# **Analiza i vizualizacija neuromagnetskih signala**

### **Galić, Jela**

#### **Master's thesis / Diplomski rad**

### **2019**

*Degree Grantor / Ustanova koja je dodijelila akademski / stručni stupanj:* **University of Zagreb, Faculty of Science / Sveučilište u Zagrebu, Prirodoslovno-matematički fakultet**

*Permanent link / Trajna poveznica:* <https://urn.nsk.hr/urn:nbn:hr:217:262410>

*Rights / Prava:* [In copyright](http://rightsstatements.org/vocab/InC/1.0/) / [Zaštićeno autorskim pravom.](http://rightsstatements.org/vocab/InC/1.0/)

*Download date / Datum preuzimanja:* **2024-07-12**

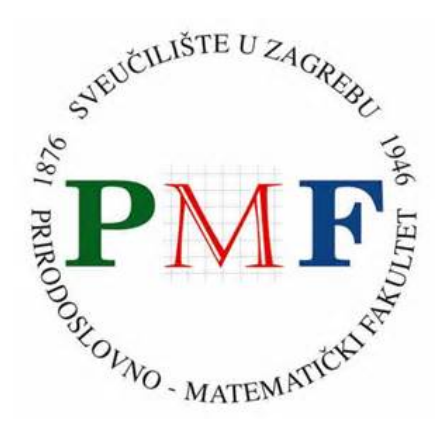

*Repository / Repozitorij:*

[Repository of the Faculty of Science - University o](https://repozitorij.pmf.unizg.hr)f [Zagreb](https://repozitorij.pmf.unizg.hr)

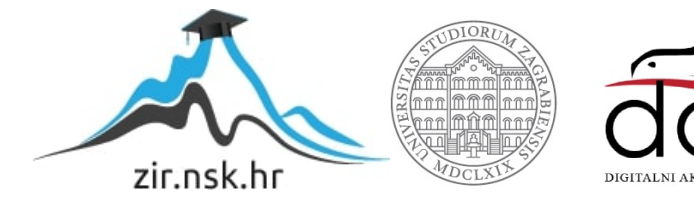

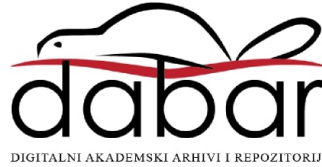

# **SVEUCILI ˇ STE U ZAGREBU ˇ PRIRODOSLOVNO–MATEMATICKI FAKULTET ˇ MATEMATICKI ODSJEK ˇ**

Jela Galić

# **Analiza i vizualizacija neuromagentskih signala**

Diplomski rad

Voditelj rada: Lavoslav Čaklović

Zagreb, 2019.

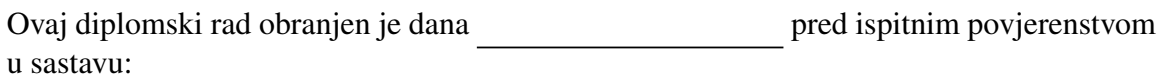

1. , predsjednik  $\frac{2.}{2.}$   $\frac{1}{2.}$   $\frac{1}{2}$ .  $\frac{1}{2}$  , član

Povjerenstvo je rad ocijenilo ocjenom \_\_\_\_\_\_\_\_\_\_\_\_\_.

### Potpisi članova povjerenstva:

- 1.
- 2.
- 3.

*Ovaj diplomski rad posve´cujem svojim roditeljima Mariji i Zvonku, sestri Ivani i bratu Petru.*

*Od srca se zahvaljujem svom mentoru prof.dr.sc. Lavoslavu Caklovi´c i dr. sc. Sanji Josef ˇ* Golubić na nesebičnom zalaganju, uloženom vremenu, savjetima, a ponajviše na *strpljenju pri izradi diplomskog rada.*

*Posebno se zahvaljujem tetama Aniti, Miri i Ivani koje su uvijek bile uz mene od kad sam doˇsla u Zagreb.*

♥*Naposljetku, zahvaljujem se Juri na neizmjernoj podrˇsci za vrijeme studiranja.*♥

# Sadržaj

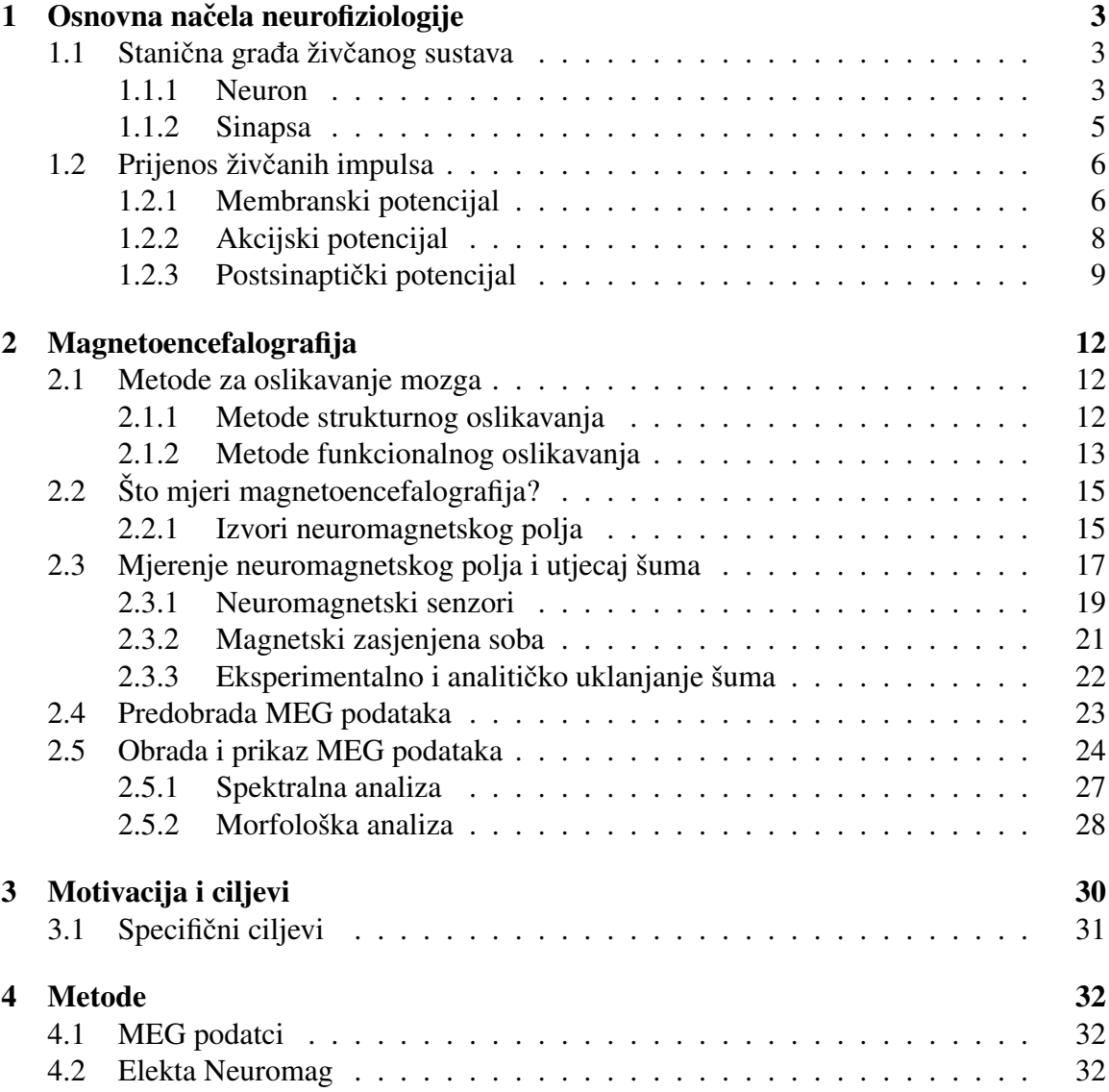

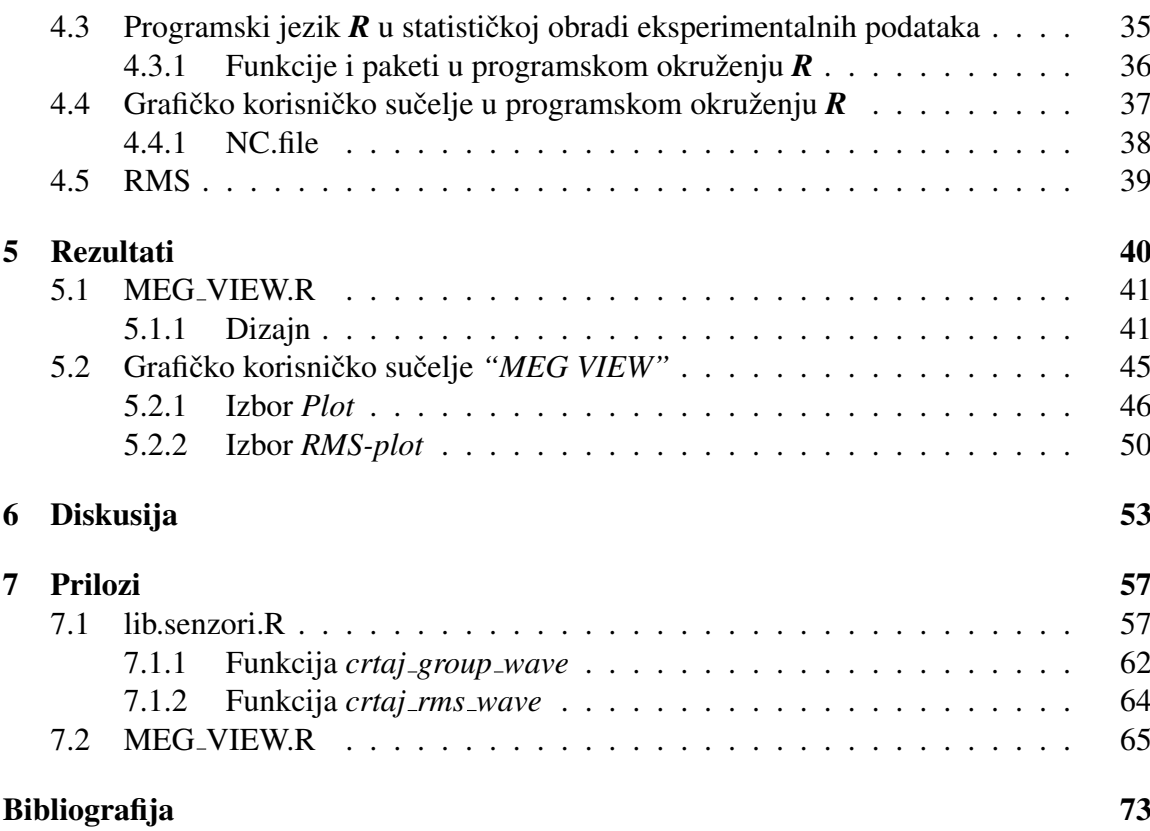

# Uvod

Magnetoencefalografija je neinvazivna funkcionalna metoda oslikavanja mozga koja mjeri ekstremno slaba magnetska polja izvan glave ispitanika koja su posljedica normalne neuronske aktivnosti. Vrlo slaba jakost neuromagnetskih polja u odnosu na magnetske smetnje okoline zahtjeva upotrebu superosjetljivih magnetskih senzora gusto raspodijeljenih oko glave, mjerenja unutar magnetski zasjenjene sobe te primjenu slozenih eksperimental- ˇ nih i računalnih metoda za uklanjanje različitih vrsta smetnji. Vremenski promjenjiva neuromagnetska polja na udaljenosti nekoliko centimetara od strujnih izvora u mozgu mjere se s nekoliko stotina složenih senzorskih jedinica s vremenom uzorkovanja od 1ms tijekom tipičnog vremenskog intervala reda veličine nekoliko sekundi. Svaka senzorska jedinica se sastoji od tri ortogonalno postavljena magnetometra, istovrsna ili različitog tipa konstrukcije. Ovakav dizajn magnetoencefalografskih mjerenja rezultira matricom podataka tipične dimenzije 306  $\times$  1000 (broj senzora  $\times$  vremenski interval mjerenja) za svaki neuromagnetski odgovor izazvan izlaganjem ispitanika vanjskom podražaju. Slab odnos signal/šum zahtjeva najmanje 100 ponavljanja istovrsnih mjerenja pa magnetoencefalografski eksperiment tipično rezultira sa minimalno 100 matrica dimenzije  $306 \times 1000$  za svakog ispitanika po podražaju. Za manipulaciju i analizu ovako ekstenzivnog skupa podataka sakupljenih eksperimentom od velike je važnosti kvalitetna i efikasna vizualizacija rezultata mjerenja. Predobrada podataka uključuje usrednjavanje signala skupljenog na svakom senzoru s obzirom na broj ponavljanja mjerenja, vizualizaciju signala za svaki senzor te izračun i vizualizaciju efektivnog signala s obzirom na vrstu senzora, prostornu lokaciju i vremenski interval od interesa kako bi se omogućila usporedba evociranih odgovora preko ispitanika.

Ideja i tema ovog diplomskog rada motivirana je prikazom mogucnosti programskog ´ okruženja **R** u izradi grafičkog korisničkog sučelja za vizualizaciju rezultata magnetoencefalografskih mjerenja te njegovom primjenom u znanstvenom istraživanju. Budući da je slobodnog dohvata, korištenje programskog okruženja **R** rašireno je u svjetskoj znanstvenoj zajednici, no u Hrvatskoj se još uvijek slabo koristi. *R* predstavlja integrirano programsko okruženje za upravljanje podatcima, računanje i grafički prikaz. Najčešće se koristi kao moćan statistički sustav u čijem okruženju su ugrađene klasične i moderne statističke tehnike. Obzirom na potrebe znanstvene, a osobito medicinske zajednice za jednostavnim grafičkim sučeljem koje će pojednostaviti vizualizaciju kompleksnih i ekstenzivnih rezultata mjerenja promjenjivih neuromagnetskih polja, a koja se istovremeno mjere na više stotina senzora, korisno je razviti takav alat u okruženju besplatnog sustava *R* koji predstavlja odličnu alternativu za komercijalne pakete poput *Mathematica-*e ili *MatLab-a*.

Prvo poglavlje ovog rada uvodi osnove neurofiziologije potrebne za razumijevanje izvora i nastanka neuromagnetskih polja koja se mjere magnetoencefalografskim uredajem.

Drugo poglavlje opisuje osnove magnetoencefalografije te vrste i konstrukciju osjetljivih senzora koji mjere ultraslaba neuromagnetska polja. Opisani su i načini predobrade podataka te su dani primjeri vizualizacije rezultata magnetoencefalografskih mjerenja.

U trećem poglavlju izloženi su specifični ciljevi i motivacija za pisanje diplomskog rada.

Četvrto poglavlje daje pregled metoda koje su se koristile u izradi grafičkog korisničkog sučelja te opis funkcija koje su se pritom koristile u programskom jeziku **R**.

U petom poglavlju prikazani su rezultati, odnosno pregled svih opcija izgradenog korisničkog sučelja na primjeru eksperimentalnog mjerenja neuromagnetskih polja evociranih izlaganjem jednostavnim tonovima.

Rezultati su diskutirani u šestom poglavlju te su dani razlozi odabira programskog jezika  $R$  kao platforme za izradu grafičkog korisničkog sučelja.

# <span id="page-8-0"></span>Poglavlje 1

# Osnovna načela neurofiziologije

Živčani sustav je jedinstven po golemoj složenosti misaonih procesa i kontroliranih postupaka koje može obavljati. Svake minute prima milijune pojedinačnih informacija iz različitih osjetnih živaca i osjetnih organa, te ih sve integrira i određuje na koji način će tijelo reagirati. Središnji živčani sustav sastoji se od mozga i kralježnične moždine.

Mozak se dijeli na dvije hemisfere razdvojene glavnom longitudinalnom brazdom. Svaka hemisfera, točnije kora velikog mozga-korteks, funkcionalno se dijeli na zasebne režnjeve (lobuse): frontalni (čeoni), parijetalni (tjemeni), temporalni (sljepoočni) i okcipitalni (zatiljni) režanj.

Glavna strukturna i funkcionalna jedinica živčanog sustava je neuron (živčana stanica) čija je zadaća primanje, vođenje te prijenos živčanih impulsa uzrokovanih različitim podražajima iz okoline ili organizma samog. U središnjem živčanom sustavu postoji obilje različitih oblika neurona, a njihovi međusobni odnosi još uvijek nisu dovoljno istraženi. No, unatoč složenosti i varijabilnosti različitih oblika neurona, na svakom neuronu možemo razlikovati odredene funkcionalno specijalizirane dijelove.

### <span id="page-8-1"></span>1.1 Stanična građa živčanog sustava

#### <span id="page-8-2"></span>1.1.1 Neuron

Neuron je građen od dendrita, tijela stanice, aksona i presinaptičkog aksonskog završetka kako je prikazano na slici [1.1.](#page-9-0) Svaki neuron ima dvije vrste staničnih nastavaka - jedan akson i jedan ili više dendrita. Dendriti služe prijemu živčanih impulsa i njihovom vođenju duž membrane te "prevođenju" ulaznog signala u unutarstanične biokemijske signale. Na krajevima dendrita nalaze se dendritski spinovi ili trnovi koji omogućuju bolji sinaptički kontakt s drugim neuronima.

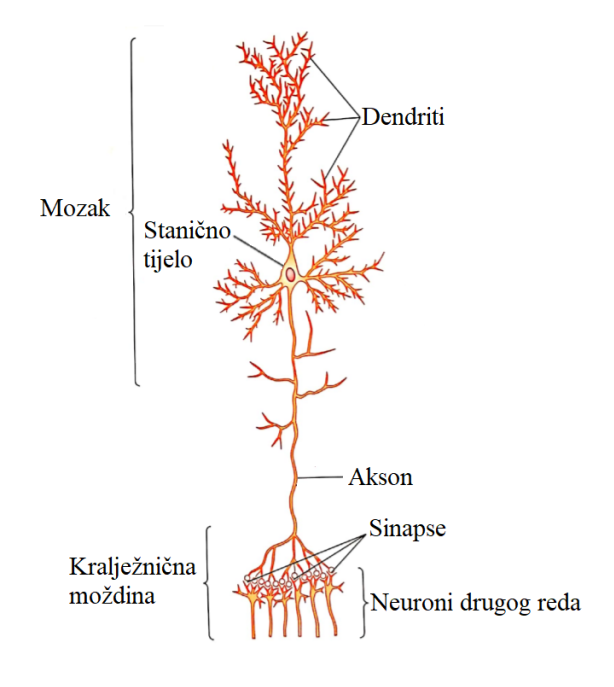

<span id="page-9-0"></span>Slika [1](#page-9-1).1: Neuron $<sup>1</sup>$ </sup>

Tijelo stanice ili soma sastoji se od jezgre koja je okružena jezgrinom membranom. Akson je produžetak neurona koji započinje na tijelu stanice s aksonskim brežuljkom. Aksonski brežuljak se nastavlja u početni odsječak aksona koji gotovo uvijek ima pobočne ogranke (aksonske kolaterale), a završava sa manje ili više opsežnim završnim razgrananjem (teledendroni). Novi živčani impuls nastaje u području aksonskog brežuljka i početnog odsječka aksona gdje počinje putovati duž aksona. Pojedinačni ogranak teledendrona je presinaptički aksonski završetak koji završava lukovičastim proširenjima odnosno završnim čvorićima u kojima se nalaze neurotransmiteri (neuroprijenosnici). Presinaptički aksonski završeci, odnosno završni čvorići, stupaju u tijesni i izravni dodir sa specijaliziranim djelićem membrane drugih (postsinaptičkih) neurona ili drugih ciljnih stanica. Na taj način nastaje posebni strukturno-funkcionalni spoj koji se zove sinapsa. Sinapsa je glavno mjesto interakcije između neurona i služi prijenosu impulsa s jednog na drugi neuron. Sinapse su razmještene uglavnom po dendritima, dendritičkim trnovima i somi neurona ali mogu biti smještene i na početnom odsječku te presinaptičkom završetku aksona (Judaš and Kostović, [2001\)](#page-80-0).

<span id="page-9-1"></span><sup>&</sup>lt;sup>1</sup>Prilagođeno prema [\(Guyton and Hall, 2017\)](#page-79-0).

#### Piramidni neuroni

Najzastupljeniji neuroni u moždanoj kori su piramidni neuroni (slika [1.2\)](#page-10-1) i zvjezdasti neuroni. Udio piramidnih neurona u moždanoj kori iznosi između 70% i 85%. Tipičan piramidni neuron ima tijelo u obliku stošca s jednim debelim dendritom koji je usmjeren okomito na površinu moždane kore gdje se grana, nekoliko dendrita koji polaze sa some i usmjereni su prema bijeloj tvari te duge aksone koji ulaze u bijelu tvar kao vlakna. Najzas-tupljeniji neurotransmiter kod piramidnih neurona je glutamat(Judaš and Kostović, [2001\)](#page-80-0).

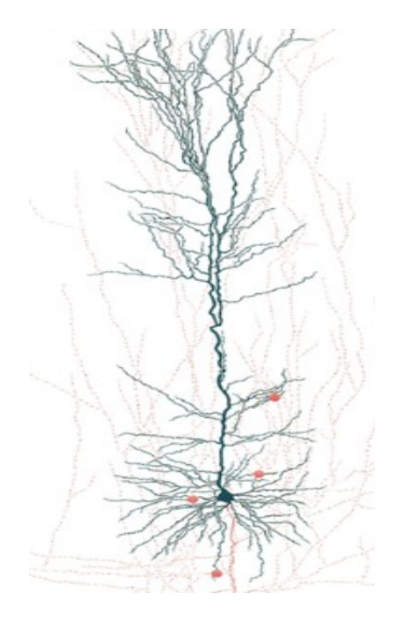

<span id="page-10-1"></span>Slika 1.2: Piramidni neuron[2](#page-10-2)

### <span id="page-10-0"></span>1.1.2 Sinapsa

Sinapsa prikazana na slici [1.3](#page-11-2) sastoji se od presinaptičkog elementa (završetak aksona), sinaptičke pukotine i postsinaptičkog elementa (djelić membrane ciljane stanice).

Presinaptički element je najčešće aksonski završetak jednog neurona koji sadrži sinaptičke mjehuriće i mitohondrije. Postsinaptički element je dendrit drugog neurona koji sadrži receptore i ionske kanale. Pukotina između presinaptičkog elementa i postsinaptičkog elementa, ispunjena posebnim i složenim molekularnim sastavom, naziva se sinaptička pukotina. Sinapse mogu biti kemijske i električne. Gotovo sve sinapse u središnjem živčanom sustavu su kemijske sinapse čija je karakteristika prijenos impulsa u jednom smjeru. (Judaš and Kostović, [2001\)](#page-80-0).

<span id="page-10-2"></span> $2$ Preuzeto s <https://www.jneurosci.org/content/16/10/3209> datuma 18.9.2018. i prilagođeno.

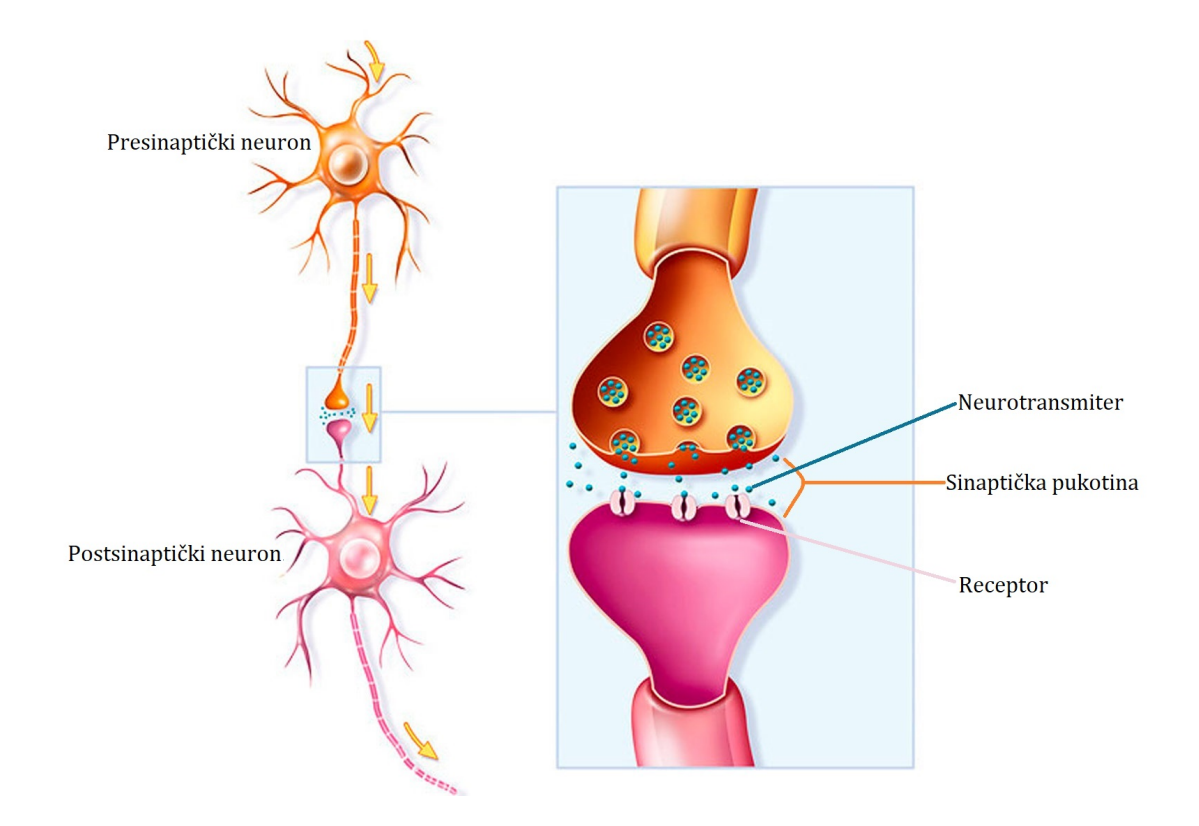

<span id="page-11-2"></span>Slika 1.[3](#page-11-3): Sinapsa<sup>3</sup>

### <span id="page-11-0"></span>1.2 Prijenos živčanih impulsa

### <span id="page-11-1"></span>1.2.1 Membranski potencijal

Biološki procesi na kojima se temelje signalne funkcije neurona su upravljana egzocitoza i usmjereno kretanje proteina. Egzocitozom se signalne molekule izlučuju u sinaptičku pukotinu, čime se omogućuje njihov prijenos postsinaptičkim neuronima čiji su dendriti uronjeni u istu sinapsu. Sinaptički prijenos je glavni mehanizam međustanične signalizacije u središnjem živčanom sustavu. Usmjereno kretanje proteina (neurotransmitera) kroz živčanu stanicu postsinaptičkog neurona omogućuje razmještanje različitih proteina u različitim dijelovima njegove membrane. Kapacitet i otpor su dva glavna električna svojstva stanične membrane neurona koja omogućuju električnu vodljivost membrane. Iz-

<span id="page-11-3"></span><sup>3</sup>Preuzeto s [https://edutorij.e-skole.hr/share/proxy/alfresco-noauth/edutorij/](https://edutorij.e-skole.hr/share/proxy/alfresco-noauth/edutorij/api/proxy-guest/4f77c550-2b26-4717-b65e-82b845685f3f/biologija-8/m03/kazalo-multimedije/index.html) [api/proxy-guest/4f77c550-2b26-4717-b65e-82b845685f3f/biologija-8/m03/](https://edutorij.e-skole.hr/share/proxy/alfresco-noauth/edutorij/api/proxy-guest/4f77c550-2b26-4717-b65e-82b845685f3f/biologija-8/m03/kazalo-multimedije/index.html) [kazalo-multimedije/index.html](https://edutorij.e-skole.hr/share/proxy/alfresco-noauth/edutorij/api/proxy-guest/4f77c550-2b26-4717-b65e-82b845685f3f/biologija-8/m03/kazalo-multimedije/index.html) datuma 11.10.2018. i prilagodeno.

olacijski lipidni dvosloj membrani omogućuje da djeluje kao električni kondenzator, a u njega uklopljeni proteinski ionski kanali membrani omogućuju da djeluje kao otpornik. Stanična membrana je odabirno propusna pregrada između stanice i njezine okoline. Promjenu pobudljivosti membrane uzrokuju nadzirani prolazi kationa i aniona kroz staničnu membranu pri čemu su unutarstanična i izvanstanična tekućina elektrolitne otopine, a ioni su pokretljivi nosači električnog naboja.

Koncentracije iona su različite s obje strane stanične membrane, stoga je i električni potencijal na svakoj strani membrane različit pa se takav potencijal naziva membranskim potencijalom.

Ioni prolaze kroz membranu putem dva osnovna tipa transmembranskih kanala: kemijski vođeni (koncentracijski gradijent) i naponski vođeni (gradijent električnog potencijala). Prolazak iona kroz membranu posljedica je koncentracijskog gradijenta i električnog polja kojeg stvara raspodjela naboja iona. Koncentracijski i električni gradijent čine zajedno elektrokemijski gradijent.

Membranskom potencijalu stanice u mirovanju doprinose pasivni prolasci iona kroz membranu procesom difuzije niz koncentracijski gradijent te natrij-kalij (Na-K) pumpa kao primarni aktivni oblik transporta iona suprotno koncentrancijskom gradijentu preko membrane s ciljem održavanja ravnoteže elektrokemijskih sila. Elektrokemijska sila pokreće molekule iz područja više koncentracije u područje niže koncentracije, odnosno niz njihov koncentracijski gradijent.

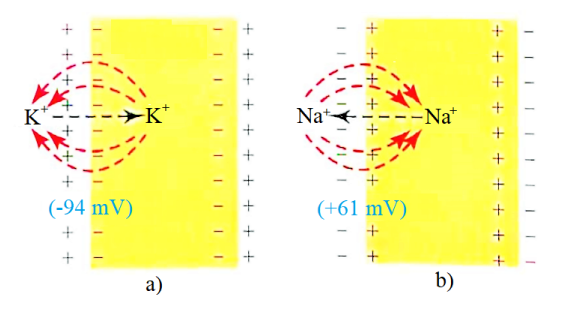

<span id="page-12-1"></span>Slika 1.[4](#page-12-0): Difuzijski potencijal<sup>4</sup>

Unutar aksona nalazi se velika koncentracija iona kalija, dok je koncentracija kalijevih iona na vanjskoj strani vrlo mala kao što je prikazano na slici [1.4-](#page-12-1)a. Pretpostavka je da je membrana tada propusna za kalijeve ione, a nepropusna za ostale ione. Veliki broj kalijevih iona difundira kroz membranu zbog velikog koncentracijskog gradijenta kalija u smjeru od unutra prema van. Izlazeći vani, ti ioni nose pozitivne električne naboje pa se s vanjske

<span id="page-12-0"></span><sup>4</sup>Prilagodeno prema [\(Guyton and Hall, 2017\)](#page-79-0).

strane membrane stvara pozitivni potencijal, a posljedica toga je i postizanje negativnijeg potencijala s unutarnje strane membrane. Za približno jednu milisekundu razlika potencijala s unutarnje i vanjske strane membrane, zvana difuzijski potencijal, postane dovoljna velika da zaustavi daljnju netodifuziju kalijevih iona prema van. Razlika potencijala koja je za to potrebna iznosi oko −94*mV*, s negativnošću na unutarnjoj strani membrane.

Na slici [1.4-](#page-12-1)b) prikazan je slučaj velikom koncentracijom natrijevih iona s vanjske strane membrane i s malom koncentracijom natrijevih iona s unutarnje strane membrane. Sada je pretpostavka da je membrana visoko propusna za pozitivno nabijene ione natrija te nepropusna za ostale ione. Difuzija natrijevih iona prema unutra stvara mem-branski potencijal, suprotne polarnosti od onog na slici [1.4-](#page-12-1)a), odnosno s negativnošću izvana i pozitivnošću iznutra. Taj difuzijski potencijal zaustavlja daljnju netodifuziju natrijevih iona prema unutra i iznosi +61 $mV$ , s pozitivnošću na unutarnjoj strani membrane [\(Guyton and Hall, 2017\)](#page-79-0).

### <span id="page-13-0"></span>1.2.2 Akcijski potencijal

Živčani impuls nastaje samo ako podražaj na aksonskom brežuljku prijeđe određenu graničnu vrijednost potencijala koji uzrokuje naglo otvaranje naponski vodenih transmembranskih kanala. Kada je granična vrijednost prijeđena, na mjestu stimulacije stvara se impuls koji se zove akcijski potencijal.

Akcijski potencijal je impuls vrijednosti od oko 100mV koji traje 1 do 2ms, širi se duž aksona konstantnom brzinom ne gubeći svoju vrijednost. Brzina širenja impulsa ovisi o tipu aksona (brzi aksoni prenose impuls brzinom oko 100 $\frac{m}{s}$ ). Dolazak impulsa karakterizira porast potencijala unutar aksona od negativne vrijednosti u stanju mirovanja koja iznosi −70*mV* do oko +30*mV*. Potencijal tada ubrzano opada do vrijednosti oko −90*mV* te se polagano vraća u stanje mirovanja.

Akcijski impuls počinje kada membrana aksona postane visoko propusna za ione natrija (na mjestu generacije impulsa). Ioni natrija naglo ulaze u akson, poništavaju negativne naboje i dovode potencijal unutar aksona na pozitivnu vrijednost (depolarizacija). Depolarizacija traje kratko te nakon nje dolazi do repolarizacije i hiperpolarizacije. Membrana aksona zatvara prolaz ionima natrija i postaje propusna za ione kalija. Ioni kalija tada izlaze (dogada se repolarizacija), a potencijal unutar aksona postupno pada na negativnu vrijednost malo ispod potencijala mirovanja (hiperpolarizacija). Potencijal se vraca na razinu ´ vrijednosti membranskog potencijala u mirovanju pomocu natrij-kalij pumpe. Kompletni ´ proces depolarizacije i repolarizacije zove se akcijski potencijal.

Nakon nekoliko milisekundi potencijal aksona se, kroz period oporavka, vraca u stanje ´ mirovanja i taj dio aksona može primiti novi impuls. Period oporavka se dijeli na apsolutni refraktorni period u kojem ne može nastati akcijski potencijal te relativni refraktorni period u kojem akcijski potencijal može nastati prilikom jačeg podražaja. Akcijski potencijal se

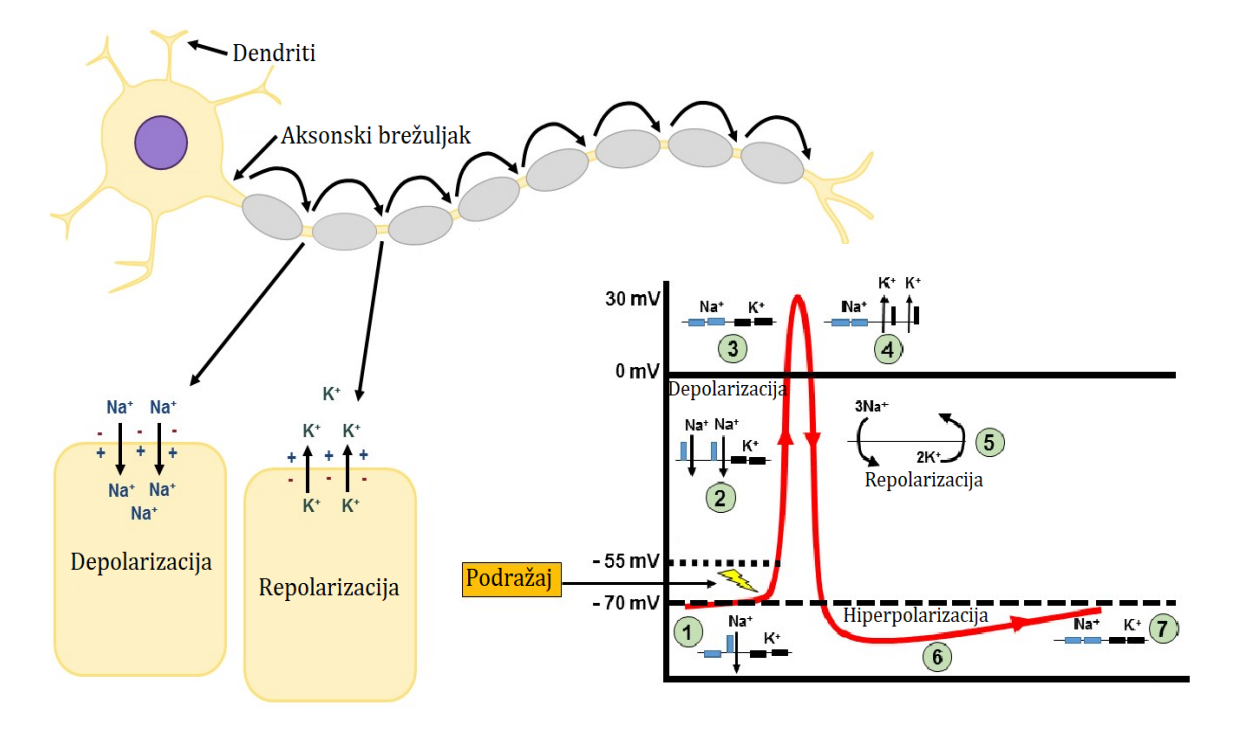

širi skokovito kako je prikazano na slici [1.5.](#page-14-1) (Davidovits,  $2008$ ; Guyton and Hall,  $2017$ )

<span id="page-14-1"></span>Slika 1.[5](#page-14-2): Akcijski potencijal<sup>5</sup>

### <span id="page-14-0"></span>1.2.3 Postsinaptički potencijal

Dvije su vrste postinaptičkog potencijala: inhibicijski postsinaptički potencijal (IPSP) i ekscitacijski postsinaptički potencijal (EPSP). Kada se neurotransmiter veže na odgovarajući receptor, ionski kanal se otvori i kroz njega protječu ioni. Zbog toga se javlja ionska struja koja depolarizira ili hiperpolarizira staničnu membranu ovisno o smjeru kretanja i naravi iona. IPSP je najčešće posljedica ulaska kloridnih iona, a EPSP natrijevih iona u postsinaptički element. EPSP i IPSP imaju suprotne učinke na ekscitabilnost postsinaptičkog neurona.

EPSP je djelomična depolarizacija dijela postsinaptičke membrane koja se opaža kao mali depolarizirajuci potencijal koji traje vrlo kratko (1 ms ili tek nekoliko desetina mi- ´ lisekunde). Taj potencijal se širi na mali okolni dio membrane vođenjem i sam po sebi

<span id="page-14-2"></span><sup>5</sup>Preuzeto s [https://step1.medbullets.com/neurology/113052/action-potential-basics](https://step1.medbullets.com/neurology/113052/action-potential-basics ) datuma 25.8.2018. i prilagodeno

u pravilu ne može izazvati ekscitaciju cijelog postsinaptičkog neurona. No, EPSP imaju bitno svojstvo: mogu se zbrajati u vremenu i prostoru.

Ako drugi signal stigne do sinapse prije nego što se izgube depolarizacijski učinci izazvani prethodnim signalom, učinci prvog i drugog EPSP se zbrajaju - to je vremensko zbrajanje (temporalna sumacija) EPSP. Pored toga, ako se u dovoljno kratkom razdoblju (tj. gotovo istodobno) pojavi nekoliko EPSP u nekoliko susjednih sinapsi, mogu se zbrojiti i njihovi učinci - to je prostorno zbrajanje (prostorna sumacija) EPSP. Ta dva procesa su ključne odrednice funkcionalnog značenja postsinaptičkih potencijala, jer mogu proizvesti kritičnu razinu depolarizacije što se uspije proširiti do zone okidanja (aksonskog brežuljka i početnog odsječka aksona) i izazvati nastanak akcijskog potencijala postsinaptičkog neurona. Tek kad se to dogodi, govori se o ekscitaciji postsinaptičkog neurona.

IPSP je lokalna hiperpolarizacija postsinaptičke membrane, a opisani mehanizmi prostornog i vremenskog zbrajanja vrijede i u tom slučaju. Ukratko, ekscitacija posredovanjem EPSP je proces koji povecava vjerojatnost nastanka akcijskog potencijala u postsi- ´ naptičkom neuronu, a inhibicija posredovanjem IPSP je upravo suprotan proces koji smanjuje vjerojatnost nastanka akcijskog potencijala u postsinaptičkom neuronu.

Svaki neuron u središnjem živčanom sustavu neprekidno prima stotine ili tisuće i ekscitacijskih i inhibicijskih sinaptičkih signala. Stoga je nastanak akcijskog potencijala u zoni okidanja takvog neurona posljedica odnosa ukupnog zbroja ekscitacijskih i zbroja inhibicijskih učinaka. Drugim riječima, akcijski potencijal nastaje tek kad ukupna količina ekscitacije u dovoljnoj mjeri nadmaši ukupnu količinu inhibicije, pa se tako uspije proširiti do zone okidanja. Stoga se obično kaže da neuron djeluje kao integrator, tj. integracijska naprava koja "zbraja i oduzima" ukupnu ekscitaciju i inhibiciju i na temelju "izračunate vrijednosti" stvara (ili ne stvara) novi akcijski potencijal, odnosno predstavlja digitalni (binarni) element (Judaš and Kostović, [2001\)](#page-80-0). EPSP rezultiraju aktivnim unutarstaničnim izvorima struje i izvanstaničnim ponorima struje na sinapsi te pasivnim unutarstaničnim ponorima i izvanstaničnim izvorima struje na somi neurona. Za razliku od EPSP, IPSP rezultiraju aktivnim unutarstaničnim ponorima struje i izvanstaničnim izvorima struje na somi neurona te pasivnim unutarstaničnim ponorima struje i izvanstaničnim izvorima struje na sinapsi. Stoga nastaju unutarstanične (primarne) struje i izvanstanične (sekundarne ili volumne) struje (slik[a1.6\)](#page-16-0).

Piramidni neuroni su ekscitacijski pa su oni najveći izvor ekscitacijskih postsinaptičkih potencijala u moždanoj kori. Postsinaptički potencijali induciraju unutarstanične struje kroz dendrite postsinaptičkih neurona koje mjeri MEG i izvanstanične struje koje mjeri EEG. Elektromagnetskim poljima mjerenim izvan glave doprinosi i prostorna sumacija primarnih struja kroz dendrite, a koja značajno ovisi o morfologiji neurona. Za razliku od simetrične konfiguracije dendrita u zvjezdastim neuronima, linearna konfiguracija kod piramidnih neurona te grananje dendrita okomito na površinu glave značajno doprinosi sumaciji polja na površini glave.

<span id="page-16-0"></span>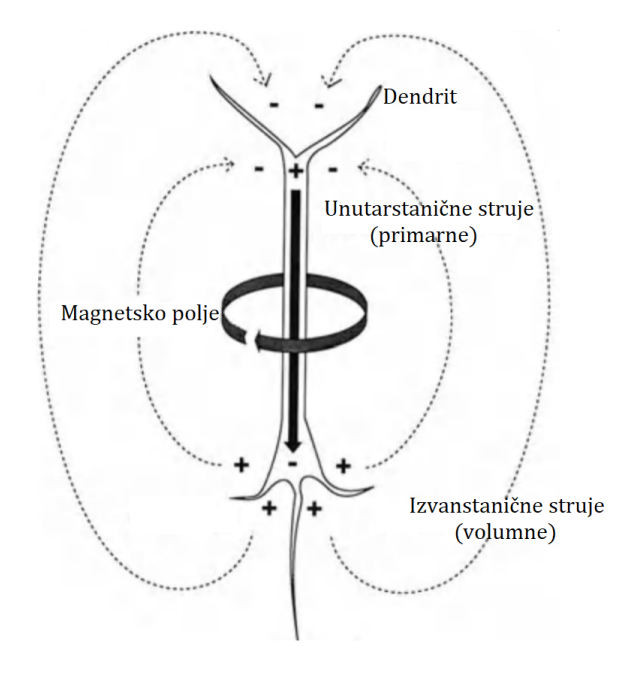

Slika 1.6: Nastanak unutarstaničnih i izvanstaničnih struja. Ekscitacijski postsinaptički potencijali rezultiraju aktivnim unutarstaničim izvorima struje  $(+)$  i izvanstaničnim ponorima struje (-) na sinapsi te pasivnim unutarstaničnim ponorima (-) i izvanstaničnim izvorima struje $(+)$  na somi neurona što nadalje rezultira unutarstaničnim i izvanstaničnim strujama<sup>[7](#page-16-1)</sup>

Također treba spomenuti da akcijski potencijali, za razliku od postsinaptičkih potencijala, nemaju značajan doprinos elektromagnetskim poljima mjerenim izvan glave. Jedan od razloga je što akcijski potencijali traju od 1*ms* do 2*ms*, dok postsinaptički potencijali traju od 10*ms* do 250*ms*.

Zbog svega navedenog, smatra se da su upravo postsinaptičke struje kroz dendrite piramidnih neurona u III i IV sloju korteksa dominantni izvori MEG signala izvan glave[\(Baumgartner,](#page-79-2) [1993\)](#page-79-2).

<span id="page-16-1"></span><sup>7</sup>Prilagodeno prema [Baumgartner](#page-79-2) [\(1993\)](#page-79-2)

# <span id="page-17-0"></span>Poglavlje 2

# Magnetoencefalografija

### <span id="page-17-1"></span>2.1 Metode za oslikavanje mozga

Oslikavanje mozga (engl. neuroimaging) je zajednički naziv za načine prikazivanja moždanih struktura (strukturno oslikavanje mozga) i njihovih funkcija (funkcionalno oslikavanje mozga). Metode strukturnog i funkcionalnog oslikavanja mozga se međusobno nadopunjuju te omogućuju usporedbu psiholoških, motoričkih, osjetilnih ili drugih funkcija s promjenama u pojedinim dijelovima mozga.

### <span id="page-17-2"></span>2.1.1 Metode strukturnog oslikavanja

Metode strukturnog oslikavanja mozga omogucuju uvid u anatomsku strukturu mozga. ´ Najzastupljenije metode strukturnog oslikavanja mozga su: kompjutorizirana tomografija (engl. computed tomography, CT) i strukturna magnetna rezonanca (engl. structural magnetic resonance imaging, MRI).

CT je je digitalna radiološka metoda oslikavanja biološkog uzorka koja se temelji na prolasku rendgenskog zračenja kroz tkivo pod različitim kutovima. Nastanak CT slike rezultat je apsorpcije (atenuacije intenziteta) rendgenskih zraka prilikom prolaska kroz biološki supstrat. Naime, biološka tkiva imaju veliku sposobnost apsorbcije rendgenskog zračenja čije se valne duljine nalaze između 0.01*nm* i 10*nm*, pa prostorna rekonstrukcija razlike ulaznog i izlaznog intenziteta zračenja čini CT radiogram, odnosno tomogram. Mjerenje intenziteta slabljenja zračenja vrši se pomoću osjetljivih detektora koji su prostorno raspoređeni oko biološkog uzorka. Njihova je uloga pretvaranje upadnog zračenja u električni signal razmjeran njegovom intenzitetu. Električni signali se digitaliziraju te se rekonstruiraju u dvodimenzionalni slikovni prikaz sloja uzorka u kojoj su intenziteti slabljenja zračenja (koeficijenti atenuacije) prikazani u cro-bijeloj skali.

MRI je tehnika strukturnog oslikavanja biološkog materijala koja koristi snažna vanj-

ska magnetska polja kojima se djeluje na uzorak (od 0.2*<sup>T</sup>* do7*T*), izvore elektromagnetskih valova iz radiofrekventnog spektra (RF) te gradijente magnetskog polja. Osnova za dobivanje MR signala je medudjelovanje magnetskih momenata vodikovih atoma i energije elektromagnetskih valova u obliku RF pulsa. Na tkivo koje se oslikava djeluje se snažnim magnetskim poljem koje u njemu izaziva pojavu longitudinalne magnetizacije. Nakon toga se primjenjuje RF puls koji zakreće os longitudinalne magnetizacije u ravninu koja je okomita na vanjsko magnetsko polje te se na taj način postiže transverzalna magnetizacija. Nakon prestanka RF pulsa magnetizacija se relaksira u stanje svoje prvotne orijentacije, pri čemu se predaje energija iz pobuđenih protona atoma vodika na atome okolnog tkiva. Slikovni prikaz tkiva rekonstruira se na osnovi duljine trajanja relaksacije tj. izmjerenih relaksacijskih vremena koja su karakteristična za svako tkivo.

#### <span id="page-18-0"></span>2.1.2 Metode funkcionalnog oslikavanja

#### Indirektno oslikavanje moždane aktivnosti

Metode funkcionalnog oslikavanja mozga omogućuju dinamičko praćenje normalnih funkcija mozga i njihovih promjena. Funkcionalna magnetska rezonancija (engl. functional magnetic resonance imaging, fMRI), jednofotonska emisijska kompjutorizirana tomografija (engl. single-photon emission computed tomography, SPECT), bliska infracrvena spektroskopija (engl. near-infrared spectroscopy, NIRS) i pozitronska emisijska tomografija (engl. positron emission tomography, PET) su metode funkcionalnog oslikavanja mozga koje omogućuju indirektni uvid u moždane aktivnosti.

Funkcionalno oslikavanje aktivnosti mozga putem fMRI signala raširena je neinvazivna metoda istraživanja kognitivnih funkcija. fMRI mjeri BOLD signal (engl. blood oxygenation level dependent relaxation) koji se zasniva na različitim magnetskim svojstvima oksidirane i neoksidirane krvi, odnosno koristi hemoglobin kao kontrastni reagens. BOLD signal je pojačan u dijelovima mozga koji imaju pojačane metaboličke zahtjeve, odnosno veću potrošnju kisika zbog spontane ili izazvane (evocirane) neuronske aktivnosti koja nastaje uslijed rješavanja određenog kognitivnog zadatka.

SPECT metoda oslikavanja biološkog materijala koja se temelji na slikovnom prikazu raspodijele gama zračenja radioaktivnog elementa (radiofarmak) koji je unesen u uzorak. Detektor (gama kamera) prikuplja gama zračenje emitirano iz uzorka velikim nepokretnim kristalom natrijevog jodida obogaćenog talijem. Podatci o radioaktivnom gama zračenju pristigli iz uzorka se prikupljaju iz svih kutova, što omogućava kompjutorsku rekonstrukciju dvodimenzionalnog prikaza aktivnosti uzorka (tomogram). Koristi se kao metoda funkcionalnog oslikavanja mozga temeljena na mjerenju promjena cerebralnog protoka krvi vezanog uz povećanu neuralnu aktivnost.

NIRS je metoda oslikavanja koja se temelji na apsorpciji elektromagnetskog zračenja bliskog infracrvenog spektra (od 780*nm* do 2500*nm*) od strane bioloskog uzorka. U neuroz- ˇ

nanosti se koristi za neinvazivno oslikavanje hemodinamičkih promjena u mozgu uslijed promjena u zasićenosti krvi kisikom tijekom rješavanja zadatka. Temelji se na različitim koeficijentima apsorpcije infracrvenog zračenja koji su karakteristični za različita stanja hemoglobina (oks- i deoksi- hemoglobin).

PET je metoda oslikavanja koja se temelji na detekciji anihilacijskog zračenja koje nastaje zbog prolaska pozitrona, posljedice beta plus raspada radioaktivnog elementa unesenog u organizam, kroz tkivo i njegove anihilacije s lokalnim elektronom. Kada se pozitron rasprši s elektronom, svojom antičesticom, anihiliraju se uz emisiju energijskog ekvivalenta njihovih masa mirovanja u obliku dva fotona, svaki energije po 511 keV-a koji se šire u suprotnim smjerovima (prikazano na slic[i2.1\)](#page-19-0). Detekcija ovih fotona nasuprotno postavljenim detektorima čini osnovu PET-a, odnosno omogućava prikaz raspodjele radioaktivno obilježenih izabranih substrata te selektivno praćenje procesa biosinteze, neutrotransmisije, učinaka lijekova i njihovo kvantificiranje.

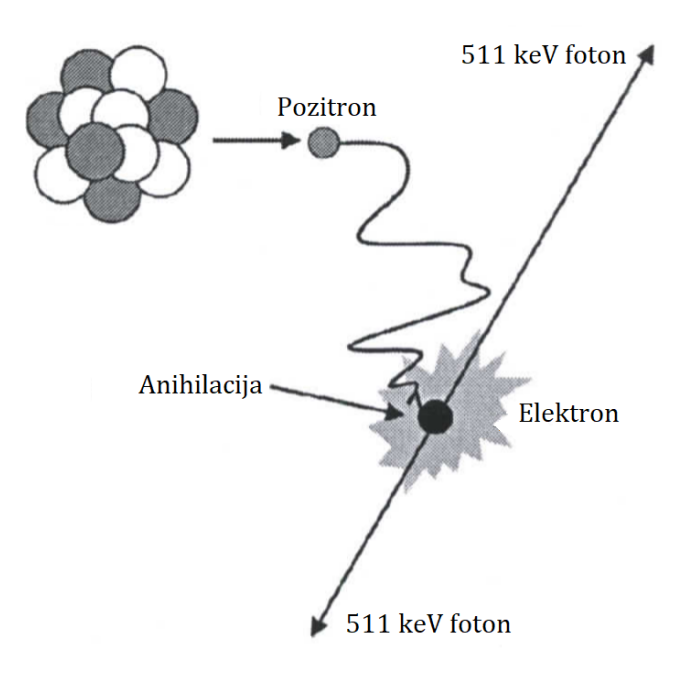

Slika 2.[1](#page-19-1): Elektron-pozitron anihilacija<sup>1</sup>

<span id="page-19-1"></span><span id="page-19-0"></span><sup>1</sup>Preuzeto s <http://eknygos.lsmuni.lt/springer/360/1-117.pdf> datuma 24.11.2018. i prilagodeno

#### Direktno oslikavanje moždane aktivnosti

Metode elektroencefalografije (engl. electroencephalography, EEG) i magnetoencefalografije (engl. magnetoencephalography, MEG) su metode funkcionalnog oslikavanja mozga koje su direktna mjera neuronske aktivnosti sa milisekundnom vremenskom rezolucijom. MEG mjeri magnetska polja stvorena primarnim unutarstaničnim ionskim strujama kroz postsinaptičke dendrite, dok EEG mjeri promjene potencijala na skalpu koje su posljedica sekundarnih (volumnih) izvanstaničnih ionskih struja između neurona u mozgu. Za razliku od EEG-a, MEG ima i odličnu prostornu rezoluciju koja omogućuje prostornu lokalizaciju izvora u mozgu koji generiraju izmjerenu aktivnost mozga [\(Supek et al., 2006\)](#page-80-1).

Široko prihvaćena pretpostavka je da za razliku od EEG-a, koji mjeri radijalnu i tangencijalnu komponentu izvanstaničnog električnog polja, MEG mjeri isključivo aktivnost neuromagnetkih izvora koji su tangencijalni na površinu glave. Novija istraživanja naših znanstvenika pokazuju da na osjetljivost MEG-a dominantno utječu dubina izvora i veličina aktivirane površine korteksa, a ne orijentacija izvora [\(Golubi](#page-79-3)ć et al., [2011\)](#page-79-3).

# <span id="page-20-0"></span>2.2 Što mjeri magnetoencefalografija?

Magnetoencefalografija (MEG) je neinvazivna funkcionalna metoda koja mjeri ekstremno slaba magnetska polja izvan glave ispitanika koja su posljedica normalne neuronske aktivnosti mozga. Ekstrakranijski mjerena neuromagnetska polja posljedica su prostorne i vremenske sumacije sinkroniziranih postsinaptičkih struja kroz dendrite aktiviranih piramidnih neurona u kori velikog mozga. Zbog izvrsne milisekundne vremenske rezolucije i odlične milimetarske prostorne rezolucije, MEG omogućava lokalizaciju i izravno vremensko praćenje aktivacije područja mozga tijekom procesiranja vanjskih podražaja, motoričkih radnji, kognitivnih procesa, socijalne interakcije ali i različitih funkcionalnih poremećaja u mozgu.

### <span id="page-20-1"></span>2.2.1 Izvori neuromagnetskog polja

Svaki naboj u gibanju proizvodi lokalno magnetsko polje, stoga ionske struje u mozgu proizvode neuromagnetska polja čiji se intenzitet može mjeriti izvan prostora izvora (kora velikog mozga) pomoću osjetljivih zavojnica koristeći se jednostavnim Faraday-ovim zakonima. Doprinos magnetskom polju mozga proizvode ionske struje unutar i izvan neurona te transmembranske struje pokrenute akcijskim potencijalom (slika [2.2\)](#page-22-1). Unutarstanična struja kroz neuron pokreće se postsinaptičkim potencijalom te se može opisati strujnim dipolom koji je orijentiran duž dendrita neurona. Postsinaptički potencijali pokreću transmembranske struje iona natrija koje uzrokuju smanjenje pozitivnog naboja u lokalnom izvanstaničnom prostoru te rast potencijala unutar dendrita. Elektrostatička i elektrodinamička interakcija pozitivnih iona unutar stanice uzrokuje usmjereni tok pozitivnih iona natrija duž gradijenta potencijala, prema somi neurona. Opisani usmjereni tok naboja kroz dendrite neurona naziva se unutarstanična (primarna) struja. Ona vodi do nakupljanja pozitivnog naboja duž membrane koji se onda transmembranskim kanalima vodi izvan stanice, niz koncentracijski gradijent, te izvan stanice nastavlja tok duž gradijenta potencijala suprotno smjeru unutarstanične struje. Volumni tok iona izvan neurona predstavlja izvanstaničnu (sekundarnu) struju.

Magnetsko polje mjerljivo MEG senzorima na udaljenosti od nekoliko centimetara od glave, zahtijeva sinkroniziranu aktivaciju nekoliko desetaka tisuca neurona koji su prefe- ´ rabilno tangencijalno orijentirani u odnosu na senzore. Buduci da je osjetljivost magneto- ´ metara reda veličine  $fT$ , da bi se dobio mjerljiv signal izvan glave ispitanika potrebna je vremenski sinkronizirana i prostorno usmjerena aktivacija minimalno 105 neurona.

Magnetsko polje, koje stvaraju transmembranske struje duž aksona neurona pokrenute akcijskim potencijalom, odgovara doprinosu strujnog kvadrupola čija jakost naglo opada s udaljenosti  $\frac{1}{r^3}$  pa je njegov doprinos zanemariv u prostoru senzora (udaljenost reda veličine 3*cm*). Akcijski potencijali u susjednim neuronima nisu sinkronizirani zbog kratkog trajanja (oko 2*ms*) pa slabo doprinose vremenskoj sumaciji aksonskih struja. Za razliku od kvadrupolnog doprinosa aksonskih struja, doprinos postinaptičkih struja kroz dendrite neurona opada puno sporije s udaljenosti <sup>1</sup> *r* <sup>2</sup> pa on predstavlja dominantan doprinos magnetskom polju u prostoru senzora. Postsinaptička aktivnost se razvija u periodu od nekoliko desetaka miliskeundi te omogućuje vremensku sumaciju velikog broja prostorno lokaliziranih neurona u makroskopski koherentan doprinos vanjskom magnetskom polju. Paralelna orijentacija dendrita piramidnih neurona te njihovo tangencijalno usmjerenje u odnosu na površinu kore velikog mozga zančajno doprinosi prostornoj sumaciji radijalne komponente magnetskog polja. Doprinos volumnih, izvanstaničnih, struja magnetskom polju u prostoru senzora je zanemariv zbog izostanka njihove prostorne usmjerenosti te slabog doprinosa radijalnoj komponenti lokalnog magnetskog polja.

Zaključno, dominantan doprinos magnetskim poljima mjerenim izvan glave posljedica je vremenske i prostorne sumacije lokalnih magnetskih polja uzrokovanih sinkronim postsinaptičkim strujama kroz duge i paralelne dendrite piramidnih neurona u kori velikog mozga.

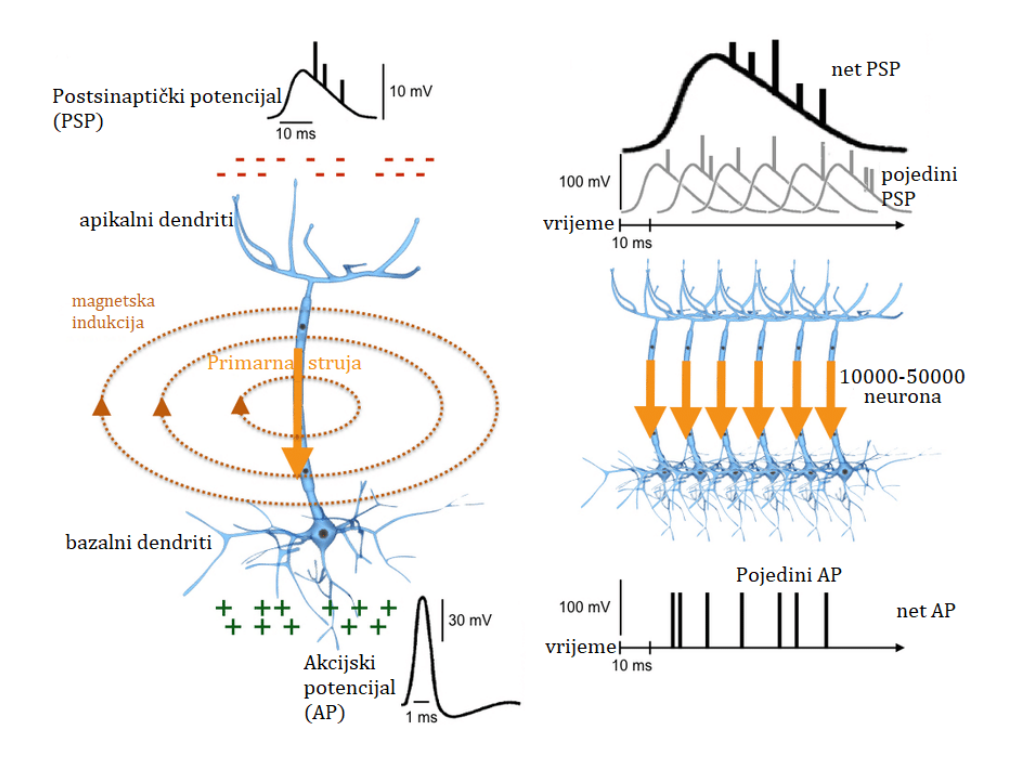

<span id="page-22-1"></span>Slika 2.2: Izvori neuromagnetskog polja[2](#page-22-2)

### <span id="page-22-0"></span>2.3 Mjerenje neuromagnetskog polja i utjecaj šuma

Uz pretpostavku da su poznati vodljivost  $\sigma$  te izvori električne struje mozga, Maxwellove jednadžbe i jednadžba kontinuiteta se mogu koristiti za izračun električnog polja  $\vec{E}$  i mag-<br>netskog polja  $\vec{B}$ . netskog polja *<sup>B</sup>*~.

Jednadžba kontinuiteta glasi  $\vec{\nabla} \cdot \vec{J} = -\frac{\partial \vec{\rho}}{\partial t}$  gdje su  $\vec{J}$  gustoća struje, a  $\rho$  gustoća naboja.<br>Upotrebu Maxwellovih jednadžbi (jednadžbe [2.1, 2.1,](#page-23-0) [2.2,](#page-23-1) [2.3](#page-23-2) i [2.4\)](#page-23-3) možemo pojednostaviti uz dvije pretpostavke.

Prva pretpostavka je da je permeabilnost mozga zapravo permeabilnost zraka.

Druga pretpostavka je da u računanju električnog i magnetskog polja možemo zanemariti vremenski promjenjive članove.

<span id="page-22-2"></span> ${}^{2}$ Preuzeto s <https://www.researchgate.net/figure/Cellular-origins-of-MEG-signals> [-a-For-the-sake-of-simplicity-let-us-consider-the\\_fig1\\_313957073](-a-For-the-sake-of-simplicity-let-us-consider-the_fig1_313957073) datuma 29.6.2019. i prilagodeno.

<span id="page-23-0"></span>
$$
\vec{\nabla} \cdot \vec{E} = \frac{\rho}{\varepsilon_o}
$$
 (2.1)

$$
\vec{\nabla} \times \vec{E} = -\frac{\partial \vec{B}}{\partial t}
$$
(2.2)

<span id="page-23-3"></span><span id="page-23-2"></span><span id="page-23-1"></span>
$$
\vec{\nabla} \cdot \vec{B} = 0 \tag{2.3}
$$

$$
\vec{\nabla} \times \vec{B} = \mu_o \vec{J} + \varepsilon_o \mu_o \frac{\partial E}{\partial t}
$$
 (2.4)

∂*t* U pasivnom nemagnetskom mediju, gustoca struje je jednaka zbroju ohmske volumne ´ struje i polarizacijske struje  $\vec{P}$ , odnosno  $\vec{J} = \sigma \vec{E} + \frac{\partial P}{\partial t}$ <br>denog proizlazi sljedeća jednadžba:  $\frac{\partial P}{\partial t}$  gdje je  $\vec{P} = (\varepsilon - \varepsilon_o)\vec{E}$ . Iz navedenog proizlazi sljedeća jednadžba:

$$
\vec{\nabla} \times \vec{B} = \mu_o \left[ \sigma \vec{E} + (\varepsilon - \varepsilon_o) \frac{\partial \vec{E}}{\partial t} + \varepsilon_o \frac{\partial \vec{E}}{\partial t} \right]
$$

Vremenski promjenjivi članovi u prethodnoj jednadžbi su puno manji od ohmske struje  $\left|\varepsilon \frac{\partial E}{\partial t}\right|$  $\frac{\partial E}{\partial t}$  |  $\ll |\sigma \vec{E}|$  pa imamo:  $\vec{E} = \vec{E_o}(\vec{r})e^{2\pi i f t}$ .<br>Liz pretpostavku jednolike vodlijvos

Uz pretpostavku jednolike vodljivosti mozga ( $\sigma = 0.3\Omega^{-1}m^{-1}$ ) i permeabilnosti tkiva<br>zga (s = 10<sup>5</sup>s) uz tipične frekvencije neuromagnetskih polja (između 0.1 i 100 Hz) mozga ( $\varepsilon = 10^5 \varepsilon_o$ ) uz tipične frekvencije neuromagnetskih polja (između 0.1 i 100 Hz), može se pokazati da vrijedi  $2\frac{\pi f \varepsilon}{\sigma} = 2 \cdot 10^{-3} \ll 1$ . Budući da se prostorne promjene po-.<br>11  $= 2 \cdot 10^{-3} \ll 1$ . Budući da se prostorne promjene polja (valna duljina) odvijaju na tipičnim skalama od više desetaka metara, što je višestruko dulje od promjera glave, doprinos vremenske promjene magnetskog polja ∂a električnom daje od promjera glave, doprinos vremenske promjene magnetskog polja <sub>∂r</sub> elektricihom<br>polju je zanemariv (Hämäläinen et al., 1993). Iz navedenog proizlazi da je opravdano koristiti kvazistatičnu aproksimaciju Maxwellovih jednadžbi u opisu neuromagnetskih polja izmjerenih MEG-om.

Tok struje  $\vec{J}(\vec{r})$  na lokaciji *r'* povezan s magnetskim poljem  $\vec{B}(\vec{r})$  na lokaciji *r* pomoću<br>t-Savartovog zakona: Biot-Savartovog zakona:

<span id="page-23-4"></span>
$$
\vec{B}(\vec{r}) = \frac{\mu_o}{4\pi} \int \vec{J}(\vec{r'}) \times \frac{\vec{r} - \vec{r'}}{\left\| \vec{r} - \vec{r'} \right\|^3} dv' \tag{2.5}
$$

gdje je <sup>µ</sup>*<sup>o</sup>* permitivnost vakuma.

Ukupnu gustoću struje možemo razdijeliti na doprinos  $J^P(\vec{r})$  koja predstavlja primarnu unutarstaničnu struju kroz dendrite i volumnu struju  $J^{\hat{V}}(\vec{r})$ .<br>Also se **pretnestavi** de se glave sestaji od nine vodlijivih

Ako se pretpostavi da se glava sastoji od niza vodljivih vrsta tkiva različitih koeficijenata vodljivosti *σ<sub>i</sub>*, tada se Biot-Savartov zakon [\(2.5\)](#page-23-4) može napisati kao suma doprinosa<br>primarnih i volumnih struja: primarnih i volumnih struja:

<span id="page-23-5"></span>
$$
\vec{B}(\vec{r}) = \vec{B_o}(\vec{r}) + \frac{\mu_o}{4\pi} \sum_{ij} (\sigma_i - \sigma_j) \int_{S_{ij}} V(\vec{r'}) \frac{\vec{r} - \vec{r'}}{||\vec{r} - \vec{r'}||^3} \times dS'_{ij}
$$
(2.6)

Izotropna i homogena sfera je najčešći i najjednostavniji model glave kao volumnog vodiča koji se koristi za lokalizaciju izvora u MEG studijama. Važna osobina tog modela glave jest neovisnost rješenja o vodljivosti i debljini slojeva glave (Hämäläinen and Sarvas, 1987). Za sferno-simetrični model glave, magnetsko polje je moguće izračunati analitički [\(Sarvas,](#page-80-4) [1987\)](#page-80-4). Volumne struje ne doprinose radijalnoj komponenti magnetskog polja pa jednadžba [\(2.6\)](#page-23-5) odmah prelazi u modificirani oblik jednadžbe za radijalnu komponentu magnetskog polja:

$$
B_r = \frac{\mu_o}{4\pi} \int_G \vec{J}^p(r') \times \frac{(\vec{r} - \vec{r'})}{\|\vec{r} - \vec{r'}\|^{3}} \cdot \vec{e_r} d^3r'
$$

gdje je  $\vec{e}_r$  jedinični vektor u radijalnom smjeru.<br>
I I slučaju modeliranja neuromagnetskog i

U slučaju modeliranja neuromagnetskog izvora strujnim dipolom  $Q$  na položaju  $\vec{r}_0$ , radijalna komponenta magnetskog polja zadovoljava sljedeću jednadbžbu:

$$
B_r = -\frac{\mu_o}{4\pi} \frac{(\vec{Q} \times \vec{r_Q})}{\left\|\vec{r} - \vec{r_Q}\right\|^3} \cdot \vec{e_r}
$$

Neuromagnetska polja pretežito proizvedena unutarstaničnim ionskim strujama kroz dendrite piramidalnih neurona su ultraslaba, jakosti izmedu 50−500 *f T* (milijarditi dio zemljinog geomagnetskog polja). Za detekciju ultraslabih magnetskih polja nužno je koristiti se supravodljivim kvantnim interferometrima (Superconducting QUantum Interference Device, SQUID) (Hämäläinen et al., 1993).

#### <span id="page-24-0"></span>2.3.1 Neuromagnetski senzori

SQUID je supravodljivi prsten koji je presječen s jednim ili dva Josephsonova spoja. Fizičar B.D. Josephson je prvi pokazao da supravodljiva struja može teći između dva supravodiča odijeljena tankim slojem izolatora (Josephsonov spoj).

Josephsonovi spojevi su spojevi koji ograničavaju tok struje u supravodljivom stanju i karakterizirani su s maksimalnom kritičnom strujom koja se može održati bez gubitka supravodljivosti. Da bi se postigla supravodljivost, potrebno je hladenje na temperaturu oko 4K što se postiže stavljanjem cijelog sustava u spremnik s tekućim helijem. Slika [2.3](#page-25-0) prikazuje veliki spremnik ispunjen tekucim helijem, u kojem su senzori i SQUID-ovi na ´ temperaturi supravodljivosti.

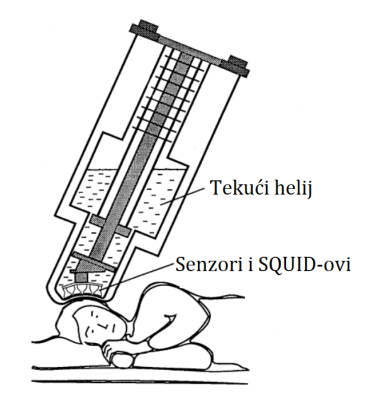

<span id="page-25-0"></span>Slika 2.[3](#page-25-1): Spremnik s tekućim helijem<sup>3</sup>

Najjednostavnija konfiguracija neuromagnetskog senzora je sastavljena od jedne supravodljive petlje i zove se magnetometar.

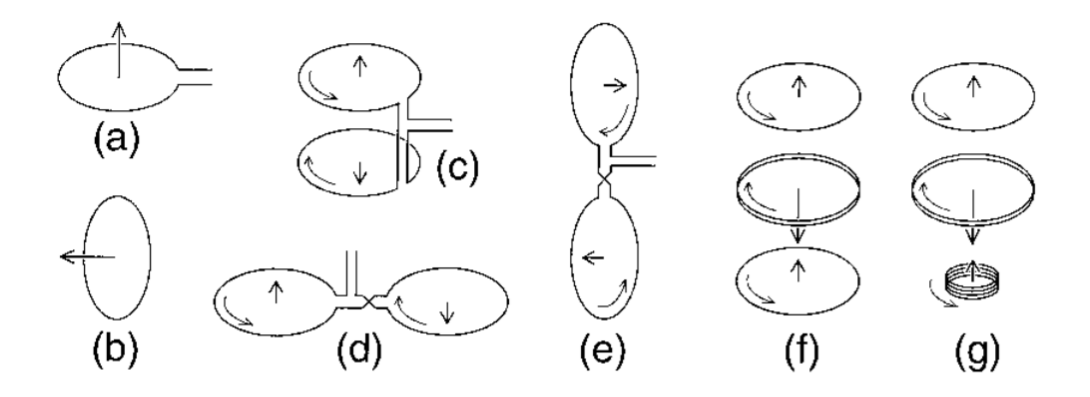

<span id="page-25-3"></span>Slika 2.4: Neuromagnetski senzori[4](#page-25-2)

Magnetometar mjeri komponentu magnetskog polja koja je okomita na površinu petlje (slika [2.4-](#page-25-3)a,b). Uz klasične magnetometre konstruirani su gardiometri u cilju smanjenja utjecaja parazitnih homogenih magnetskih polja (npr. zemljino magnetsko polje). Gradiometri su gradeni od zavojnice namotane u suprotnim smjerovima, a mogu biti konstruirani u različitim konfiguarcijama. Gradiometar prvog reda mjeri razliku magnetskog polja

<span id="page-25-1"></span> $3$ Prilagođeno prema (Hämäläinen et al., 1993)

<span id="page-25-2"></span> $4$ Prilagođeno prema (Hämäläinen et al., 1993)

između dvije točke - gradijent polja (slika [2.4-](#page-25-3)c,d,e). Radijalni gradiometar se sastoji od dvije paralelno povezane zavojenice, dok su dvije serijski povezane zavojnice karakteristika planarnog gradiometra. Kada gradiometre prvog reda kombiniramo tako da oni imaju suprotan polaritet nastaje konfiguracija koja se zove gradiometar drugog reda (slika [2.4](#page-25-3) f,g). Magnetometri (slika [2.4-](#page-25-3)a), radijalni gradiometri prvog reda (slika [2.4-](#page-25-3)c) i planarni gradiometri prvog reda (slika [2.4-](#page-25-3)d) su najčešće korišteni neuromagnetski senzori.

Signal mjeren magnetometrom i radijalnim gradiometrom ima bipolaran obrazac s jednim pozitivnim i jednim negativnim maksimumom simetrično smještenim s obzirom na os neuromagnetskog izvora, dok signal mjeren planarnim gradiometrom ima monopolarni obrazac s maksimumom točno iznad izvora signala. Osjetljivost planarnih gradiometara brzo opada kao funkcija udaljenosti izvora od osjetljivosti magnetometara ili radijalnih gradiometara. Posljedično, magnetometri su osjetljiviji na dublje izvore u kori velikog mozga, dok planarni gradiometri mjere signale plitkih izvora koji se nalaze na osi simetrije zavojnica (Hämäläinen et al., 1993; [Vrba and Robinson, 2001\)](#page-81-0).

### <span id="page-26-0"></span>2.3.2 Magnetski zasjenjena soba

MEG uređaj se nalazi u magnetski zasjenjenoj sobi (slika [2.5\)](#page-26-1) čije je kućište građeno od metala visoke permeabilnosti koji zakreću silnice magnetskog polja u smjeru kućišta.

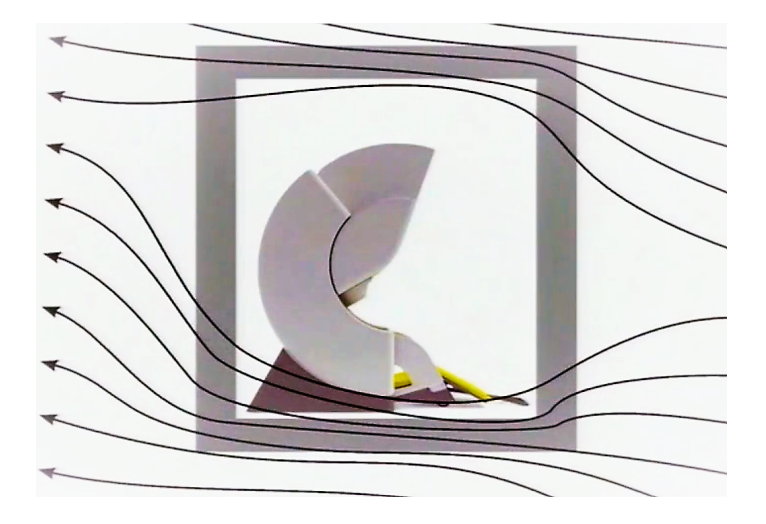

<span id="page-26-1"></span>Slika 2.5: Magnetski zasjenjena soba[5](#page-26-2)

<span id="page-26-2"></span><sup>&</sup>lt;sup>5</sup>Preuzeto s <https://vimeo.com/195011418> datuma 21.05.2019. - video predavanje (Sylvain Baillet -Electromagnetic Brain Mapping (MEG, EEG, Crash course) i prilagodeno)

Tipična magnetski zasjenjena prostorija se sastoji od tri sloja  $\mu$  metala što je jako učinkovito kao zaštita od niskofrekventnih vanjskih magnetskih polja i tri sloja aluminija koji pružaju zaštitu od magnetskih polja više frekvencije.

Faktor atenuacije na niskim frekvencijama je tipično  $10^3 - 10^4$  dok je za frekvencije više od 10Hz umanjenje reda 10<sup>5</sup>. Također, kao aktivno zasjenjenje koriste se zavojnice razmještene unutar sobe koji poništavaju vanjska magnetska polja koja zaostanu i dopiru do mjernog uredaja.

### <span id="page-27-0"></span>2.3.3 Eksperimentalno i analitičko uklanjanje šuma

Egzogeni interferentni šum može biti posljedica fluktuacija u geomagnetskom polju Zemlje, gibanja vozila ili aktivnosti elektroničkih uređaja. Izvor smetnji može biti i izvedba magnetski zasjenjene sobe čiji su zidovi izrađeni od vodljivih i magnetičnih materijala te sami SQUID elementi i pripadajuće elektronike.

Moderni višekanalni MEG uređaji sadrže preko 300 gusto pakiranih senzora raspoređenih na 102 mjerene točke oko glave. Tako gusto pakiranje uzrokuje međuinduktivno vezanje mjernih zavojnica i povratnih struja koje može izobličiti signal čak i u izostanku vanjskih smetnji. Ovu vrstu šuma nužno je ukloniti kombinacijom eksperimentalnih i analitičkih metoda. Najčešće se korekcija međuinduktivnog šuma rješava tako da se puštajući selektivno struju kroz pojedini senzor mjeri odgovor susjednih kanala te se određuje težinski utjecaj međuindukcije. Nakon svakog mjerenja algebarskim se operacijama izračuna procjena čistog signala s korekcijom za međuinduktivni doprinos senzora. U svrhu uklanjanja signala čiji izvor nije intrakranijski, postavljaju se na većim udaljenostima referentni senzori kako bi mjerili magnetska polja proizvedena egzogenim izvorima. Izmjerena interferentna polja se oduzimaju od signala mjerenih na standardnim MEG senzorima.

Uz eksperimentalne, razvijeni su i analitički pristupi ukljanjanju egzogenog šuma poput *Spatiotemporal Signal Separation* (SSS) metode (Taulu i Smola, 2006). SSS metoda koristi projekcije signala u matematički modeliran prostor senzora te traži i analizira statističke objekte u izmjerenim podatcima s ciljem odvajanja signala od interesa (intrakranijski) od doprinosa vanjskih izvora. Izvori endogenog šuma (unutarnji šum) poput treptaja oka ili rada srca, proizvode magnetska polja reda veličine nekoliko pT u frekventnom intervalu do 20*Hz*. U ovisnosti o paradigmi, smetnju može predstavljati i spontana aktivnost mozga koja interferira sa signalom od interesa. Budući da je spontani signal stohastičan i fazno neovisan o podražaju, usrednjavanje po velikom broju ponovljenih mjerenja umanjiti će stohastičku komponentu signala. Na taj način poboljšati će se omjer signala i šuma njiti ce stonasticku komponentu signala. Na taj nacin poboljsati ce se omjer signala i suma<br>(engl. Signal to Noise, SNR) koji raste s √N gdje je N broj ponovljenih mjerenja s istim podražajem.

### <span id="page-28-0"></span>2.4 Predobrada MEG podataka

Višestruka neuralna procesiranja vanjskih podražaja i unutarnjih stanja odvijaju se istovremeno i uključuju populacije aktivnih neurona na različitim prostornim, vremenskim i frekvencijskim skalama što se odražava na izmjerenom neuromagnetskom signalu. Predobrada sirovih podataka ima ulogu poboljšanja kvalitete signala od interesa uz istovremeno umanjenje utjecaja smetnje. Smetnje mogu uzrokovati različiti vanjski čimbenici poput elektromagnetskog šuma konektora kojim se povezuju elektrode, elektromagnetske smetnje uređaja za prezentaciju i/ili odziv (ekran, slušalice i sl.) ili unutrašnji čimbenici poput treptaja oka, rada srca, grčenja mišića, pomicanja glave u uređaju i slično. Ako amplituda signala prelazi odredenu vrijednost za koju se smatra da nema izvor u kori velikog mozga, eksperimentalni dogadaj se odbacuje u cijelosti (preko svih senzora) uz pretpostavku da sadrži smetnju. Granične vrijednosti amplituda iznad kojih se odbacuje snimljeni signal iznose 3*pT*/*cm* na magnetskim senzorima. Za uklanjanje stacionarnih smetnji (npr.rad srca), koje se oblikom znatno razlikuju od brzo promjenjivog neuromagnetskog signala koriste se algebarske tehnike poput analize glavnih komponenti ili analize nezavisnih komponenti (Nolte and Hämäläinen, [2001\)](#page-80-5).

Filtriranje signala omogućuje izdvajanje signala od interesa unutar predefiniranog frekventnog opsega uz pretpostavku da je ostatak signala šum. Cilj "online" filtriranja je ukloniti dio šuma koji ne interferira sa signalom od interesa i koji nije fiziološkog porijekla poput šuma od 50/60*Hz* strujne mreže. Dodatna frekventna ograničenja primjenjuju se i na sirove i na usrednjene podatke pomoću "offline" filtranja. Razlikujemo niskopropusne (engl. low-pass) filtre koji propuštaju frekvencije ispod zadane fiziološke granice (obično  $40Hz$ ) te visokopropusne (engl. high-pass) filtre kojima se zadaje donja granica propuštanja (obično 0.1*Hz*).

Usrednjavanjem se signal evociranog neuromagnetskog odgovora izdvaja iz ukupne neuromagnetske aktivnosti. Proces se temelji na činjenici da je neuromagnetski odgovor fazno vezan uz podražaj, dok je spontani signal stohastičan i neovisan o podražaju. Signali koji nastaju kao odgovor na specifični podražaj se neće promijeniti jer su vremenski vezani za podražaj i jednaki za isti podražaj, a usrednjena amplituda spontane stohastičke aktivnosti mozga postaje sve manja što se povećava broj usrednjenih dijelova. Korekcija osnovne linije odnosi se na uklanjanje dijela signala koji je preostao nakon usrednjavanja, a ima izvor u pozadinskoj aktivnosti neurona koja se superponirala na evocirani signal. Zato svaki eksperimentalni događaj u sebi sadrži stanoviti interval prije izlaganja podražaju tijekom kojeg se mjeri spontana aktivnost mozga. U procesu se najprije kao izvori šuma uklone spore varijacije odmaka amplituda signala od nul-linije da se ne bi precijenio iznos njegove stvarne veličine (metoda poznatija pod nazivom *DC-offset removing*). Nakon primijenjene korekcije se izračuna kovarijanca signala snimljenog tijekom pre-stimulus intervala (interval prije prezentacije podražaja) te se oduzme od cijelog usrednjenog odgovora (Golubić, 2014; [Hansen et al., 2010\)](#page-80-6). Međutim, usrednjavanje podataka ima nedostatke jer se pretpostavlja da je signal od interesa vremenski vezan za podražaj i da je jednak za sva mjerenja. Ako navedena pretpostavka nije točna, magnetska polja koja predstavljaju neurofiziološku aktivaciju vremenski vezanu za podražaj ne mogu biti predstavljena usrednienim signalom s odgovarajućom viernošću [\(Papanicolaou, 2009\)](#page-80-7).

### <span id="page-29-0"></span>2.5 Obrada i prikaz MEG podataka

Izmjerena neuromagnetska polja izvan glave ispitanika nazivaju se ekstrakranijska magnetska polja. Magnetska polja izmjerena izvan glave ispitanika odražavaju prostornu i vremensku raspodjelu elektromagnetske aktivnosti mozga u prostoru senzora. Magnetska polja mogu biti rezultat spontane ili evocirane (izazvane) aktivnosti mozga. Magnetska polja evocirane aktivnosti mozga mjerena MEG-om nazivaju se evocirana magnetska polja (engl. event-related fields, ERFs) dok se takvi potencijali mjereni EEG-om nazivaju evocirani potencijali (engl. event-related potentials, ERPs). Mjerenje evocirane aktivnosti mozga zahtijeva velik broj ponavljanja mjerenja (100 do 150) te njihovo usrednjavanje kako bi se smanjio utjecaj endogenih smetnji (spontana aktivnost mozga, ostale bioelektrične aktivnosti u tijelu) te povećao odnos signal/šum koji omogućuje kvalitetniji mjerni signal. Broj ponavljanja mjerenja može biti manji ili veći zavisno o amplitudi signala od interesa i razini pozadinskih šumova.

Rezultati mjerenja evociranih magnetskih polja mogu se prikazati putem valnih formi s karakterističnim morfološkim komponentama i/ili spektralnim komponentama magnetskih polja prikupljenih na pojedinačnim senzorima. Spektralna analiza valnih formi odražava brzinu kojom se mjenja jakost magnetskih polja u promatranom vremenskom intervalu (slika [2.6](#page-29-1) ).

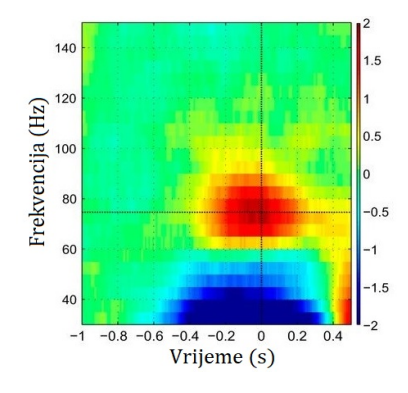

<span id="page-29-1"></span>Slika 2.[6](#page-29-2): Spektralna analiza MEG signala<sup>6</sup>

<span id="page-29-2"></span> $6$ Preuzeto s <https://www.jneurosci.org/content/35/37/12643> 19.04.2019. i prilagodeno.

Izmjerena magnetska polja mogu se prikazati i izoamplitudnim mapama prostorne raspodjele magnetskog polja u izabranoj vremenskoj točki preko svih istovrsnih MEG senzora (slika [2.7](#page-30-0) ).

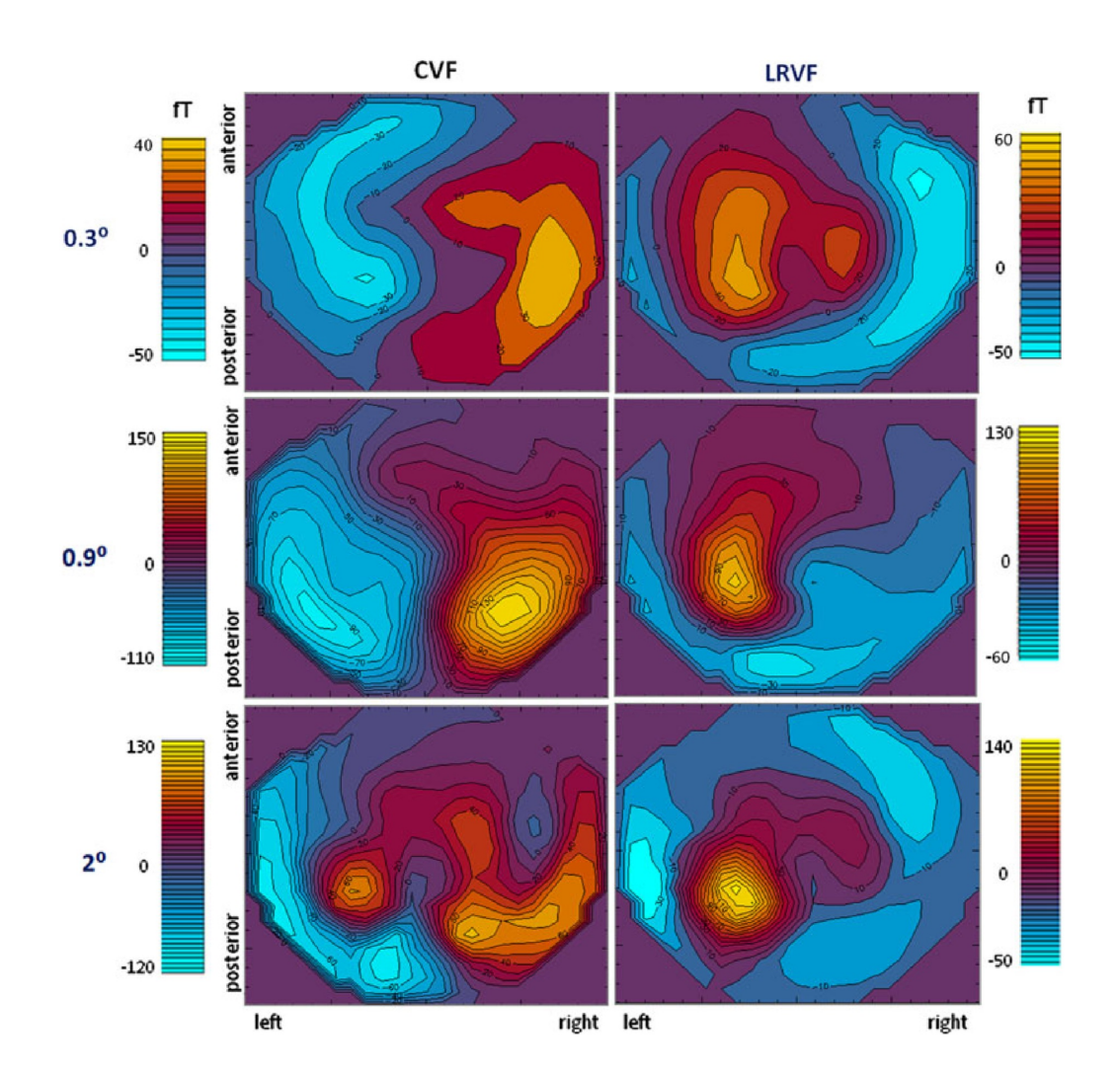

<span id="page-30-0"></span>Slika 2.7: Izoamplitudne mape neuralnih odgovora skalirane bojom koji se nalazi u centralnom vidnom polju (engl. central visual field, CVF) - lijevo i donjem lijevom vidnom polju (engl. lover right visual filed, LVF) - desno u 75.-oj *ms* nakon izlaganja podražaju<sup>[8](#page-30-1)</sup>

Statistička usrednjavanja evociranih polja mogu se vršiti preko svih senzora, epoha ili ispitanika. Statistička mjera koja se može koristiti je korijen kvadrata srednje vrijed-

<span id="page-30-1"></span> ${}^{8}$ Prilagođeno prema Golubić et al. [\(2011\)](#page-79-3)

nosti amplitude magnetskog polja izmjerene u vremenskoj točki preko svih senzora (RMS usrednjavanje). Usrednjavanje se vrši za svaku vremensku točku unutar promatranog vremenskog intervala (slika [2.8\)](#page-31-0).

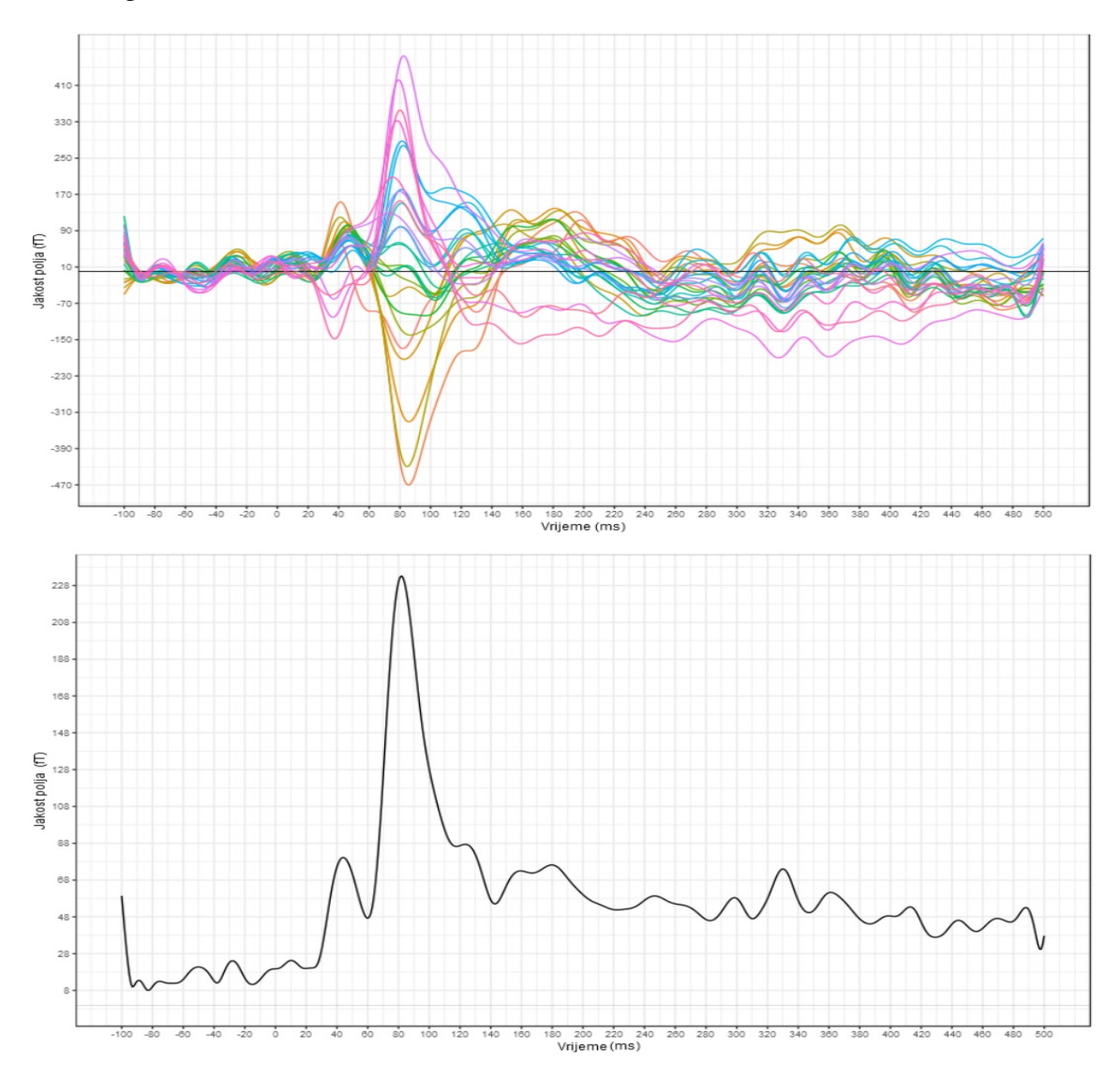

<span id="page-31-0"></span>Slika 2.8: Valna forma neuromagnetskog slušnog odgovora usrednjena preko broja ponavljanja eksperimentalnog dogadaja (n=100) za nekoliko senzora (gornja slika), a zatim je prostorno usrednjena korištenjem RMS funkcije (donja slika). Valna forma prikazuje vremenski interval koji obuhvaća 100ms prije i 500ms nakon prezentacije podražaja

### <span id="page-32-0"></span>2.5.1 Spektralna analiza

Neuromagnetska aktivnost ljudskog mozga proizvodi valne forme širokog raspona frekvencija (0.1 $Hz$  do 500 $Hz$ ). Četiri najpoznatije skupine valova su alfa, beta, delta i theta valovi prikazani na slici [2.9.](#page-32-1)

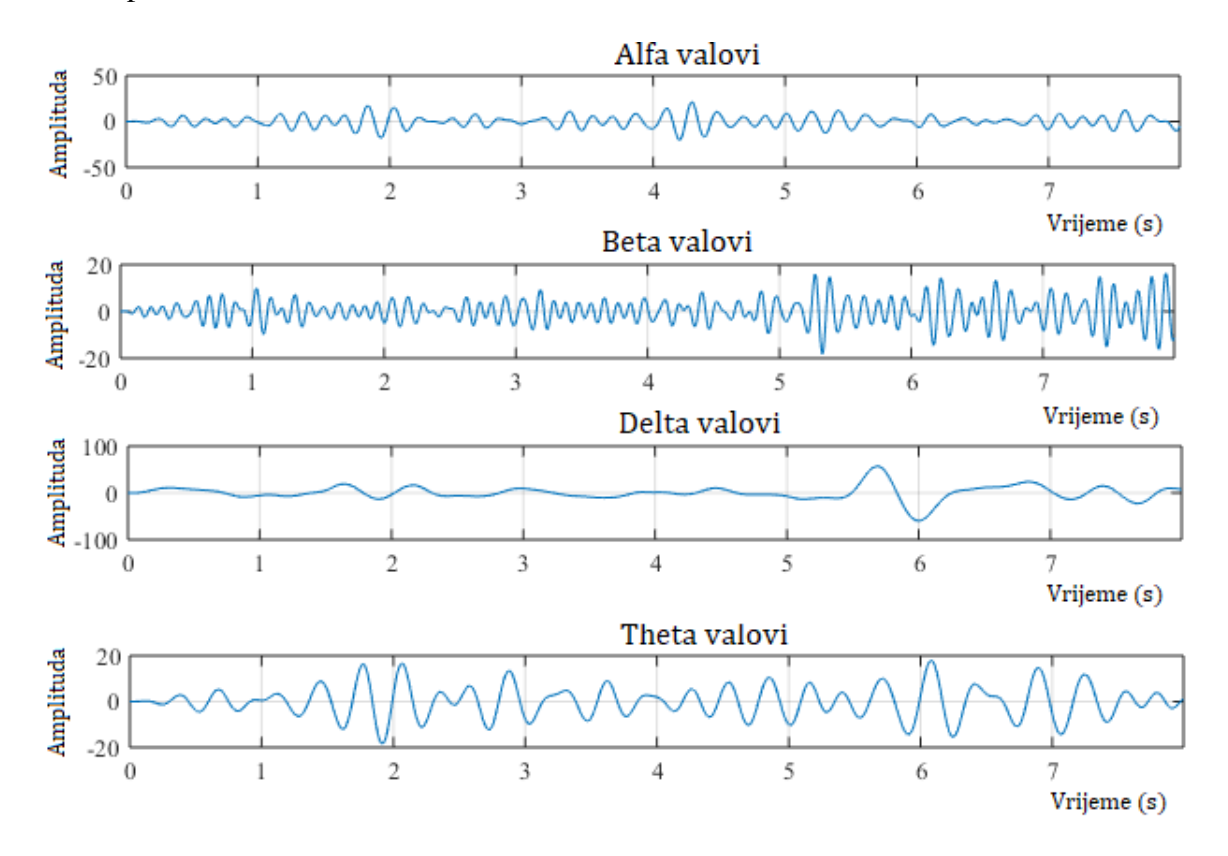

<span id="page-32-1"></span>Slika 2.9: Alfa, beta, delta i theta valovi

Frekvencije alfa valova se kreću od 8Hz do 12Hz, dok im je amplituda približno od 300 *f T* do 1000 *f T*. Oni dominiraju u okcipitalnoj regiji, ali se ponekad mogu naci i u ´ parijetalnom i frontalnom području. Javljaju se kad je pacijent opušten i ima zatvorene oči, a smanjuju se pri otvaranju očiju i izlaganju podražaju. Amplituda alfa valova nije konstantna nego se mijenja u obliku vretena, pa potpuno nestane da bi se nakon nekoliko sekundi opet pojavila. Alfa valovi nestaju za vrijeme spavanja kao i prilikom pojačane misaone aktivnosti (razmišljanja, rješavanja nekog problema).

Frekvencije beta valova kreću se od 14Hz do 30Hz. Amplituda im je manja od amplitude alfa valova i iznosi približno 10 *f T* do 700 *f T*. Najčešće se registriraju na frontalnim i parijetalnim područjima mozga. Niske amplitude beta valova uglavnom se javljaju prilikom pojačane moždane aktivnosti (aktivna koncentracija, razmišljanje i slično). Ovi valovi su dominantni kod pacijenata koji su anksiozni ili koji imaju otvorene oči. Upravo otvaranjem očiju se testira blokiranje  $\alpha$ -ritma, tad se koncentracija pacijenta poveća i to prouzrokuje pojavu β-valova, a nestanak α-valova.

Delta valovi zauzimaju frekvencijsko područje od 0Hz do 4Hz. Pojavljuju se u kori velikog mozga neovisno o aktivnosti u nižim slojevima mozga. Normalno se javljaju kod odraslih u dubokom snu i kod male djece. Ovi valovi takoder se mogu javiti pri tezimˇ bolestima mozga.

Theta valovi imaju frekvencije između 4Hz i 8Hz. Pojavljuju se pretežno u parijetalnim i temporalnim regijama. Oni su normalno prisutni kod mlade djece te kod starije djece i odraslih prilikom napetosti i emocionalnih stresova, naročito razočaranja i frustracija. Ovi valovi mogu biti i patološki te se pojavljuju kod mnogih poremećaja mozga. Mogu se vidjeti kao fokalni poremecaj kod fokalnih subkortikalnih lezija ili kod pacijenata koji pate ´ od encefalopatije.

#### <span id="page-33-0"></span>2.5.2 Morfološka analiza

Valni prikaz mjerenja neuromagnetskih polja izazvanih izlaganjem podražaju opisuje se putem karakterističnih morfoloških komponenti izmjerenog signala. Svaka komponenta neuromagnetskog vala odražava aktivnost specifične kortikalne mreže u određenom periodu od izlaganja podražaju koja odgovara specifičnoj fazi procesiranja dane osjetne informacije.

Oznaka komponente "M50" upucuje na neuromagnetsku aktivnost (M) koja se javlja ´ oko 50 ms nakon prezentacije podražaja (slika [2.10\)](#page-34-0). Svaka komponeneta evociranog polja koja se mjeri MEG-om zrcali odgovarajuću električnu komponentu evociranog potencijala koja se mjeri EEG-om. Električni komplement magnetske komponente "M50" obilježava se oznakom "P50" gdje P označava razliku električnog potencijala koja se javlja oko 50 ms nakon prezentacije podražaja.

Morfološka analiza neuromagnetskih valnih formi omogućava proučavanje vremenskog slijeda faza procesiranja osjetne informacije. Buduci da svaki senzor mjeri zasebnu ´ neuromagnetsku valnu formu, uobičajeno se koristi statističko usrednjavanje ekstrakranijski izmjerenih valnih formi preko svih senzora kako bi se omogućila usporedba između ispitanika ili usporedba s odgovarajućim valnim formama evociranih potencijala koje mjeri EEG na površini glave $(Golubi \text{ć}, 2014)$  $(Golubi \text{ć}, 2014)$  $(Golubi \text{ć}, 2014)$ .

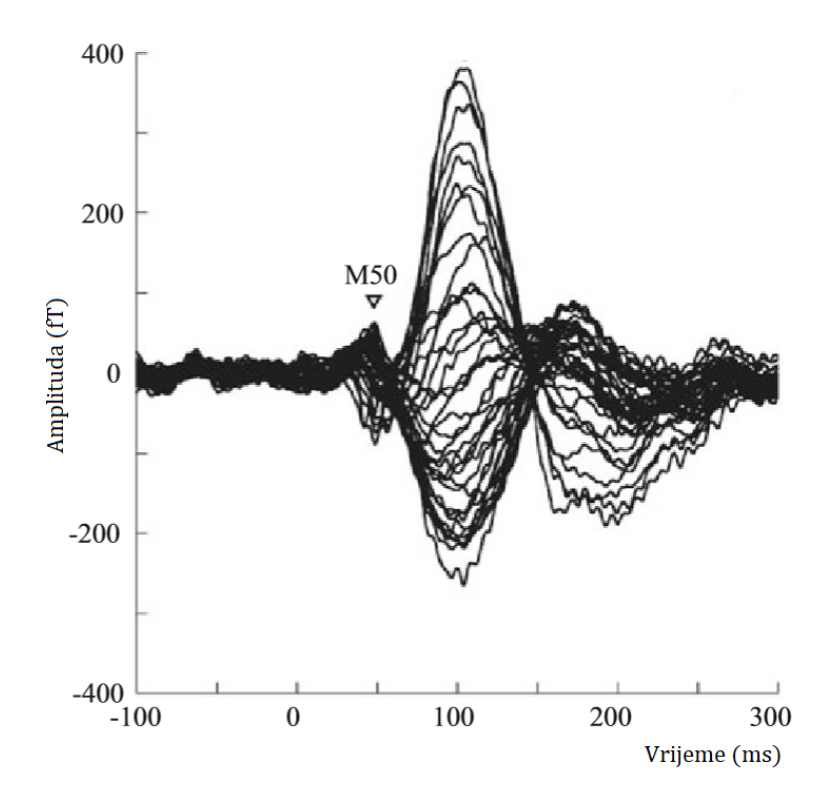

<span id="page-34-1"></span><span id="page-34-0"></span>Slika 2.10: M50-neuromagnetska aktivnost u 50.oj milisekundi [9](#page-34-1)

# <span id="page-35-0"></span>Poglavlje 3 Motivacija i ciljevi

Magentoencefalografija je metoda funkcionalnog oslikavanja mozga kojom se mjere vrlo slaba magnetska polja proizvedena spontanom aktivnosti neurona ali i ona pobudena vanjskim podražajima. Vrlo niska jakost neuromagnetskih polja u odnosu na magnetske smetnje okoline zahtjeva upotrebu superosjetljivih magnetskih senzora (SQUID-ova) gusto raspodijeljenih oko glave, mjerenja unutar magnetski zasjenjene sobe te primjenu složenih eksperimentalnih i računalnih metoda za uklanjanje različitih vrsta smetnji. U Elektinom 306-kanalnom MEG uređaju na 102 mjerne točke sferično rasoređene oko glave postavljene su senzorske jedinice koje se sastoje od magnetometra i dva ortogonalno postavljena planarna gradiometra. Izmjereni podatci na senzorskim jedinicama sadrže informacije o prostorno-vremenskoj dinamici neuromagnetskog polja na udaljenosti od nekoliko centimetara od neuronskih izvora unutar glave.

U cilju povećanja niskog odnosa signal/šum koji karakterizira MEG mjerenja, smanjenja endogenog šuma te smanjenja nepreciznosti pojedinačnog mjerenja uobičajeno je uključiti najmanje 100 ponavljanja identičnih eksperimentalnih događaja čije se usrednjavanje uobičajeno vrši automatski tijekom prikupljanja podataka (engl. on-line averaging). Na svakom od 306 senzora pohranjuje se signal koji je rezultat usrednjavanja 100 ponovljenih identičnih eksperimentalnih događaja kojima je izložen individualni ispitanik. Svako testiranje znanstvene hipoteze zahtjeva provođenje eksperimentalnog događaja na slučajno odabranom uzorku kako bi se mogli donesti zaključci o prihvaćanju ili odbijanju hipoteze na nivou populacije. Veličina uzorka ovisi o varijabilnosti pojave koju istražujemo i o preciznosti kojom pojavu želimo izmjeriti. Dakle, oblikovanje eksperimenta ne zahtjeva samo ponavljanje eksperimentalnog dogadaja na individualnom ispitaniku kako bi se povecao ´ odnos signal/šum već i njegovo provođenje na adekvatnom uzorku (više ispitanika) kako bi se omogucilo testiranje hipoteze. Analiza izmjerenih podataka na uzorku je vrlo zahtijevna ´ budući da uključuje 306 usrednjenih signala za svakog ispitanika. U cilju olakšanja usporedbe individualnih rezultata najčešće se koristi prostorno usrednjavanje RMS funkcijom koje rezultira jednim usrednjenim signalom po tipu senzora za svakog ispitanika. Signal
usrednjen RMS funkcijom najčešće se prikazuje valnom formom u koordinatnom sustavu čija os apscisa predstavlja vremensku os u milisekundama dok os oordinata predstavlja amplitudu izmjerenog neuromagnetskog polja u *fT* za magnetometre odnosno veličinu gradijenta polja u *f T*/*cm* za gradiometre.

Grafički prikaz signala snimljenog na pojedinom senzoru, grupama senzora ili prostorno usrednjenog RMS funkcijom zahtijeva aplikaciju koja će očitati podatke mjerenja pohranjene u odgovarajućoj datoteci, provesti RMS usrednjavanje te omogućiti prikaz rezultata mjerenja ili naknadnog usrednjavanja u obliku valne forme. Korisničko sučelje je jedan od ključnih elemenata u dizajnu svake moderne aplikacije. Predstavlja niz različitih prikaza i interakcijskih tehnika povezanih u zajednički sustav odnosno skup elemenata – objekata  $-$  koji se mogu osjetno iskusiti (vidjeti, dodirnuti, čuti ili na neki drugi način doživjeti) a čija je svrha provođenje određenih operacija i zadaća, neovisno od drugih objekata. Dinamična navigacija koju omogućuje korisničko sučelje omogućuje prostorno snalaženje unutar virtualne stvarnosti računalne aplikacije i olakšanu komunikaciju između računala i korisnika. Cilj ovog rada je razviti korisničko sučelje aplikacije koja će omogućiti grafički prikaz MEG signala snimljenog na senzoru, grupama senzora ili statistički usrednjenog RMS funkcijom a koje će omogućiti olakšanu analizu MEG podataka tijekom testiranja eksperimentalne hipoteze.

### 3.1 Specifični ciljevi

Specifični ciljevi diplomskog rada uključuju razvoj grafičkog korisničkog sučelja na Windows 7/10 platformi koje će omogućavati:

- učitavanje specifičnih .nc datoteka
- prikaz MEG signala snimljenih na senzorima te prikaz usrednjenih MEG signala primjenom funkcije RMS uz mogućnost izbora:
	- vrste senzorskih jedinica
	- prostorne lokacije senzora
	- broja senzora
	- vremenskog intervala
- prikaz vrijednosti signala u svakoj točki prikazane valne forme (izabranog prikaza)

# Poglavlje 4

# Metode

### 4.1 MEG podatci

MEGAN (MEG ANaliza) je programski alat za vizualizaciju, filtriranje usrednjenih neuromagnetskih odgovora te analizu MEG podataka. Korišten je za offline filtriranje snimljenih signala niskopojasnim filterom gornje granice 40*Hz*, korekciju osnovne linije (koristio se interval od −100*ms* do 0*ms* prije prezentacije podrazaja), te za pretvaranje sirovih .fif da- ˇ toteka u NetMEG oblik datoteki. NetMEG datoteke koje smo koristili za razvoj i testiranje novog korisničkog sučelja sadržale su neuromagnetske odgovore snimljene 306-kanalnim Vectorview (Elekta Neuromag Oy, Helsinki, Finska) sustavom u magnetski zasjenjenoj sobi Biomagnetskog Centra Jena, Sveučilište Friedrich Schiller u Jeni, Njemačka. Detaljan opis podražaja i procedura mjerenja korištenih neuromagnetskih odgovora može se naći u objavljenim znanstvenim radovima: [Golubi](#page-79-1)ć et al. [\(2019a\)](#page-79-0) i Golubić et al. [\(2019b\)](#page-79-1)).

### 4.2 Elekta Neuromag

Za mjerenja evociranih neuromagnetskih polja korišten je Elekta Neuromag Vectorview System Oy koji pruža mogućnost istovremenog mjerenja 306 MEG signala na udaljenosti nekoliko centimetara od površine glave ispitanika.

MEG kanali se sastoje od 306 supravodljiva senzora unutar kriogenske Dewar-ove posude. Senzori su raspoređeni u senzorske jedinice tako da svaka jedinica sadrži tri elementa: dva ortogonalno postavljena planarna gradiometra te jedan magnetomer (slika [4.1](#page-38-0) - desno). Od 306 senzora 102 su magnetometra i 204 planarna gradiometra.

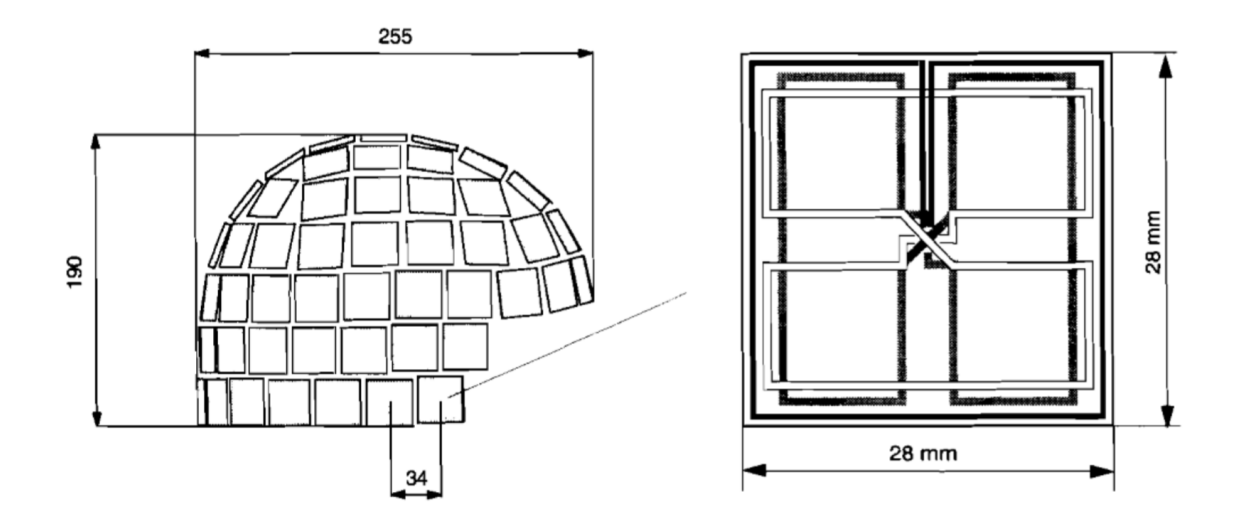

<span id="page-38-0"></span>Slika 4.1: Raspored senzora (lijevo). Senzorska jedinica (desno)

Bočni pogled na raspored senzora oko glave ispitanika prikazan je na slici [4.1](#page-38-0) - lijevo, a plošni prikaz konstrukcije pojedine senzorske jedinice prikazan je na slici [4.3.](#page-39-0) Magnetometri mjere komponentu magnetskog polja koja je okomita na površinu senzora. Planarni gradiometri se sastoje od konfiguracije zavojnica "oblika broja osam" (slika [4.1](#page-38-0) - desno) i mjere brze promjene magnetskog polja.

Svakoj senzorskoj jedinici dodijeljeno je ime koje sadrži četiri znamenke "xxyz" gdje je xx grupa senzorskih jedinica a y pojedina senzorska jedinica unutar grupe senzorskih jedinica. Posljednja znamenka z označava vrstu senzorske jedinice (magnetometar ili planarni gradiometar). Ako je vrijednost znamenke z broj 1, tada je to magnetometar a ako je broj 2 ili 3 tada je to planarni gradiometar kao što je prikazano na slici [4.2.](#page-38-1)

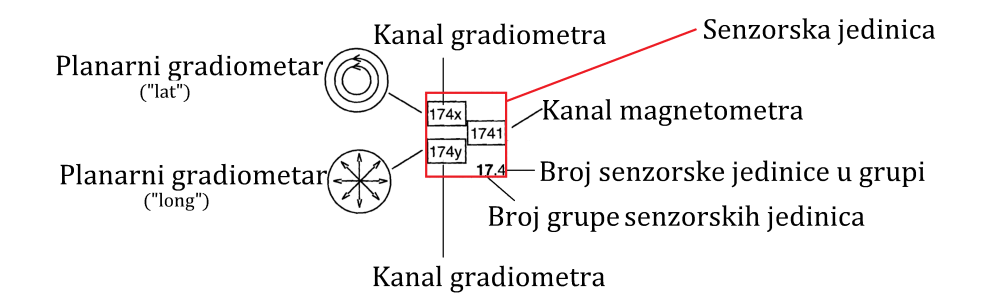

<span id="page-38-1"></span>Slika 4.2: Nazivlje senzorskih jedinica Elektinih MEG sustava

Senzorske jedinice su podijeljene u frontalne, parijetalne, temporalne i okcipitalne kao na slici [4.3](#page-39-0) (analogno podijeli kore velikog mozga). Popis svih senzorskih jedinica pojedine grupe nalazi se na stranici [57.](#page-62-0)

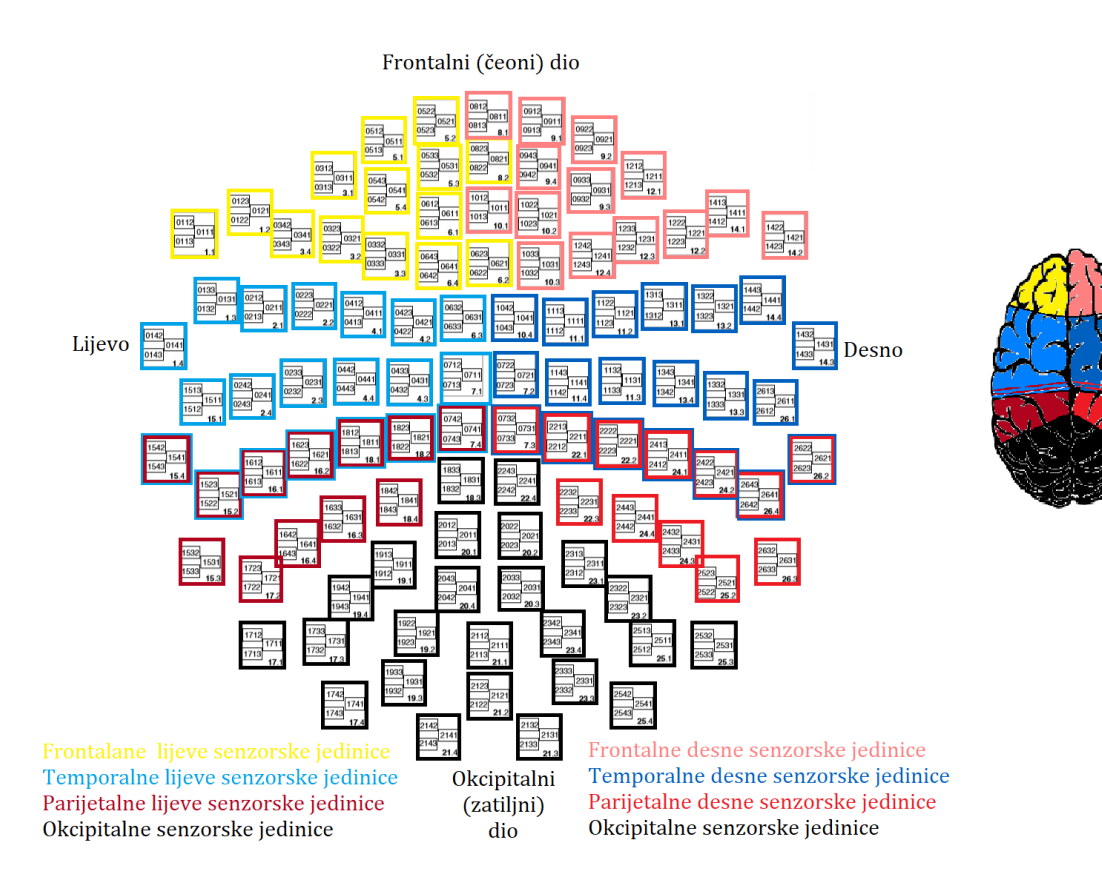

<span id="page-39-0"></span>Slika 4.3: Podjela senzorskih jedinica<sup>[1](#page-39-1)</sup>

Preuzeto iz [Elekta-manual](#page-79-2) [\(2005\)](#page-79-2).

<span id="page-39-1"></span><sup>1</sup>Prilagodeno prema [Elekta-manual](#page-79-2) [\(2005\)](#page-79-2)

# 4.3 Programski jezik *R* u statističkoj obradi eksperimentalnih podataka

 *je programski jezik i integrirano programsko okruženje za upravljanje podatcima te* grafičku i numeričku analizu podataka. S obzirom na broj integriranih alata često se naziva statističkim programom, međutim  $\vec{R}$  je univerzalni program koji je primjenjiv u bilo kojoj tehničkoj, prirodnoj ili društvenoj domeni koja zahtijeva neki oblik fizikalne, matematičke ili statističke analize.  $\vec{R}$  je prije svega jednostavan, dobro razvijen, učinkovit i besplatan programski jezik koji uključuje uvjetne tvrdnje, petlje, rekurzivne funkcije definirane od strane korisnika te pruža mogućnost za učinkovito upravljanje podatcima i njihovim pohranjivanjem.

Kod za programsko okruženje pisan je u programskim jezicima C, Fortranu i samom **R**u te je slobodno dostupan pod GNU javnom licencom. GNU je računalni operacijski sustav koji se u potpunosti sastoji od slobodne programske podrške a pokrenuo ga je 1984. godine Richard Stallman. *R* sustav radi na različitim platformama, kao što su Windows, Mac OS i UNIX. *R* je objektno-orijentirani programski jezik čijom primjenom se mogu pisati objektima usmjereni programi te posjeduje mogucnost izmjene podataka s drugim progra- ´ mima kao što su datoteke formata MS Excel, tekst, SAS, Network Common Data Form (NetCdf) i datoteke s definiranim razdvajanjima (npr. CSV). Veoma važna je i mogućnost pristupa bazama podataka kao što su Oracle i MS Access putem ODBC pristupa bazama SQL upitima (paket "RODBC"). Objektno orijentirani jezici se temelje na konceptu da objekt posjeduje atribute koji ga opisuju te njemu pridružene procedure koje se nazivaju metodama.

Temelj sustava *R* jesu strukture koje se sastoje od klasa i metoda. Klasa (engl. class) je definicija objekta, a sustav klasa definira ulogu i svojstva pojedinih elemenata u sustavu *R*. Klase unutar sebe imaju definirane isječke (engl. slot) koji se koriste za čuvanje specifičnih informacija za tu klasu objekta. Metode su funkcije koje djeluju jedino na odredenoj klasi objekata. Generičke funkcije u sebi nose specifičnu funkcionalnost, odnosno koncept. Primjerice funkcija print() ispisuje objekte, funkcija plot() ih crta, predict() radi projekciju na novom skupu podataka, itd. Svaka od tih funkcija ponaša se različito u odnosu na klasu objekta na koji je primijenjena.

*R* razlikuje podatke na temelju njihove dimenzionalnosti, homogenosti (sadržaj iste vrste) i heterogenosti (sadržaj različite vrste). Vektori (engl. vectors) su homogeni podatci dimenzije jedan dok heterogeni podatci iste dimenzije jesu liste (engl. lists). Podatci dimenzije dva uključuju matrice kao homogenu vrstu podataka odnosno skupove podataka (eng. data frame) koji su heterogeni. N-dimenzionalni tip homogenih podataka predstavljaju polja (engl.array). Osobitost sustava *R* je da ne poznaje skalar, odnosno vrstu podataka bez dimenzije. Svi skalari (alfanumerički znakovi) su u sustavu *R* definirani kao vektori duljine 1.

Temeljni homogeni podatci dimenzije jedan, odnosno atomski vektori, obuhvaćaju šest osnovnih tipova podataka: logički operator (engl. logical), cijeli broj (engl. integer), realan broj (engl. numeric), tekstualni (engl. character ili string), kompleksni broj (engl.complex) ili sirovi (engl. raw). Vektore u sustavu  $\vec{R}$  obilježavaju tri svojstva: vrsta (typeof()), duljina (length()) i atribut (attributes()). Vektori se najčešće izrađuju funkcijom c(). Liste su strukturno kompleksni objekti koji svoje elemente spremaju hijerarhijski. Izraduju se pomocu´ funkcije list(). Liste za razliku od atomskih vektora, mogu sadržavati i druge vrste vektora, uključujući i same liste. Radi ovog svojstva još ih nazivaju i rekurzivnim vektorima. Polje je skup podataka s višestrukim indeksima, npr. polje realnih ili cijelih brojeva, skup logičkih vrijednosti i slično. Polja su relativno rijetko korištene strukture podataka. Mogu biti višedimenzionalne, a specijalni slučaj dvodimenzionalnog polja je matrica. Izrađuju se pomocu funkcije array(). Matrice su dvodimenzionalna polja realnih ili kompleksnih bro- ´ jeva sa posebno definiranim matematičkim operacijama. Matrice čine osnovu za velik dio statističkih analiza. Izrađuju se pomoću funkcije matrix() ili pretvaranjem vektora u matricu te spajanjem skupa vektora. Skupovi podataka (engl. data frames) su najuobičajeniji način čuvanja podataka u sustavu **R** a predstavljaju listu jednako dugačkih vektora. Prema ovoj definiciji oni imaju dvije dimenzije i dijele svojstva i matrica i lista.(Radović [\(2015\)](#page-80-0)<sup>[2](#page-41-0)</sup>, [Venables et al.](#page-81-0)  $(2004)^3$  $(2004)^3$  $(2004)^3$ , <https://www.r-project.org/about.html>)

#### 4.3.1 Funkcije i paketi u programskom okruzenju ˇ *R*

 *je program čiji je osnovni fokus na izradi i upravljanju funkcijama koji im pridružuje* ista svojstva kao vektorima - mogu se dodijeliti nekoj varijabli, spremiti na popis ili biti argumenti nekih drugih funkcija. Dodatno, omogucava izradu neimenovane funkcije te ´ funkciju unutar funkcije. Funkcija se izraduje uporabom naredbe function(). Funkcije vežu argumente za koje je moguće unaprijed predodrediti vrijednosti (engl. default values). Formalni argumenti su uključeni u samu definiciju funkcije. Imenovani argumenti u funkciji mogu imati predodredene vrijednosti. Argumenti se spajaju (engl. match) na tri načina: prema imenu, prema djelomičnom imenu ili prema poziciji.

Mogućnosti jezika **R** proširene su putem paketa koje razvijaju korisnici i time omogućuju uporabu specijaliziranih statističkih tehnika, grafičkih uređaja, uvoz/izvoz podataka, uporabu alata za izvještavanje i slično. Ovi paketi su razvijeni prije svega u jeziku *R*, ali ponekad i u jezicima Java, C ili Fortran. Dodatni paketi dostupni su putem arhive sustava *R* (CRAN: The comprehensive *R* Archive Network), Bioconductor (repozitorij paketa za analizu genomskih podataka) i drugim spremištima (engl. repository).

Osnovne operacije programa **R** obuhvaćene su tzv. osnovnim paketima koji podržavaju programski jezik S, osnovnu statistiku i osnovnu (engl. base) grafiku. Sve funkcije i podaci

<span id="page-41-0"></span><sup>2</sup>Preuzeto sa [https://www.srce.unizg.hr/files/srce/docs/edu/R/s720\\_polaznik.pdf](https://www.srce.unizg.hr/files/srce/docs/edu/R/s720_polaznik.pdf)

<span id="page-41-1"></span> $3$ Preuzeto sa <https://cran.r-project.org/doc/contrib/Kasum+Legovic-UvodUr.pdf>

u *R*-u su spremljeni u paketima. Dva su razloga za ovaj pristup: prvi je efikasnost, a drugi je osiguravanje nezavisnosti u razvoju pojedinih funkcionalnih paketa i izbjegavanju konfliktnih situacija u razvoju koda.

U radu su korišteni sljedeći paketi : *dplyr*, *ggplot2*, *shiny* i *ncdf4*. Paket *dplyr* koristi se za manipulaciju podacima unutar kojih se podrazumijeva razlaganje velikog problema na dijelove prihvatljive veličine, izvršavanje operacija nad manjim djelovima i njihovo ponovno sastavljanje u cjelinu (Wickham, 2011). Paket je razvijen s ciljem da uključi ključne alate za rad sa podacima i omogući njihovo jednostavno korištenje, da ubrza proces izvršenja funkcija pomoću dijelova koda pisanih u programu  $C_{++}$  te da na isti način pristupa podacima bilo da se oni nalaze u tablicama (data.frame i data.table) ili bazama podataka (PostgreSQL, MySQL, SQLite i Google bigquery). U *dplyr* paketu je posebna su zastupljene jasne i jednostavne funkcije poput group by(), summarise(), filter(), select() i druge).

# 4.4 Grafičko korisničko sučelje u programskom okruženju *R*

Grafičko korisničko sučelje (eng. graphical user interface, GUI) je veza između softverskog sustava i krajnjeg korisnika. Korisnik putem sučelja upravlja sustavom i ostvaruje željeni cilj, a sustav prima naredbe i putem sučelja prikazuje rezultat. GUI omogućava interakciju korisnika s računalom kroz manipulaciju grafičkim elementima i dodacima uz pomoc tekstualnih poruka i obavijesti. GUI programi prikazuju vizualne elemente poput ´ ikona (sličice na desktopu, tj. pozadini), prozora, tipki s tekstom i/ili slikama, okvire za unos teksta, kvadratiće za odabir (moguće je odabrati više kvadratića – eng. check box) i kružiće za odabir (moguće je odabrati samo jedan kružić – eng. radio button).

U ovom radu je korišten paket *shiny* za razvijanje korisničkog sučelja koje omogućava prikaz valnih formi polja snimljenog na senzorima MEG uredaja te prikaz prostorno usrednjenih valnih formi preko vrste, lokacije senzora i vremenskog intervala. Grafički prikaz generiran uz pomoc´ *shiny* paketa se mijenja u interakciji s korisnikom koji odabere ulazne parametre preko grafičkog sučelja. *Shiny* omogućava vezanje različitih funkcija kreiranih u programskom jeziku *R* kao i pozivanje drugih paketa.

Općenito, *shiny* aplikacije sadrže funkciju korisničkog sučelja (engl. user interface, UI), funkciju "servera" i sve dodatne podatke, skripte ili druge resurse potrebne za podršku aplikacije.

Funkcija korisničkog sučelja omogućuje kreiranje vizualnog prikaza aplikacije. U funkciji korisničkog sučelja nalaze se razne podfunkcije koje omogućuju stvaranje bočne trake, navigacijske trake, padajućih izbornika, klizača i slično. Te funkcije određuju način na koji se biraju ulazni podaci skripte, prostorni razmještaj pojedinih elemenata aplikacije te mjesto prikazivanja rezultata zavisno o odabiru ulaznih podataka. Svaka funkcija/podfunkcija ima jedinstveni naziv kojim se poziva u serveru.

Navigacijska traka izraduje se funkcijom *navbarPage*. Svaki izbor navigacijske trake odreduje podfunkcija *tabPanel*. Dodatne pod-izbore kreiraju podfunkcije *navbarMenu* i *tabPanel*.

Argumenti funkcije *tabPanel* su podfunkcije *sidebarPanel* i *mainPanel*. U *sidebarPanel* funkciji smještaju se sve podfunkcije (*widget* funkcije) koje će pozivati ulazne podatke skripte, odnosno sve ono što će korisnik aplikacije moći birati. Svaka *widget* funkcija ima nekoliko argumenata. Prva dva argumenta su naziv (*inputId*) i oznaka (*label*). Naziv se koristi za pristup vrijednostima *widget*-a u aplikaciji (korisnik nece vidjeti naziv), a oznaka ´ se pojavljuje u grafičkom korisničkom sučelju ako je zadana. Ostali argumenti variraju zavisno o funkciji *widget*-a. Neke od *widget* funkcija su *radioButtons*, *SelectInput*, *SliderInput*, *checkboxInput*, *checkboxGroupInput* i druge.

Argumenti funkcije *mainPanel* su funkcije koje predstavljaju mjesto izlaznih podatka aplikacije kao što su grafike (*plotOutput*), tekst (*textOutput*), itd...

"Server" funkcija povezuje paket *shiny* i R skriptu u kojoj je pisana. Uvijek je definirana s dva argumenta: podatkovni ulaz i podatkovni izlaz. Podatkovni ulaz su zapravo ulazni podaci funkcije korisničkog sučelja. Svaki podatkovni izlaz je jedinstven i uključuje funkciju *render* koja odgovara vrsti reaktivnog objekta kao što su: izrazi (*renderPrint*), tablice(*renderTable*), grafike (*renderPlot*), tekst (*renderText*), slike (*renderImage*) i druge. Svaka *render* funkcija uzima jedan argument: R izraz okružen vitičastim zagradama (podatkovni ulaz). Izraz može biti jedna jednostavna linija teksta, a može uključivati i mnogo redaka koda.

#### 4.4.1 NC.file

NC.file je podatkovna datoteka stvorena u formatu netCDF (*network Common Data Form*) koji se koristi za pohranjivanje višedimenzionalnih podataka na način neovisan o platformama i disciplinama za koje se koristi. Često ju koriste znanstvenici za pohranjivanje atmosferskih, klimatskih i oceanskih podataka. Takoder se koristi i u drugim znanstvenim područjima gdje je nužna pohrana velike količine podataka. NetCDF je sučelje za skupinu podataka koje sadrži funkcije za pohranjivanje i dohvaćanje podataka.

Programski jezik *R* ima mogućnost čitanja i pisanja netCDF datoteka koristeći pakete ncdf i ncdf4 te raster i RNetCDF. NetCDF datoteke su binarne datoteke koje sadrže podatke i njihove opise, a u zaglavlju datoteke definirana je struktura podataka. Struktura podataka u nc datoteci je takva da ju treba transformirati u objekte (npr. *data.frame*) s kojima je lako računati u **R**-u. Sve funkcije potrebne za transformaciju podataka su dane u -**R** skripti *lib.senzori.R* koja se učitava prije same obrade (ispis funkcija se vidi u prilogu [7.1\)](#page-62-0).

U sklopu konstrukcije grafičkog sučelja koristili smo sve navedene pakete za čitanje

i pisanje datoteka zapisanih u .nc formatu, a u kojima su pohranjeni podatci snimljeni na MEG senzorima.

### 4.5 RMS

U modernim mjerenjima zahtjeva se obuhvatna informacija o efektivnoj vrijednosti izvrsenih ˇ mjerenja koja ce korisniku dati jasne iskaze o rezultatu i njegovoj kvantiteti. Valni oblik ´ MEG signala karakteriziraju pozitivne i negativne vrijednosti značajno različite od nule u konačnom vremenskom intervalu. Spektar valnih oblika ima vrijednost značajno različitu od nule u konačnom frekvencijskom intervalu. Signal je kontinuirana funkcija vremena s konačnom vršnom vrijednosti te posjeduje samo realnu komponentu kao funkciju vremena. Budući da je magnetsko polje vektorska veličina, signal snimljen na MEG senzorima poprima i pozitivne i negativne vrijednosti u ovisnosti o orijentaciji magnetskog polja u odnosu na površinu glave ispitanika.

Funkcija kvadratne sredine (engl. root mean square, RMS) koristi se kao mjera efektivne vrijednosti promjenjivih MEG signala snimljenih na istovrsnim senzorima u vremenskoj točki te se integrira preko izabranog vremenskog intervala.

Kvadratna sredina definirana je izrazom

$$
f_{RMS}(t) = \int_{t_1}^{t_2} \sqrt{\frac{\sum_{1}^{n} a_i^2}{n}} dt
$$

gdje su *a*1, *a*2, ... ,*a<sup>n</sup>* diskretne vrijednosti amplitude magnetskog polja izmjerene na pojedinom senzoru n u određenoj vremenskoj točki, dok se integracija vrši preko izabranog vremenskog intervala [*t*1, *t*2]. Takvo prostorno usrednjavanje signala izmjerenih na MEG senzorima ima za cilj olakšanje obrade i vizualizacije podataka te usporedbu efektivnih vrijednosti signala izmedu ispitanika.

# Poglavlje 5

# Rezultati

Grafičko korisničko sučelje razvili smo uz pomoć paketa Shiny i nazvali "MEG VIEW". Sučelje omogućava prikaz podataka snimljenih na MEG senzorima u ovisnosti o podražaju (epoha) te prikaz njihovog prostornog usrednjavanja (RMS usrednavanje) preko vrste senzora (magnetometri/gradiometri), njihovog prostornog rasporeda (frontalni, temporalni, parijetalni i okcipitalni) te odabranog vremenskog intervala. Sastoji se od korisničkog dijela i središnjeg dijela u kojem se generira grafički prikaz (slika [5.1\)](#page-45-0).

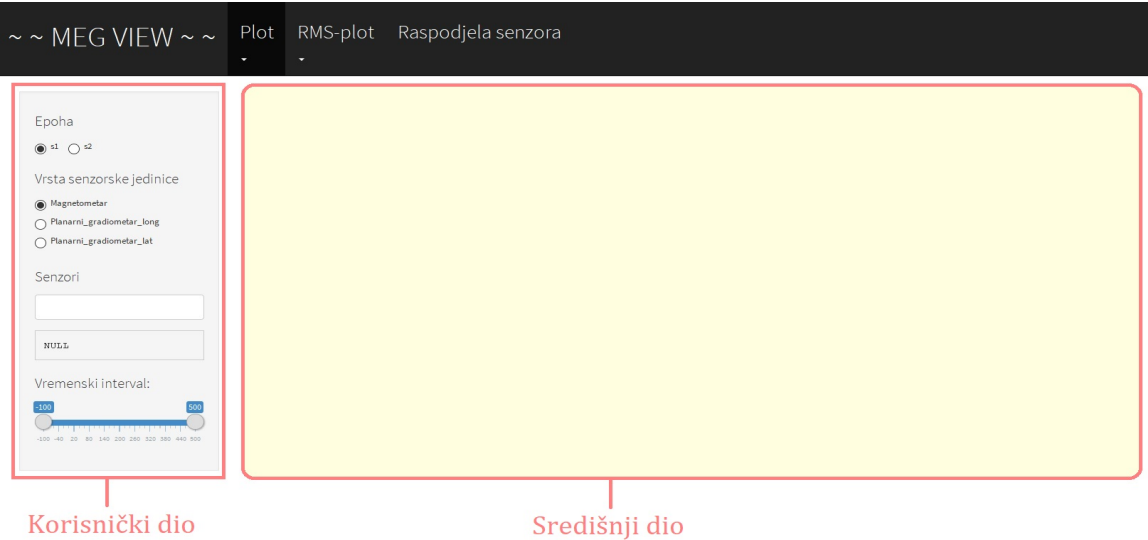

<span id="page-45-0"></span>Slika 5.1: Grafičko korisničko sučelje "MEG VIEW"

### 5.1 MEG VIEW.R

*MEG\_VIEW.R* je skripta koju smo kreirali za pokretanje grafičkog korisničkog sučelja *"MEG VIEW"*. Ispis cjelokupne skripte nalazi se u Prilogu [7.2.](#page-70-0) Dio skripte koji kontrolira izgled sučelja na slici [5.1](#page-45-0) kreirali smo kodom koji se može vidjeti ispod.

```
ui <- tagList ( navbarPage (MEG VIEW,
         navbarMenu ("Plot",
                  tab Panel ("Senzori",
                           sidebar Panel(),
                           main Panel ()
                  ) ,
                  tab Panel ( "Grupe senzora",
                           sidebar Panel(),
                           main Panel ()
                  ) ,
         ) ,
         navbarMenu ( "RMS-plot",
                  tab Panel ("Senzori",
                           sidebarPanel(),
                           main Panel ()
                  ) ,
                  tab Panel ( "Grupe senzora",
                           sidebarPanel(),
                           main Panel ()
                  ) ,
         ) ,
         tab Panel ( "Raspodjela senzora")
)
server \le function (input, output) {}
shiny App (ui, server)
```
#### 5.1.1 Dizajn

Navigacijsku traku sučelja kreirali smo pomoću funkcije *navbarPage*. Izbori navigacijske trake su "Plot", "RMS-plot" i "Raspodjela senzora". "Plot" i "RMS-plot" smo kreirali pomoću funkcije navbarMenu, a izbor "Raspodjela senzora" funkcijom *tabPanel*. Unutar izbora "Plot" i "RMS-plot" podfunkcija *tabPanel* pruža mogućnost dva izbora: "Senzori"

i "Grupe senzora".

Bočnu traku u sučelju "*MEG VIEW*" kreirali smo pomoću funkcije sidebarPanel, a izbor parametara u bočnoj traci widget funkcijama. Za izbor epohe, izbor vrste senzorske jedinice i izbor grupe senzora koristili smo funkciju *radioButtons*, a za izbor senzora (jednog ili više) funkciju selectInput. Obje widget funkcije se prikazuju kao padajući izbornici grafičkog korisničkog sučelja. Za odabir vremenskog intervala korištena je funkcija *sliderInput* koja se prikazuje kao klizna traka.

Središnji dio kreirali smo funkcijom *mainPanel* koja sadrži podfunkciju *plotOutput*, a kojom se prikazuje grafički prikaz zavisan o parametrima izbora korisnika korisničkom sučelju.

Ulazni podaci "server" funkcije su funkcije skripte *MEG VIEW.R*, a izlazni podaci su<br>S<sup>ekt</sup>i ngilazi izlasni konisnika sutan susfiklas sušalis. Karisnik nutan susfiklas sušalis grafički prikazi izbora korisnika putem grafičkog sučelja. Korisnik putem grafičkog sučelja bira argumente pojedinih funkcija koje se nalaze unutar skripte *MEG VIEW.R*.

Funkcija koja povezuje izbor "Plot" s grafičkom prikazom u korisničkom sučelju je *crta j\_group\_wave* koja ima sljedeće argumente:

- *epoch* odabir epohe,
- *chanel type* odabir vrste senzorske jedinice,
- *gname* odabir grupe senzora ,
- *group* odabir pojedinih senzora ,
- *time interval* odabir vremenskog intervala.

Izbor epohe *s*1, vrste senzorske jedinice magnetometar, grupe parijetalnih senzora te vremenskog intervala od −100*ms* do 500*ms* rezultira grafickim prikazom na slici [5.2.](#page-48-0) ˇ

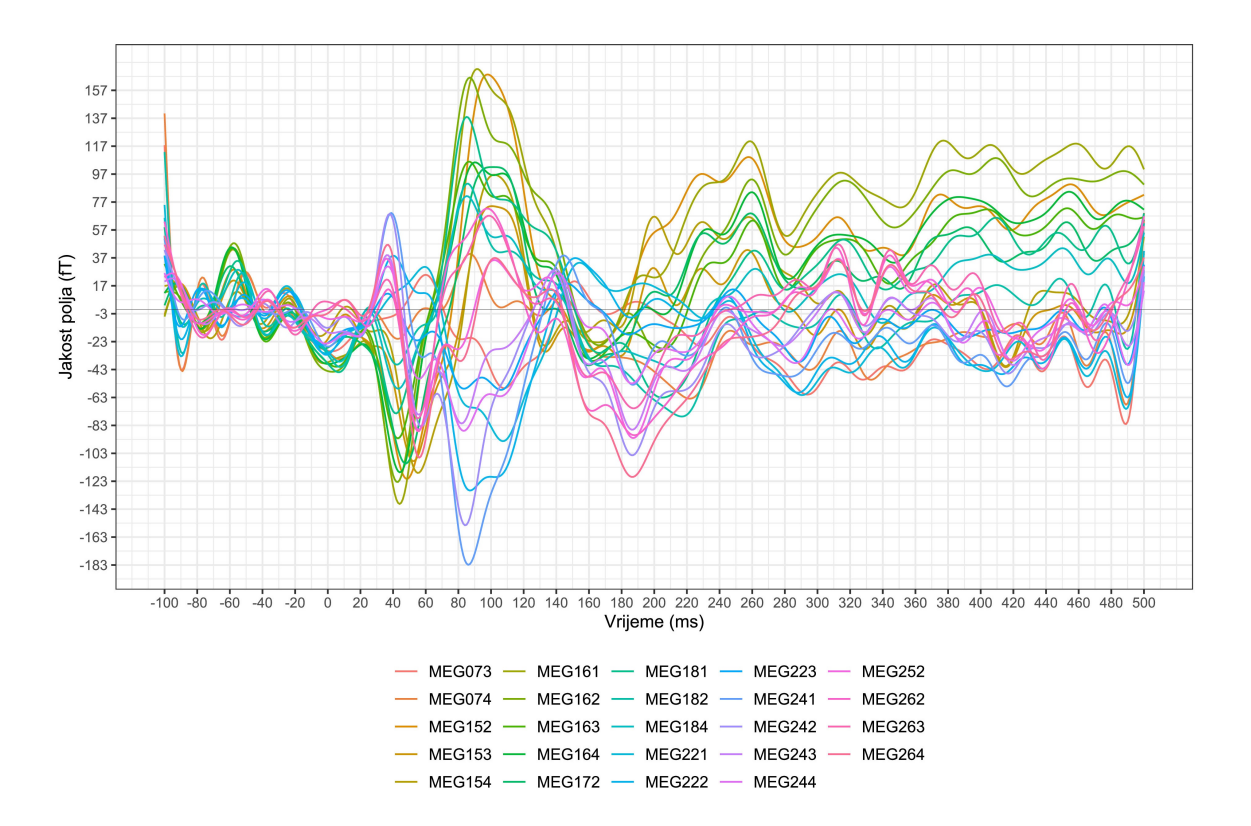

<span id="page-48-0"></span>Slika 5.2: Funkcija *crta j group wave*. Na slici je prikazana valna forma neuromagnetskog slušnog odgovora on-line usrednjena preko broja ponavljanja eksperimentalnog događaja (n=100) za svaki senzor. Valna forma prikazuje vremenski interval koji obuhvaća 100*ms* prije i 500*ms* nakon prezentacije podražaja. Ispod slike nalazi se popis senzorskih jedinica koje su uključene u parijetalne senzorske jedinice te pripadne valne forme prikazane različitim bojama

Potpuni ispis funkcije *crta j group wave* nalazi se u prilogu [7.1.1.](#page-67-0)

Funkcija koja povezuje izbor "RMS-plot" s grafičkom prikazom u korisničkom sučelju je funkcija *crta j rms wave* koja ima sljedece argumente: ´

- *epoch* odabir epohe,
- *chanel type* odabir vrste senzorske jedinice,
- *gname* odabir grupe senzora ili pojedinih senzora,
- *time interval* odabir vremenskog intervala.

Odabir epohe *s*2, vrste senzorske jedinice *planarni gradiometar* "*lat*", senzora *"MEG111", "MEG112", "MEG113"* i "*MEG*114" te vremenskog intervala od −80*ms* do 120*ms* rezul-tira grafičkim prikaz kao na slici [5.3](#page-49-0)

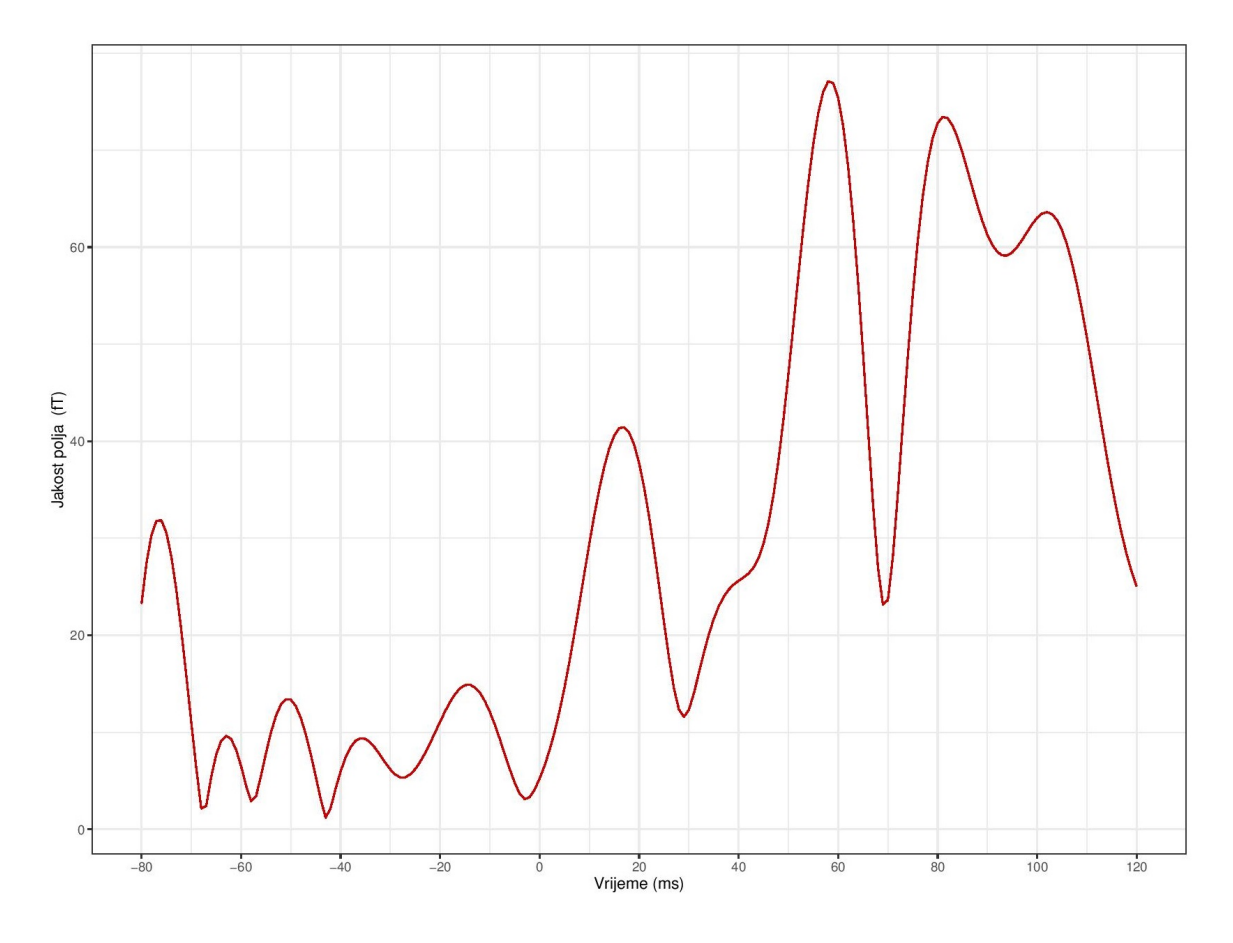

<span id="page-49-0"></span>Slika 5.3: Funkcija *crta j rms wave*. Na slici se nalazi prikaz valne forme koja je prostorno usrednjena preko senzora "*MEG*111", "*MEG*112", "*MEG*113" i "*MEG*114". Valna forma prikazuje vremenski interval koji obuhvaca´ −80*ms* prije i 120*ms* nakon prezentacije podražaja

Potpuni ispis funkcije *crta j rms wave* nalazi se u prilogu [7.1.2.](#page-69-0)

POGLAVLJE 5. REZULTATI 45

## 5.2 Grafičko korisničko sučelje "MEG VIEW"

Da bi se grafičko korisničko sučelje "MEG VIEW" pokrenulo, potrebno je učitati .nc datoteku (slika [5.4\)](#page-50-0). Koristili smo .nc datoteka *S 1 aud raw sss aveS1S2.nc* koja se sastoji od 28 varijabli (Waveforms, NumPassesUsed, chanToSensorMap, ChannelTypes i druge).

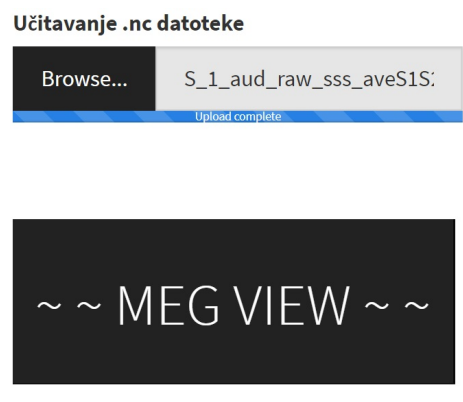

<span id="page-50-0"></span>Slika 5.4: Učitavanje .nc datoteke

Odabirom *Browse*, otvaramo mjesto .nc datoteke koju je potrebno učitati. Nakon učitavanja .nc datoteke potrebno je odabrati epohu s1 ili s2 (slika [5.5\)](#page-50-1) u ovisnosti o podražaju čije evocirane odgovore želimo prikazati.

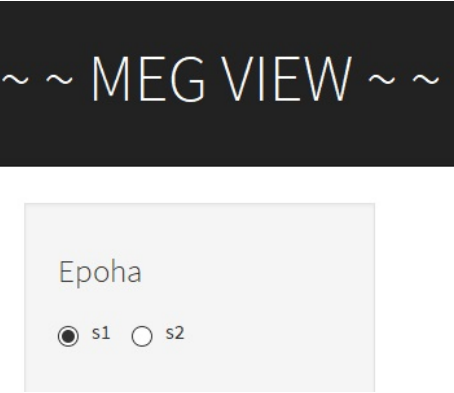

<span id="page-50-1"></span>Slika 5.5: Odabir epohe

Vrijednost magnetskog polja izmjerenog na senzorskim jedinicama u .nc datoteci poredane su tako da je prva uvijek planarni gradiometar kojeg smo označili s "lat", druga je planarni gradiometar "long", a treća je magnetometar "mag".

#### 5.2.1 Izbor *Plot*

Prvi izbor u navigacijskoj traci *Plot* ima podizbore *Senzori* i *Grupe senzora* (slika [5.6\)](#page-51-0).

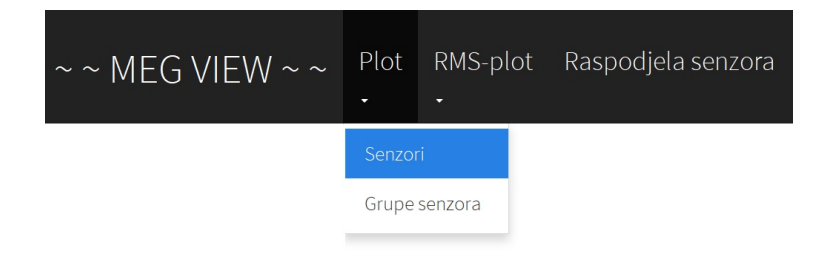

<span id="page-51-0"></span>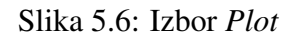

Odabirom podizbora Senzori, u bočnoj traci prikazuju se padajući izbornici Vrsta sen*zorske jedinice*, *Senzori* i *Vremenski interval*. U izborniku *Vrsta senzorske jedinice* odabere se senzorska jedinica - magnetometar ili jedan od dva planarna gradiometra, a potom se u izborniku *Senzori* biraju pojedini senzori (slika [5.7](#page-51-1) i slika [5.8\)](#page-52-0).

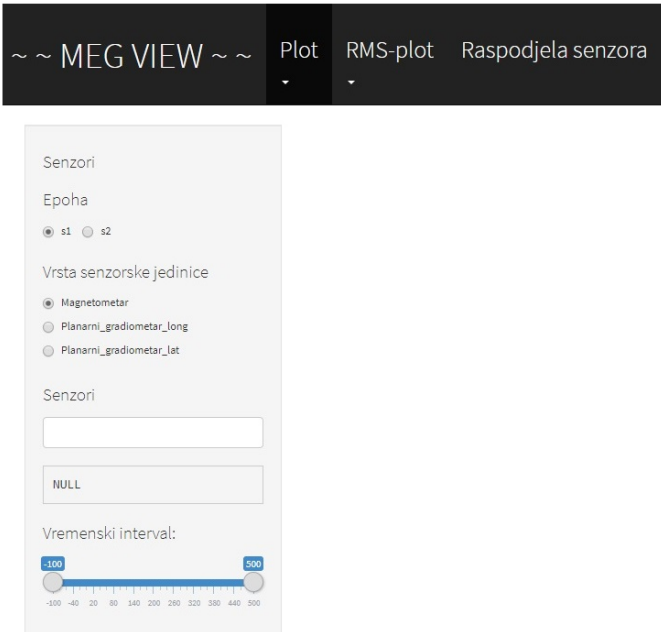

<span id="page-51-1"></span>Slika 5.7: Odabir vrste senzorske jedinice

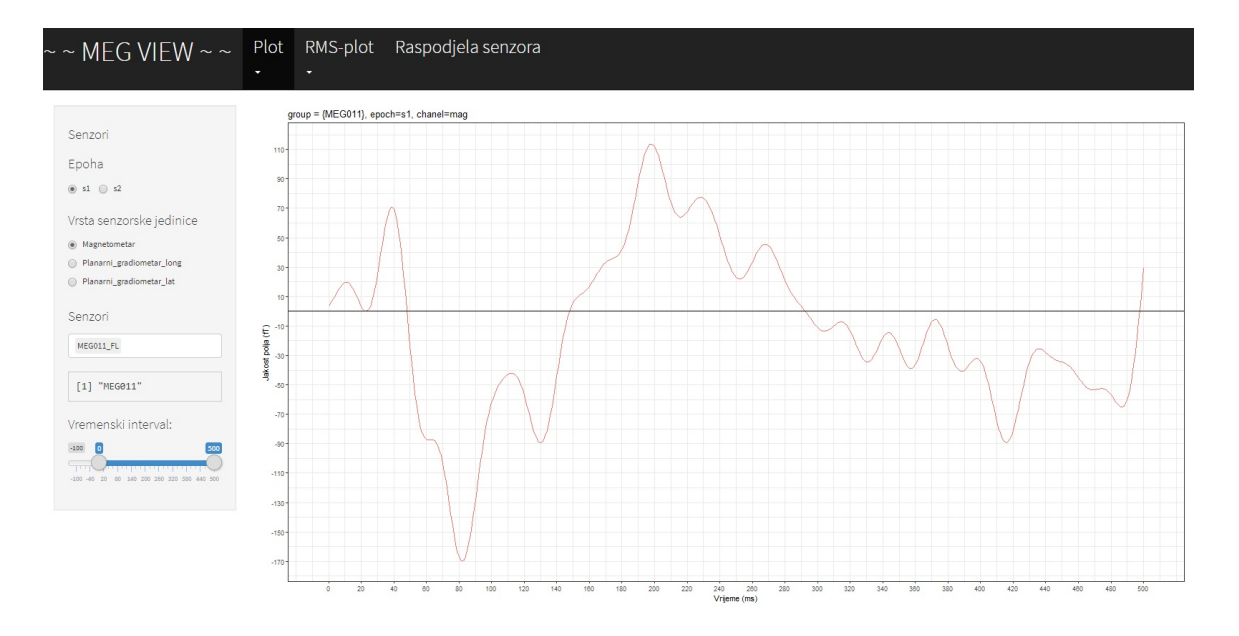

Slika 5.8: Valna forma za odabir senzorske jedinice magnetometar, senzora "*MEG*011" te vremenskog intervala od 0*ms* do 500*ms*

<span id="page-52-0"></span>

| $\sim$ ~ MEG VIEW ~ ~               |  | Plot RMS-plot Raspodjela senzora |
|-------------------------------------|--|----------------------------------|
|                                     |  |                                  |
| Senzori                             |  |                                  |
| Epoha                               |  |                                  |
| $\circledcirc$ s1 $\circledcirc$ s2 |  |                                  |
| Vrsta senzorske jedinice            |  |                                  |
| Magnetometar<br>$\circledcirc$      |  |                                  |
| Planarni_gradiometar_long           |  |                                  |
| Planarni_gradiometar_lat<br>∩       |  |                                  |
|                                     |  |                                  |
| Senzori                             |  |                                  |
| MEG011_FL MEG012_FL                 |  |                                  |
| MEG013_TL                           |  |                                  |
| MEG014_TL                           |  |                                  |
| MEG021_TL                           |  |                                  |
| MEG022_TL                           |  |                                  |
| MEG023_TL                           |  |                                  |
| MEG024_TL                           |  |                                  |
| MEG031 FL                           |  |                                  |
| MEG032_FL                           |  |                                  |
| MECADO TI                           |  |                                  |

Slika 5.9: Odabir vrste senzorske jedinice i više senzora

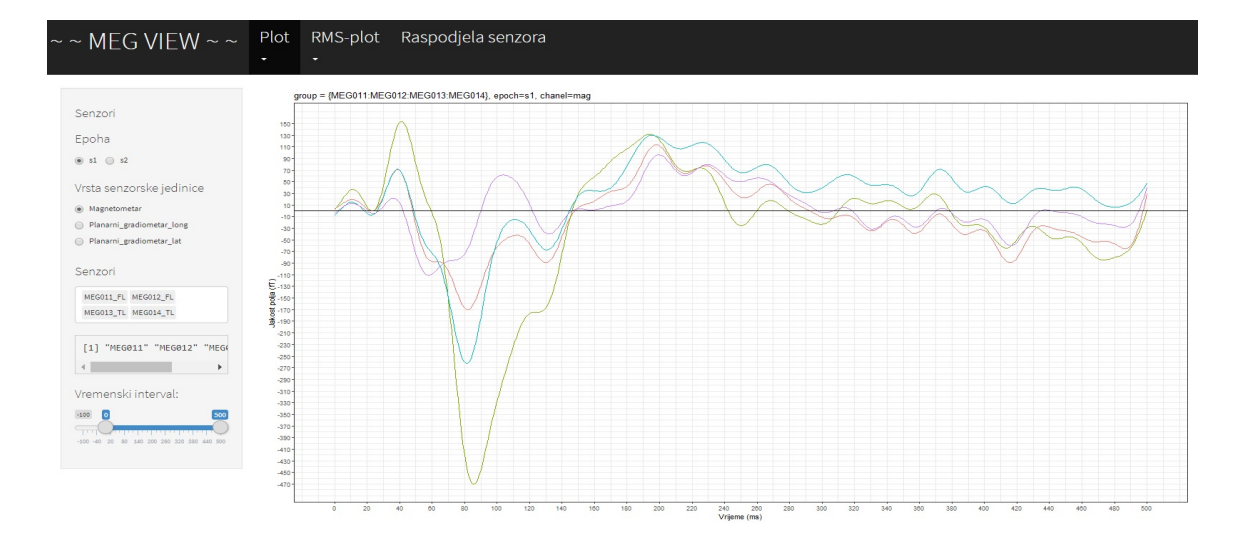

Slika 5.10: Valne forme za odabir senzorske jedinice magnetometar, senzora "*MEG*011", "*MEG*012", "*MEG*013" i "*MEG*014"te vremenskog intervala od 0*ms* do 500*ms*

Odabirom podizbora *Grupe senzora*, u bočnoj traci prikazuju se padajući izbornici Vr*sta senzorske jedinice*, *Grupe senzora* i *Vremenski interval* (slika [5.11,](#page-53-0) [5.12,](#page-54-0) [5.13](#page-54-1) i [5.14\)](#page-55-0).

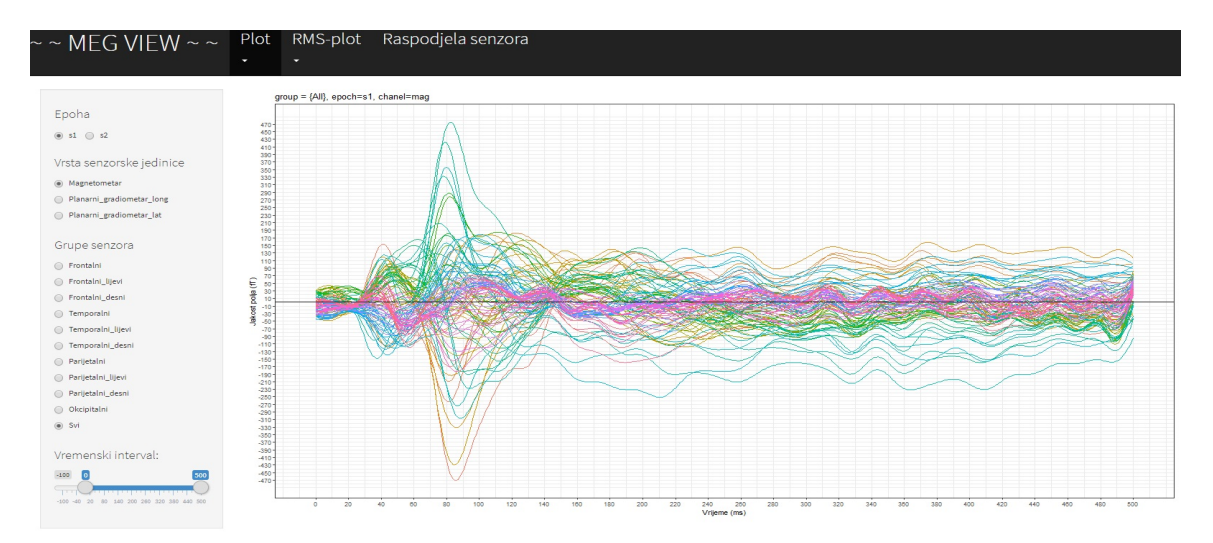

<span id="page-53-0"></span>Slika 5.11: Valne forme za odabir senzorske jedinice magnetometar, grupe svih senzora te vremenskog intervala od 0*ms* do 500*ms*

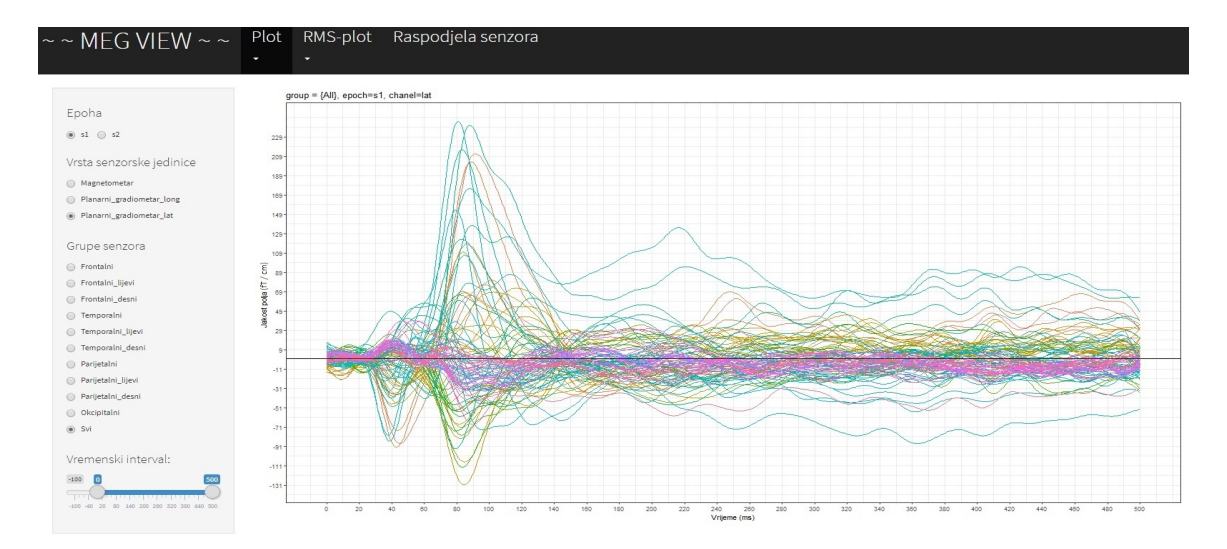

<span id="page-54-0"></span>Slika 5.12: Valne forme za odabir senzorske jedinice planarni gradiometar "lat", grupe svih senzora te vremenskog intervala od 0*ms* do 500*ms*

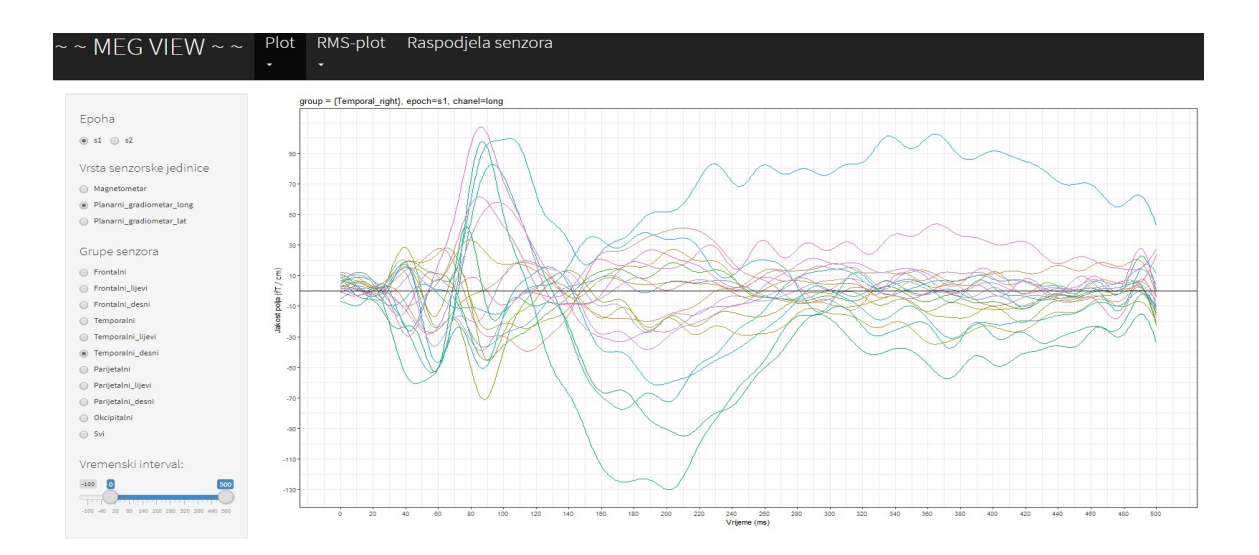

<span id="page-54-1"></span>Slika 5.13: Valne forme za odabir senzorske jedinice planarni gradiometar "long", grupe temporalnih desnih senzora te vremenskog intervala od 0*ms* do 500*ms*

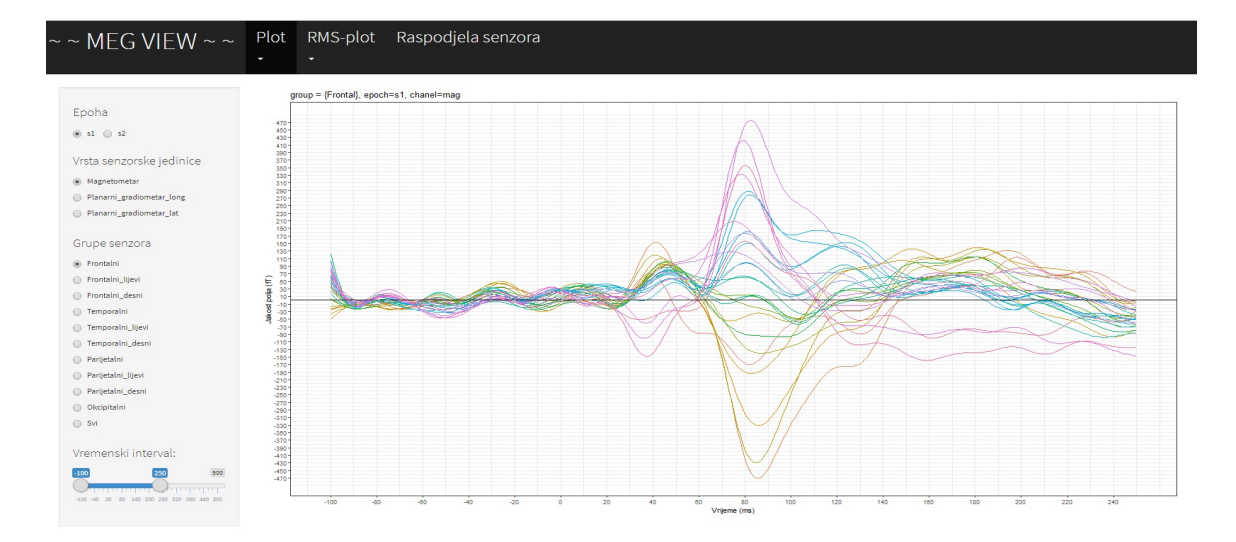

Slika 5.14: Valne forme za odabir senzorske jedinice magnetometar, grupe frontalnih senzora te vremenskog intervala od −100*ms* do 250*ms*

#### 5.2.2 Izbor *RMS-plot*

Drugi izbor u navigacijskoj traci *RMS-plot* ima podizbore *Senzori* i *Grupe senzora* (slika [5.15\)](#page-55-1).

<span id="page-55-1"></span><span id="page-55-0"></span>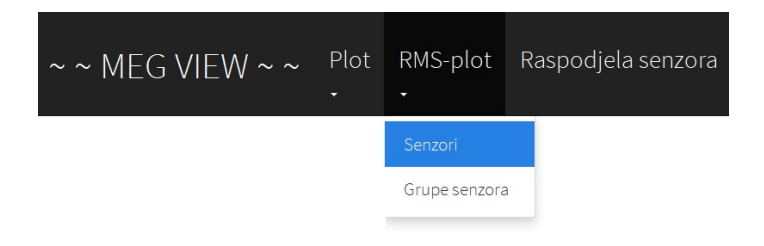

Slika 5.15: Izbor *RMS-plot*

Odabirom pojedinih podizbora Senzori ili Grupe senzora, u bočnoj traci prikazuju se padajuci izbornici ´ *Vrsta senzorske jedinice*, *Senzori*/*Grupe senzora* i *Vremenski interval* (slika [5.16,](#page-56-0) [5.17,](#page-56-1) [5.18](#page-57-0) i [5.19\)](#page-57-1).

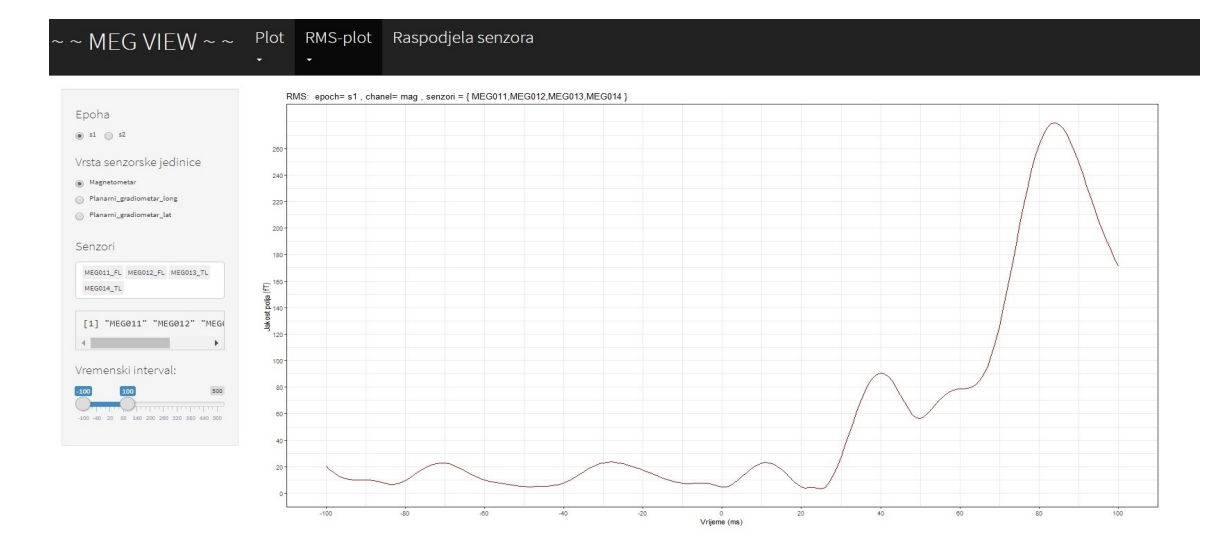

<span id="page-56-0"></span>Slika 5.16: Efektivna (RMS) valna forma za odabir senzorske jedinice magnetometar, senzora "*MEG*011", "*MEG*012", "*MEG*013" i "*MEG*014" te vremenskog intervala od −100*ms* do 100*ms*

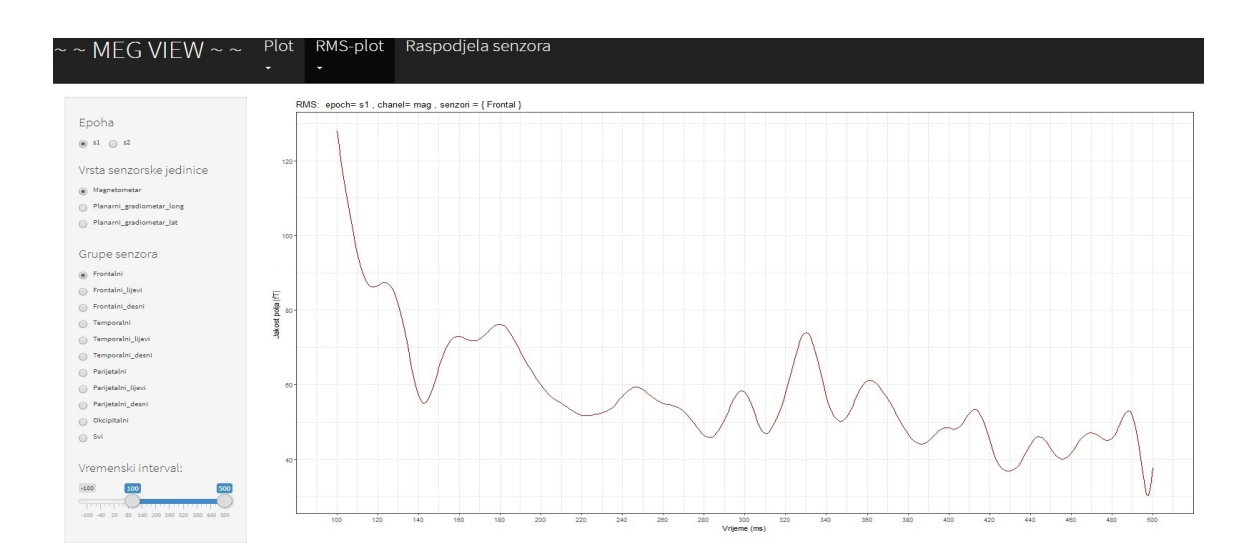

<span id="page-56-1"></span>Slika 5.17: Efektivna (RMS) valna forma za odabir senzorske jedinice magnetometar, grupe frontalnih senzora te vremenskog intervala od 100*ms* do 500*ms*

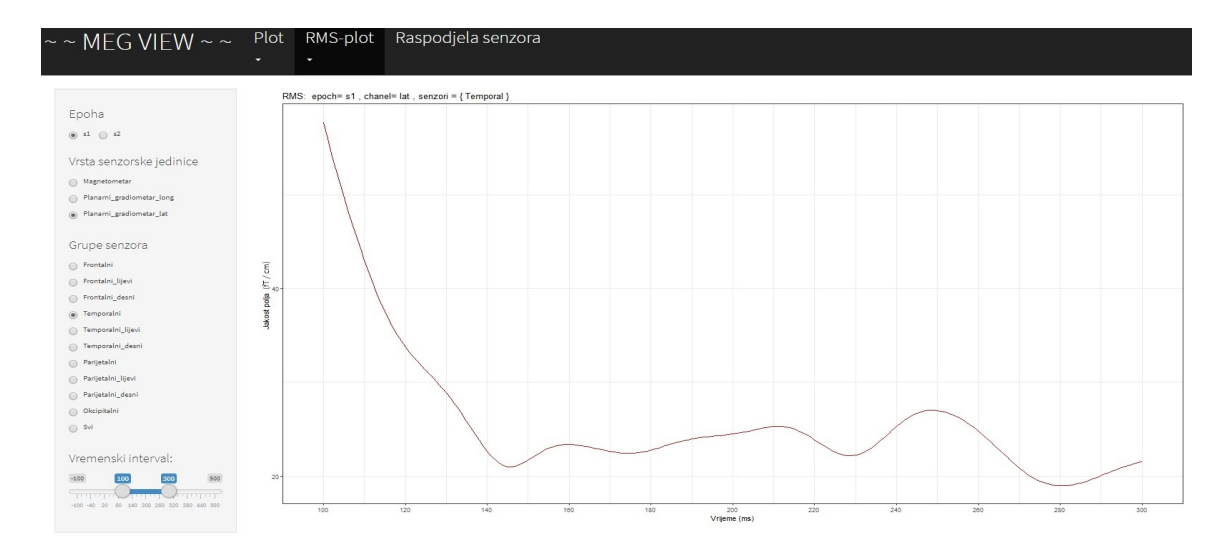

<span id="page-57-0"></span>Slika 5.18: Efektivna (RMS) valna forma za odabir senzorske jedinice planarni gradiometar "lat", grupe temporalnih senzora te vremenskog intervala od 100*ms* do 300*ms*

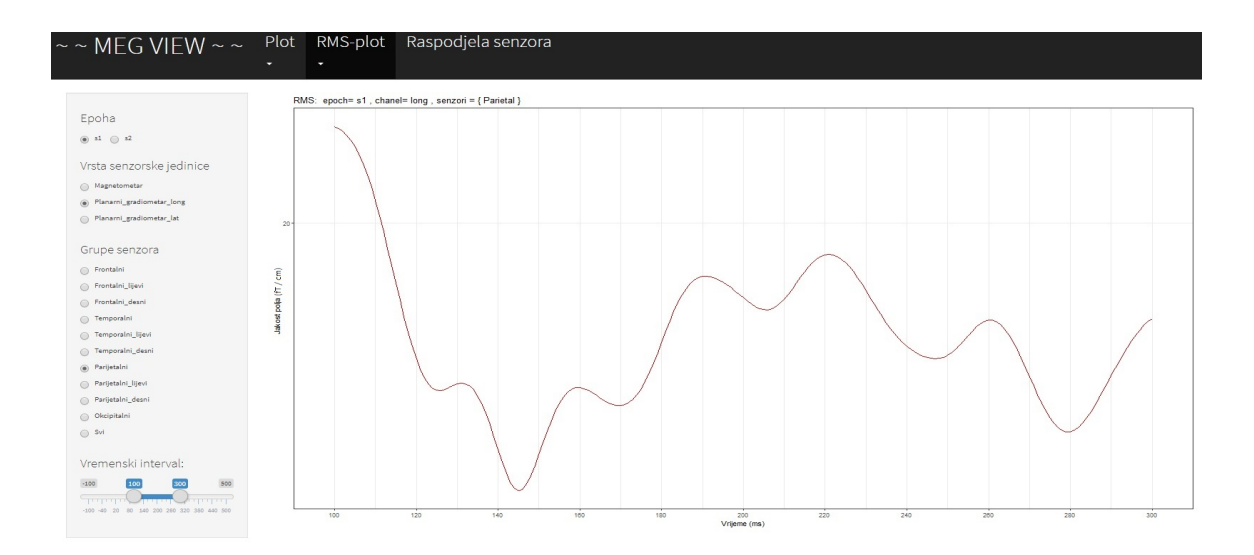

<span id="page-57-1"></span>Slika 5.19: Efektivna (RMS) valna forma za odabir senzorske jedinice planarni gradiometar "long", grupe parijetalnih senzora te vremenskog intervala od 100*ms* do 300*ms*

# Poglavlje 6 Diskusija

Ovaj rad rezultirao je grafičkim korisničkim sučeljem "*MEG VIEW*" razvijenim u programskom jeziku *R*. Sučelje omogućava učitavanje specifičnih .nc datoteka, prikaz MEG signala snimljenih na senzorskim jedinicama te prikaz usrednjenih MEG signala primjenom funkcije RMS (efektivni signal) uz mogućnost izbora vrste senzora, prostorne lokacije senzora, broja senzora i vremenskog intervala te direktan prikaz magnitude signala u svakoj točki vektorskog prikaza valne forme.

 *je potpuno otvoreni programski sustav koji pruža širok izbor statističkih metoda za* linearno i nelinearno modeliranje, klasične statističke testove, analize vremenskih serija i klasteriranje. Lako je proširiv s velikim izborom grafičkih tehnika pa mogućuje kvalitetan grafički prikaz izmjerenih signala i niza vezanih složenih funkcija. Upravo je sustav **R** Federalna agencija za lijekove (*Federal Drug Administration*, FDA) identificirala pogodnim za prikaz i tumačenje podataka kliničkih istraživanja. **R** statističku analizu provodi u nizu koraka pohranjujući međurezultate svakog koraka u obliku objekata koji se mogu koristiti za kasnija ispitivanja drugim funkcijama sustava uz prikaz minimalanog rezultata. Iako dominantan u statističkoj analizi u odnosu na druga okruženja, sustav **R** ima vrlo slabu podršku analizama putem grafičkih sučelja pa u znanstvenoj i medicinskoj zajednici postoji potreba za razvojem GUI-a koji funkcioniraju u okruženju sustava a koji omogućavaju integraciju kompleksnijih statistickih analiza te kvalitetnu vizualizaciju mjernih podataka ˇ i rezulata analiza. *R* zahtjeva pisanje naredbi kako bi se provele analize i napravila vizualizacija što otežava i usporava korištenje u široj zajednici zbog potrebe učenja jezika S. Ipak, ovakav način rada pruža mogućnost čuvanja tijeka analize (engl. processing log) koji se koristi u svrhu izvještavanja ili ponavljanja analize pa se može smatrati i prednošću. Paket *Rcmdr* u stanovitoj mjeri omogućava način rada GUI-a i određen skup analiza a danas se polako razvijaju različiti oblici podrške korisnicima sustava **R** (npr. *Revolution Analitics*) ili mogućnost on-line analize u oblaku (engl. cloud), kao npr. *StatAce*. Razvojem GUI-a koji omogucava vizualizaciju MEG signala istovremeno mjerenog na 306 senzora ´ u okolici glave te prikaz njegove efektivne valne forme, RMS usrednjene preko izabranog broja senzora, vrste senzora te anatomske lokacije, ovaj rad pruža malen ali značajan doprinos akademskoj zajednici koja koristi **R** okruženje za analizu rezultata znanstvenih i medicinskih istraživanja MEG-om. Velika prednost sustava **R** je njegova dostupnost kao slobodnog softvera pod uvjetima *Free Software Foundation GNU*, opće javne licence u obliku izvornog kôda koji omogućuje slobodu uporabe programa u bilo koje svrhe, slobodu proučavanja načina rada programa i mogućnost prilagodbe vlastitim potrebama te slobodu kopiranja i distribucije poboljšanog programa. Osim toga, **R** funkcionira na raznim platformama *UNIX* i sličnim sustavima (uključujući *FreeBSD* i *Linux*), *Windows* i *MacOS*. Dozvoljava statističke analize i vizualizaciju te njihovo neograničeno unaprjeđenje. *R* posjeduje mogućnost rada na velikim i kompleksnim objektima, a ograničenja su vezana uz operacijski sustav koji se koristi, a ne sustav *R*. Veoma važna je i mogućnost pristupa bazama podataka te vrlo dobra tehnička dokumentacija i velik broj udžbenika koje pripremaju sami korisnici. Svaki korak u analizi je sacuvan i takva povijest (.Rhistory da- ˇ toteka) može se naknadno koristiti u novim analizama ili kao dokumentacija postojećoj. Zbog svoje organizacije, *R* potiče kritičko razmišljanje tijekom provedbe analize, za razliku od čestog poticanja izvršavanja analiza pritiskom na tipku koju promoviraju takozvani *"* sofisticiran jezik S pa se analize jednostavno automatiziraju pisanjem skripti i korisnickih ˇ *user-frendly"* komercijalni paketi. U potpunosti je programibilan i u podlozi nosi vrlo funkcija. Na taj način je i pojednostavljena priprema korisničkih paketa i njihovo stavljanje zajednici na uporabu i provjeru. Nadalje, programski kôd svake funkcije je javan i vidljiv je svaki korišteni algoritam.

Mnoga programska okruženja također omogućavaju razvijanje grafičkih korisničkih sučelja, no uglavnom su komercijalna i zahtjevaju obnavljanje licenci. *MatLab* (engl. Matrix Laboratory) pruža razvojno okruženje visoke efikasnosti te opsežne okvire za alate i aplikacije potrebne za izgradnju i razvoj grafičkih sučelja. MatLab raspolaže velikim mogućnostima za grafički prikaz podataka, vektora i matrica. Postoje funkcije visokog stupnja za 2D i 3D vizualizaciju podataka, obradu slike i animaciju.

U usporedbi s *MatLab*-om koji je komercijalni proizvod, programski jezik **R** se može slobodno koristiti i distribuirati, no *MatLab* aplikacije su efikasnije, osobito kad se radi o strojnom učenju. Međutim, u *R* okruženju se mogu brže postići razultati statističih analiza i poboljšati performanse praćenjem performanse praćenjem izvedbe pojedinih koraka u kodu. Trenutno u akademskoj zajednici postoji nekoliko komercijalnih i polukomercijalnih aplikacija za vizualizaciju i analizu rezultata neurofizioloških MEG i EEG mjerenja temeljenih na *MatLab* platformi poput BrainWave paketa [\(Jobst et al., 2018\)](#page-80-1), Nut-MEG paketa [\(Dalal et al., 2004\)](#page-79-3) i Brainstorm paketa [\(Tadel et al., 2011\)](#page-80-2).

Popularni programski jezik *Python* u posljednjih nekoliko godina sve je više prisutan jer je slobodnog dohvata, može se preuzeti preko Interneta i lako instalirati uz operacijske sustave *Windows* i *Linux* kao i uz *Mac OS*. Prednost u odnosu na **R** leži u vrlo jednostavnim pravilima pisanja (sintaksa) tako da se brzo uči i ulazi u upotrebu. Python je hibrid između skriptnih jezika poput *Pearl*-a i *Scheme* te sistemskih programskih jezika poput *C*, *C*++ i *Jave*. Zbog toga omogućava jednostavnost skriptnih jezika, ali istovremeno i napredne programske alate koji se mogu naci u sistemskim programskim jezicima. ´ *Python* ima jako široku upotrebu, od sistemske administracije i dizajna web-stranica do njegove numeričke primjene. *Numpy* spada u osnovne znanstvene pakete u *Python*-u. Sadrži n-dimenzionalan niz objekata, razne funkcije, linearnu algebru, *Fourier*-ovu transformaciju i razne druge mogućnosti. U usporedbi s *Python*-om, **R** pruža puno efikasnije alate za statističku analizu podataka te rezultira grafičkim prikazima u vektorskom formatu koji za prikaz grafičkog sadržaja koristi meta-informacije pa zadržava izvornu kvalitetu prikaza sadržaja na svim razinama skaliranja. Ovaj format olakšava očitavanje amplitude i latencije karakterstičnih pikova valnih formi direktno iz grafičkog prikaza jednostavnim prislonom kursora. MNE je relativno novi slobodan programski paket razvijen na *Python* platformi za prikaz i analizu rezultata neurofizioloških MEG i EEG mjerenja, no još uvijek je u fazi testiranja i nije široko rasprostranjen u akademskoj zajednici [\(Gramfort et al., 2014\)](#page-79-4).

# Zaključak

Ovim radom demonstrirane su mogućnosti objektno orijentiranog programiranja pomoću podrške *Shiny* modula za GUI u **R**-u kao alata za vizualizaciju MEG podataka i efektivnih valnih formi koje olakšavaju usporedbu rezultata mjerenja među ispitanicima. Prikazani su primjeri korištenja programa za oblikovanje prozora, tipki i padajućih listi izbornika koje pružaju mogućnost odabira epohe, vrste senzora, njihovog broja te anatomske lokacije kao i vektorskog prikaza valnih formi neuromagnetskog signala preko više stotina istovrsnih senzora kao i efektivnog (prostorno usrednjenog) individualnog signala. Pritom su korištene metode u programiranju i naredbe za obradu teksta, slike i geometrijskog rasporeda teksta i slike unutar prozora. Testirana je i mogucnost dodavanja klizne trake (engl. ´ slider bar) kao vremenskog izbornika. Programiranjem svih tih instanci, postiglo se jedno kvalitetno rješenje u obliku prozora s ispisom teksta i slike. Velika prednost korištenja ovog modula je mogućnost direktnog očitanja magnitude i latencije signala u svakoj točki vektorskog prikaza valne forme jednostavnim prislonom kursora, što ubrzava i pojednostavljuje analizu evociranih neuromagnetskih odgovora.

# Poglavlje 7

# Prilozi

# <span id="page-62-0"></span>7.1 lib.senzori.R

```
library(ncdf4)library(dplyr)library ( gphot 2 )library (rChoiceDialogs)
library(shiny)library (tidy r)data-path <- "../../Data/S-1-aud-raw-sss-aveS1S2.nc"
nc < -nc\_open (data_path)
cat("\n\rightharpoonup npath: " , data\_path , "\\n")chanel_types <- c("\log", "\log", "mag")<br>enoch names <- c("s1" "s?")
e poch _ names <- c ("s1", "s2")
chanels \leq ncvar_get (nc," chanToSensorMap")
waveforms \leq ncvar_get (nc,"Waveforms")
MEG channels \leftarrow channels [grep ("MEG", channels)]#Napomena : "MEG171"= "MEG1711", "MEG1712", ""
Occipital \leftarrow c("MEG171", "MEG173", "MEG174", "MEG183","MEG191" , "MEG192 " , "MEG193" , "MEG194" , "MEG201" , "MEG202" ,
"MEG203" , "MEG204" , "MEG211" , "MEG212" , "MEG213" , "MEG214" ,
"MEG224" , "MEG231" , "MEG232" , "MEG233" , "MEG234" , "MEG251" ,
```

```
"MEG253" , "MEG254 " )
attr (Occipital, "name") \leftarrow "Occipital"
```

```
P a r i e t a l <− c ("MEG073", "MEG074", "MEG152", "MEG153", "MEG154", "MEG161", "MEG161", "MEG162", "MEG164", "MEG172",
"MEG181" , "MEG182" , "MEG184" , "MEG221" , "MEG222" , "MEG223" ,
"MEG241" , "MEG242" , "MEG243" , "MEG244" , "MEG252" , "MEG262" ,
"MEG263", "MEG264")
attr (Partial, 'name'') \leftarrow 'Parietal'
```
Temporal <- c ("MEG013", "MEG014", "MEG021", "MEG022", "MEG023" , "MEG024" , "MEG041" , "MEG042" , "MEG043" , "MEG044" , "MEG063" , "MEG071" , "MEG072" , "MEG073" , "MEG074" , "MEG104" , "MEG111" , "MEG112" , "MEG113" , "MEG114" , "MEG131" , "MEG132" , "MEG133" , "MEG134" , "MEG143" , "MEG144" , "MEG151" , "MEG152" , "MEG154" , "MEG161" , "MEG162" , "MEG181" , "MEG182" , "MEG221" , "MEG222", "MEG241", "MEG242", "MEG261", "MEG262", "MEG264") attr (Temporal, "name")  $\leq$  "Temporal"

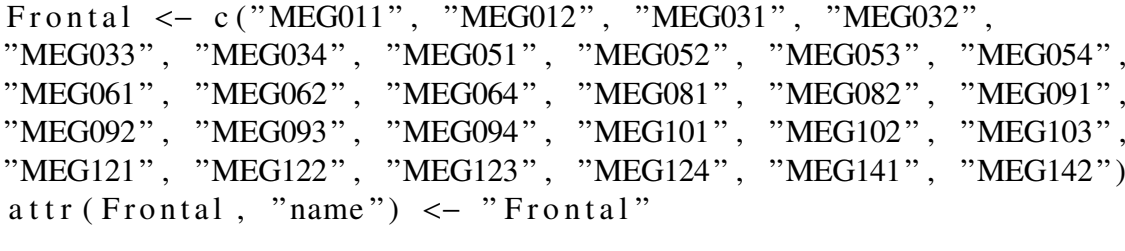

Frontal\_left <- c( "MEG011", "MEG012", "MEG031", "MEG032",<br>"MEG033", "MEG034", "MEG051", "MEG052", "MEG053", "MEG054", "MEG061", "MEG062", "MEG064", "MEG082")  $attr(Frontal-left, 'name'') \leftarrow "Frontal-left"$ 

Frontal\_right <- c( "MEG081", "MEG091", "MEG092", "MEG093",<br>"MEG094", "MEG101", "MEG102", "MEG103", "MEG121", "MEG122", "MEG123", "MEG124", "MEG141", "MEG142")  $attr(Frontal\_right, 'name'') \leftarrow "Frontal\_right'$ 

All  $\leftarrow$  c (Parietal, Occipital, Temporal, Frontal)  $\%$  unique ()  $\%$  sort () a t t r  $( All, 'name'') < - 'All'$ 

```
Parietal_left <- c("MEG074", "MEG152", "MEG153", "MEG154",
"MEG161" , "MEG162" , "MEG163" , "MEG164" , "MEG172" , "MEG181" ,
"MEG182", "MEG184")
attr (Partial-left , "name") \leftarrow "Partial-left"P a r i e t a l _ r i g h t <- c ("MEG073", "MEG221", "MEG222", "MEG223",
"MEG241" , "MEG242" , "MEG243" , "MEG244" , "MEG252" , "MEG262" ,
"MEG263", "MEG264")
attr (Partial\_right , "name") \leftarrow "Partial\_right"Temporal_left <- c("MEG013", "MEG014", "MEG021", "MEG022",
"MEG023" , "MEG024" , "MEG041" , "MEG042" , "MEG043" , "MEG044" ,
"MEG063" , "MEG071" , "MEG074" , "MEG151" , "MEG152" , "MEG154" ,
"MEG161" , "MEG162" , "MEG181" , "MEG182 " )
attr (Temporal left, "name") \leftarrow "Temporal left"
Temporal_right <- c ("MEG072", "MEG073", "MEG104", "MEG111",
"MEG112" , "MEG113" , "MEG114" , "MEG131" , "MEG132" , "MEG133" ,
"MEG134" , "MEG143" , "MEG144" , "MEG221" , "MEG222" , "MEG241" ,
"MEG242" , "MEG261" , "MEG262" , "MEG264 " )
attr (Temporal_right, "name") \leq "Temporal_right"
senzor2name \le function (x) {
substr(x, start = 1, stop = 6)s en z or 2 g r o u p \leftarrow function (name) {
x \le - \text{sub}("MEG", "", \text{name})substr(x, start = 1, stop = 2)}
senzor2num \leq function (name){
x \le - \text{ sub ("MEG", "''}, \text{ name})substr(x, start = 3, stop = 3)}
get\_MEG_ waves \leftarrow function (){
megi \leq-grep ("MEG", chanels)
waves \leq waveforms [megi,,]
time \leq paste0 ("t", 1:dim (waves ) [2])
e pochs \leq -c ("s1", "s2")
```

```
dimensional dimnames (waves) <- list (MEG channels, time, epochs)
waves }
senzor_waves \leftarrow function (senzors = NULL, channel_type = NULL,epoch = NULL, time = interval = NULL) {
if (is. null(senzors)) {
stop('')n Senzori nisu odabrani. \{n''\}if (is null (channel_type))channel_type \leftarrow channel_typeif (is.null(epoch))epoch \le - epoch\_namesif ( is . null (time\_interval) ) {
time\_interval \leq c(1, max\_time) - time\_shiftif ( ! is . null ( chanel_type ) ) {
if ( ! all ( chanel_type %in% chanel_types ) ) {
stop("Unrecognized channel name: ", channel_type)}
tmin \leftarrow time_{interval}[1] + time_{shift}tmax <- time_interval[2] + time_shift
time \leq seq (tmin, tmax)
cat (paste 0 (" Input: ['", time-interval [1], ","time_interval[2], "]\n^n)
cat ( paste0 ( " Indeksi : ['", tmin , "", " , tmax , "]\n")time_error \leftarrow FALSEif (tmin < 1) { time_error = TRUE}
if (tmax > max_time) { time_error = TRUE}
if (\text{time\_error})cat ("Vremenski interval treba biti unutar intervala
[-100, 500].\n\times n"stop("Greska u dimenziji vremenskog prozora! \n\langle n" \rangle)df \leftarrow tibble()for (ep in epoch)\{M \leftarrow get_MEG_waves()[, time, ep] %% as_tibble()
M$chanel <− MEGchanels
snum \leq length (MEGchanels)/3
M$type < - rep(channel_type, sum)dfM <-M %% mutate (senzor = substr(chanel,
start = 1, stop = 6)) \%filter (senzor %in% senzors) %% filter (type %in%
chanel_type)
```

```
dfM\epoch \leftarrow ep
df \leftarrow \text{bind}_{\text{rows}}(df, df)attr (df, "tmin") \leftarrow tmin\text{attr}(\text{df}, \text{ "tmax"}) \leq - \text{tmax}df}
rms \le function (x) {
x \leq -\sqrt{\sec(\pi \tan(x^2))}return(x)}
RMS \le function (df){
tmin \leq attr (df, "tmin")
tmax \leftarrow \text{attr}(\text{df}, \text{ "tmax"})col_{min} \leftarrow paste0 ("t", tmin)
col_max \leftarrow paste0("t", tmax)m \leftarrow df \% select (col_min:col_max) %% as . matrix ()
apply(m, 2, rms) # 2 - po stupcima, 1 - po recimatest_data \leftarrow function (epoch=NULL, slice = c (1: max_time))c at (" \n\cdot \n\mathbb{U} eksperimental no j fazi ... \mathbb{N} \cdot \n\cdotr e quire (R fast)
# epoch = "s2"m \leftarrow get_{waveforms(epoch)[, slice]}maxv \leq m \% rowMaxs (value=TRUE)
c a t (" summary maxv : \n\cdot n")
print ( summary (maxV))maxt \leq m %% rowMaxs (value=FALSE)
print (summary (maxt))
c at (" d at a v a lues summary : \langle n" \ranglemcol \leq matrix (m, ncol = 1) %% as . numeric ()
print (summary (mcol))
names (maxv) < - maxt
maxv
(res \leftarrow \max V[which (maxv > 10^3)]st \langle -\text{paste0}(\text{res}, \text{collapse} = ' \backslash n') \ranglec at (" \n\rceiln maxv [ which (\text{maxv} > 10^{\circ}3)]:
( len = ", length (res),") \n", st, "\n")
cnames \leftarrow rownames (m)
m \leftarrow m \% as tibble ()
```

```
in complete idxs \leftarrow which (!m \% complete . cases ())
incomplete_{channels} \le -cnanes[incomplete_{ids}]cat ("\langle n \rangle Incomplete row idxs:\langle n" \ranglecat (incomplete_idxs)}
```
#### <span id="page-67-0"></span>7.1.1 Funkcija *crtaj group wave*

```
crtaj_group_wave <- function ( gname=NULL, group=NULL,
epoch=" s1", chanel_type=" mag", time_interval=NULL, width =10,
height = 6, save=TRUE, void=FALSE){
 if (is . null ( channel_type))stop('')n Missing chanel type. \n")}
 if ( ! is . null (gname) )if ( gname == "All" ){ group <- All
 \} e l s e i f (gname == "Parietal") { group <- Parietal
 \} e l s e if (gname == "Frontal" ){ group <- Frontal
 \} else if (gname == "Frontal_left"){group <- Frontal_left
 \{\text{else if } (\text{game } == "Frontal\_right" ) \ \{\text{group } <= \text{Frontal\_right}\} else if (gname == "Occipital" ){ group <- Occipital
 \{\text{else if } (\text{game } == "All" )\} group \leftarrow All
 \{\text{else if } (\text{game } == "Parietal\_left" ) \{ \text{group } <= \text{Parietal\_left} \}} else if (gname == "Parietal_right"){group <- Parietal_right
 \left\{ \text{else if } (\text{game } == " Temporal" ) \right\} group \leftarrow Temporal
 \} else if (gname == "Temporal_left"){group <- Temporal_left
 \{\text{else if } (\text{game } == " Temporal\_right" ) \ group \leq Temporal_right
 \} e l s e \{ cat('Nesto nije dobro.\n'')\}\left\{ e l s e {
 if ( is . null (group) ) { stop ("Senzori nisu odabrani. \langle n" \rangle\} else {
 gname \leq - attr (group, "name")
 if (i s . null (game) )if ( length (group ) > 4 ) {
 gname < - "neimenovana_grupa"
 \{ else \ \{ game \ \leftarrow \ \text{paste} \ (\text{group}, \ \text{collapse} = \ ' : \ ') \}} } }
 tM < - senzor_waves (senzors=group, chanel_type=chanel_type,
 epoch = epoch, time_interestval = time_interestval)tmin \leftarrow \text{attr}(\text{tM}, \text{ "tmin"})tmax \leftarrow \text{attr}(\text{tM}, \text{ "tmax"})time \leq -\text{seq} (\text{tmin}, \text{tmax}) - \text{tmin} + 1
```

```
dfM \leftarrow tM \% select (time, senzor)
\cosh s - s \cdot \text{e} \cdot \text{c} colnames (dfM) [ time ]
df \le dfM %% gather (time, value, cols_select, na.rm = TRUE)
\% mutate (x=sub("t","", time) \% as . integer ())
\% select (-time)
value \le - df$value
y b r e a k s \leq seq (from = min (value), to = max (value), by = 20)
y b r e a k s \le round (y b r e a k s , 0)
y \, \text{labels} \leftarrow \text{as} \cdot \text{character} \left( \text{ybreaks} \right)x \le - unique (df$x)
x \text{breaks} \leq -\text{seq}(\text{from}=\text{min}(x)), \text{to}=\text{max}(x), \text{by} = 20)x \leq s s. character (round (xbreaks - time shift, 0))
n a s lov \leq p a s t e 0 (" g r ou p = {", g n a me, "}, e p o c h =", e p o c h, ",
channel = ", chanel_type)
p \leftarrow g g p l o t ( d f , a e s (x, v a l u e ) )
for (sname in group \}p \leftarrow p + \text{geom}line (data=df %% filter (senzor==sname),
 \text{aes}(x=x, y=value, color = senzor)) +geom hline ( yintercept = 0, colour = "black", size = 0.03)
+ theme -bw()p \leftarrow p + scale_x_{continuous} (name = "Vrijeme (ms)",
breaks = xbreaks, labels = xlabels) +
scale_y_continuous(name = "Jakost polja (fT)", breaks = ybreaks,labels = ylabels)
if (void)p \leq -p + \text{ theme\_void}()\} e l s e {
p \leftarrow p + ggt{itle} (naslov)}
if (save) {
fname \leq paste0 ("grupa_", gname,"_", chanel_type,"_", epoch)
p \le -p + \text{ theme}(\text{legend. position="bottom",}legend. direction="horizontal", legend. title=element-blank(),legend. key=element_rect(fill ='white'),
legend. text = element\_text (size =10))s a v e plot (p, f fname, width = width, height = height)
\} else {
p + \text{ theme} (\text{legend. position} = \text{"none"})}}
```
#### <span id="page-69-0"></span>7.1.2 Funkcija *crtaj rms wave*

```
\text{crtaj-rms-wave} \leq \text{function} (senzors=NULL, epoch="s1",
chanel_type = "mag", time_interval = NULL)tM <- senzor_waves (senzors=senzors, chanel_type=chanel_type,
epoch = epoch, time_interval = time_interval)tmin \leq attr(tM, "tmin")
tmax \leftarrow \text{attr}(\text{tM}, \text{ "tmax"})df \leftarrow tM %% filter (type == chanel_type)
%% filter (senzor %in% senzors) %%
filter (epoch \%in\% epoch)
n as lov \leq "RMS: "
value \leq RMS(df)
x \leq -\text{seq} (\text{tmin}, \text{tmax})df \leftarrow tibble(x, value)vmin \left( vallow{value} \right), na \cdot rm = TRUE)
vmax \leftarrow max (value, na.rm = TRUE)v\, v b\, r e a k s \leq seq (from = 0, t o = vmax, by = 20)
y \, \text{l} \, \text{abels} \leftarrow \text{as} \, \text{.} \, \text{character} \, (\text{round} \, (\text{ybreaks} \, , 0))xbreaks \leq seq (from=tmin, to=tmax, by = 20)
if ( !(t \text{ime-shift } %1) if % x breaks ) ) {
xbreaks \leq c (xbreaks, time_shift) \% sort()}
x \, \text{labs} \leftarrow \text{as} \cdot \text{character} \left( \text{round} \left( \text{xbreaks}-\text{time} \cdot \text{shift} \right. \right. \right))gname \leftarrow ""
if ( ! is . null ( attr( senzors, "name"))}
gname \leq - attr (senzors, "name")
\} e l s e {
gname \leftarrow paste (senzors, collapse = ',')}
n a slov \leftarrow paste (naslov, "epoch =", epoch, ",
channel = ", channel_type, "
s e n z o r i = {", gname, "}")
p \leftarrow g g p l o t ( d f , a e s (x=x, y = v a l u e )) +
geom\_line ( colour = "#CC0000") +scale_x_{continuous} (name = "Vrijeme (ms)", breaks=xbreaks ,labels = x \, labels \, + \, scale \, y \, continue \, = "Jakost \, polja \, (fT)".breaks = y breaks, labels=ylabels) + ggtitle(naslov)+ theme_bw()
p \}
```
POGLAVLJE 7. PRILOZI 65

### <span id="page-70-0"></span>7.2 MEG VIEW.R

```
source ("lib . senzori . R")
library (shiny)libary (shiny the mes)library (datasets)
```

```
ui <- tagList (navbarPage (h1 (" \sim MEG VIEW \sim \sim"), theme =
shiny theme ("cosmo"), navbarMenu (h3 ("Plot"),
tab Panel (h4("Senzori"), sidebar Panel (width = 2, div (style =" font -size: 12px;"
```

```
radio Buttons ("epoch", h4 ("Epoha"), c ("s1", "s2"), inline =
TRUE).
```

```
radio But tons('sensor_type'', 1abel = h4('Vrsta senzorskej e d i n i c e " ), choices = c (Magnetometar="mag",
Planarni_gradiometar_long = "long", Planarni_gradiometar_lat
= "lat"), in line = FALSE),
```

```
selectInput("sensors", h4("Senzori"), choices =c (MEG011 FL="MEG011" , MEG012 FL="MEG012" ,
MEG013 TL="MEG013" , MEG014 TL="MEG014" , MEG021 TL="MEG021" ,
MEG022 TL="MEG022" , MEG023 TL="MEG023" , MEG024 TL="MEG024" ,
MEG031 FL="MEG031" , MEG032 FL="MEG032" , MEG033 TL="MEG033" ,
MEG034 TL="MEG034" , MEG041 TL="MEG041" , MEG042 TL="MEG042" ,
MEG043 TL="MEG043" , MEG044 TL="MEG044" , MEG051 FL="MEG051" ,
MEG052 FL="MEG052" , MEG053 FL="MEG053" , MEG054 FL="MEG054" ,
MEG061_FL="MEG061", MEG062_FL="MEG062", MEG063_TL="MEG063",
MEG064 FL="MEG064" , MEG071 TL="MEG071" , MEG072 TL="MEG072" ,
MEG073 TPR="MEG073" , MEG074 TPL="MEG074" , MEG081 FL="MEG081" ,
MEG082 FL="MEG082" , MEG091 FR="MEG091" , MEG092 FR="MEG092" ,
MEG093 FR="MEG093" , MEG094 FR="MEG094" , MEG101 FR="MEG101" ,
MEG102 FR="MEG102" , MEG103 FR="MEG103" , MEG104 TR="MEG104" ,
MEG111_TR="MEG111", MEG112_TR="MEG112", MEG113_TR="MEG113",
MEG114 TR="MEG114" , MEG121 FR="MEG121" , MEG122 FR="MEG122" ,
MEG123 FR="MEG123" , MEG104 FR="MEG124" , MEG131 TR="MEG131" ,
MEG132 TR="MEG132" , MEG133 TR="MEG133" , MEG134 TR="MEG134" ,
```
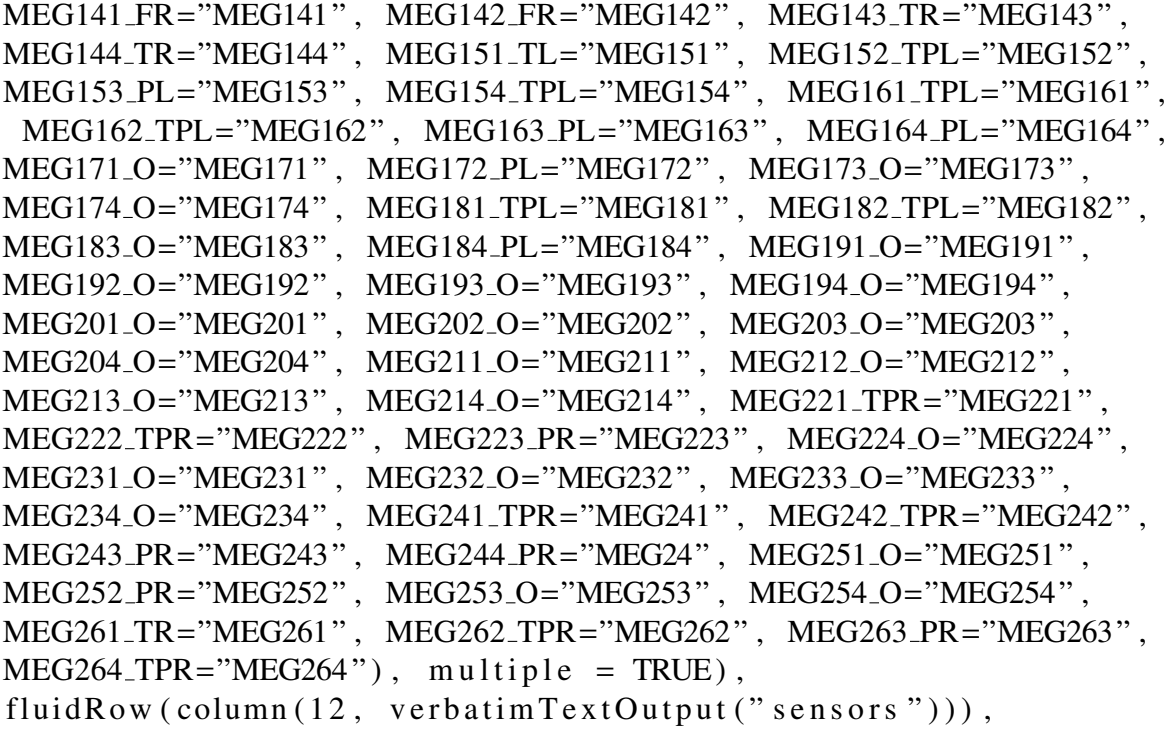

sliderInput ("time\_interval", h4 ("Vremenski interval:"), min  $= -100$ , max = 500, c(min, max)) )

), mainPanel ( plotOutput (" sensorsplot", height = "700px", width =  $"1300px"$ , click =  $"plot\_click"$ ), textOutput ("info") ) ),  $tabPanel(h4('Grupe senzora'))$ ,  $sidebarPanel('width = 2,$  $div (style = "font-size : 12px; "$ 

radio Buttons ("epoc",  $h4$  ("Epoha"),  $c$  (" $s1$ ", " $s2$ "), inline = TRUE).

radio Buttons (" sensor\_typ", label =  $h4$  (" Vrsta senzorske je dinice"), choices = c( $M$ agnetometar="mag", Planarnigradiometar\_long = " $long$ ", Planarnigradiometar\_lat  $=$  "  $lat$ " ), in line  $=$  FALSE),

radio Buttons ("group", label =  $h4$  ("Grupe senzora"), choices =  $c$  ( Frontalni = " Frontal", Frontalni lijevi = " Frontal left",  $Front a *l* = "Front a *l* - right", Temporal = " Temporal",$
```
Temporalni_lijevi= "Temporal_left", Temporalni_desni =
" Temporal right", Parijetalni = "Parietal",
Parijetalni_lijevi = "Parietal_left", Parijetalni_desni =
" Parietal_right", Okcipitalni = "Occipital", Svi = "All"),
in line = FALSE),
sliderInput ("time_int", h4 ("Vremenski interval:"), min =
-100, max = 500, c(min, max)) ) ), mainPanel(
p l o t O u t p u t (" p l o t ", h e i g h t = "700 px", width = "1300 px", c lick
= " p l o t _ c l i c k 1 "), t e x t O u t p u t (" in f o 1 ") ) ) , navbar M enu (
h3 ("RMS-plot"), tab Panel (h4 (" Senzori"), sidebar Panel ( width
= 2, div ( style = "font -size : 11 px ;",
radio Buttons ("epo", h4 ("Epoha"), c ("s1", "s2"), inline =
TRUE),
radio Buttons ("sen_type", label = h4("Vrsta senzorskeje dinice"), choices = c (Magnetometar="mag",
Planarni\_gradient\_long = "long", Planarni\_gradient\_lat= " lat" ), in line = FALSE ),
selectInput("sen", h4("Senzori"), choices =c (MEG011 FL="MEG011" , MEG012 FL="MEG012" ,
MEG013 TL="MEG013" , MEG014 TL="MEG014" , MEG021 TL="MEG021" ,
MEG022 TL="MEG022" , MEG023 TL="MEG023" , MEG024 TL="MEG024" ,
MEG031 FL="MEG031" , MEG032 FL="MEG032" , MEG033 TL="MEG033" ,
MEG034 TL="MEG034" , MEG041 TL="MEG041" , MEG042 TL="MEG042" ,
MEG043 TL="MEG043" , MEG044 TL="MEG044" , MEG051 FL="MEG051" ,
MEG052 FL="MEG052" , MEG053 FL="MEG053" , MEG054 FL="MEG054" ,
MEG061_FL="MEG061", MEG062_FL="MEG062", MEG063_TL="MEG063"
MEG064 FL="MEG064" , MEG071 TL="MEG071" , MEG072 TL="MEG072" ,
MEG073 TPR="MEG073" , MEG074 TPL="MEG074" , MEG081 FL="MEG081" ,
MEG082 FL="MEG082" , MEG091 FR="MEG091" , MEG092 FR="MEG092" ,
MEG093_FR="MEG093", MEG094_FR="MEG094", MEG101_FR="MEG101"
MEG102 FR="MEG102" , MEG103 FR="MEG103" , MEG104 TR="MEG104" ,
MEG111_TR="MEG111", MEG112_TR="MEG112", MEG113_TR="MEG113",
MEG114 TR="MEG114" , MEG121 FR="MEG121" , MEG122 FR="MEG122" ,
MEG123 FR="MEG123" , MEG104 FR="MEG124" , MEG131 TR="MEG131" ,
```

```
MEG132 TR="MEG132" , MEG133 TR="MEG133" , MEG134 TR="MEG134" ,
MEG141 FR="MEG141" , MEG142 FR="MEG142" , MEG143 TR="MEG143" ,
MEG144_TR="MEG144", MEG151_TL="MEG151", MEG152_TPL="MEG152"
MEG153_PL="MEG153", MEG154_TPL="MEG154", MEG161_TPL="MEG161",
MEG162 TPL="MEG162" , MEG163 PL="MEG163" , MEG164 PL="MEG164" ,
MEG171 O="MEG171" , MEG172 PL="MEG172" , MEG173 O="MEG173" ,
MEG174 O="MEG174" , MEG181 TPL="MEG181" , MEG182 TPL="MEG182" ,
MEG183 O="MEG183" , MEG184 PL="MEG184" , MEG191 O="MEG191" ,
MEG192 O="MEG192" , MEG193 O="MEG193" , MEG194 O="MEG194" ,
MEG201 O="MEG201" , MEG202 O="MEG202" , MEG203 O="MEG203" ,
MEG204 O="MEG204" , MEG211 O="MEG211" , MEG212 O="MEG212" ,
MEG213 O="MEG213" , MEG214 O="MEG214" , MEG221 TPR="MEG221" ,
MEG222 TPR="MEG222" , MEG223 PR="MEG223" , MEG224 O="MEG224" ,
MEG231 O="MEG231" , MEG232 O="MEG232" , MEG233 O="MEG233" ,
MEG234 O="MEG234" , MEG241 TPR="MEG241" , MEG242 TPR="MEG242" ,
MEG243 PR="MEG243" , MEG244 PR="MEG24" , MEG251 O="MEG251" ,
MEG252 PR="MEG252" , MEG253 O="MEG253" , MEG254 O="MEG254" ,
MEG261 TR="MEG261" , MEG262 TPR="MEG262" , MEG263 PR="MEG263" ,
MEG264_TPR="MEG264"), multiple = TRUE),
fluidRow (column (12, \text{ verbatimTextOutput}("sen"))),
```

```
sliderInput ("tim interval", h4 ("Vremenski interval:"), min =
-100, max = 500, c (min, max)) ) ,
main Panel (plotOutput("RMSoneplot", height = "700px", width ="1300 \text{px}", click = "plot_click2"), textOutput("info2"))),
tab Panel (h4 ("Grupe senzora"), sidebar Panel (width = 2,div (style = "font-size : 11px; "
```

```
radio Buttons ("ep", h4 ("Epoha"), c ("s1", "s2"), inline =
TRUE).
```

```
radio Buttons ("s_t y p", label = h4 ("Vrsta senzorske
je dinice"), choices = c (Magnetometer="mag",
Planarnigradiometar_long = "long", Planarnigradiometar_lat
= " lat" ), in line = FALSE),
```

```
radioButtons ("rmsgroup", label = h4 ("Grupe senzora"),
choices = c (Frontalni = "Frontal", Frontalni_lijevi =
" Frontal\_left", Frontal\_desni = "Frontal\_right",
```

```
Temporalni= "Temporal", Temporalni_lijevi= "Temporal_left",
Temporalni_-desni = "Temporal_right", Parijetalni =" Parietal", Parijetalni \text{Lijevi} = \text{"Partial-left",}Parijetalni<sub>-</sub>desni = "Parietal<sub>-</sub>right", Okcipitalni =" O c c i p i t a l ", Svi = "All", in line = FALSE),
s lider Input ("t_iint", h4 ("V remenski interval:"), min = -100,
max = 500, c (min, max) )),
main Panel (plotOutput("rms.plot", height = "700px", width ="1300 \text{px}", click = "plot_click3"), textOutput ("info3") ) ) ,
tab Panel ( h3 ("Raspodjela senzora"), "Napomena: MEG11 =
MEG111, MEG112, MEG113", img(src = "podjela.png") ) )server \le function (input, output) {
output$epoch \leftarrow renderPrint ({ input$epoch })
output$sensor_type < -renderPrint({\{input$sensor_type})output\sensors \leftarrow renderPrint ({ input $ sensors })
output$ time_interestval \leftarrow renderPrint({\{ input$ time_interestval }\})output$sensorsplot \leftarrow renderPlot({\text{}ttaj_group_wave(group =in put $ s ensors, epoch=in put $ epoch, chanel=in put $ s ensor_type,
time_interval = inputtime_interval = input , save=FALSE ) ) output $ in f o
\le renderText ( paste0 ("x=", input $plot_click x = -100, "ms, \n",
"y =", input $ p l o t _ c l i c k $ y , "f T \n")
output $ epoc <- render Print ({ input $ epoc }) output $ group <-
r enderPrint ({ input $ group }) output $ s ensor_typ <-
r ender Print ({ input $ sensor_typ }) output $ time_int <-
renderPrint({\{ inputString = int \})}output$ plot < -<br>renderPlot(c r t a j _g r o u p _w a v e ( e p o c h = in p ut $ e p o c , gname=in p ut $ g r o u p ,
chanel = input$ s en s or _t y p,
time_interval = inputtime_incuttime_in, save = FALSE} } ) outputsinfo1 <-r ender Text ( past ( "x= ", input plot click 1 x -100, "ms, \n",
y =", in put \phi p l o t _ c l i c k 1 \phi y , "f T \n" ) )
```

```
output $ epo <- render Print ({ input $ epo }) output $ sen <-
\text{renderPrint}() input$sen }) output$sen_typ <- renderPrint ()input$sen_typ }) output$tim_interval <- renderPrint({
invut \{sim\_interval\})
output$RMS one plot < -<br>renderPlot({crtaj-rms_wave (epoch=input\epo, senzors=input\
chanel = input$ sen _typ, time _interval = input $ tim _interval ) }
output$info2 \le -renderText(^\circ|past0|) \times -input$plot_click2$x -100, "ms,\n'', "y=", input$plot_click2$y," fT \ (n")output $ ep \le render Print ({ input $ ep }) output $ rms group \ler end er Print ( input \frac{r}{r} in r is group ) output \frac{r}{r} output \frac{r}{r} \leqr ender Print ({ input $ s_typ }) out put $ t_int <- r ender Print ({
input$t<sub>-</sub>int})
output\rms\_plot \leftarrow renderPlot ({
crtaj-rms_wave (epoch=input\e p, senzors=get (input\rmsmgroup),
channel = input$ s_typ, time_interval=input $ t_int ) })
output$info3 \le -renderText(^\circ$aste0("x="",input\$plot_click3\$x-100, "ms,\n'''', "y=", input\$plot_click3\$y,"fT \ (n")}
\sin y \, \text{App} \left( \text{ui} \right., \text{ server}
```
## Sažetak

Magentoencefalografija je metoda funkcionalnog oslikavanja mozga kojom se mjere vrlo slaba magnetska polja. Takva magnetska polja zahtijevaju upotrebu više stotina superosjetljivih senzora. Obzirom na opsežnost podataka dobivenih MEG mjerenjem, njihova kvalitetna vizualizacija osnovni je preduvjet za daljnje analize. Cilj ovog diplomskog rada je izrada grafičkog korisničkog sučelja za vizualizaciju rezultata magnetoencefalografskih mjerenja. U izradi sučelja koristili smo programsko okruženje R koji je alat otvorenog koda te njegov paket Shiny. Sučelje omogućava učitavanje specifičnih .nc datoteka, prikaz MEG signala snimljenih na senzorskim jedinicama te prikaz usrednjenih MEG signala primjenom funkcije RMS (efektivni signal). Također, pruža mogućnost izbora vrste senzora, prostorne lokacije senzora, broja senzora i vremenskog intervala te direktan prikaz magnitude signala u svakoj točki vektorskog prikaza valne forme. Ovako razvijeno sučelje daje doprinos akademskoj zajednici za analizu rezultata znanstvenih i medicinskih istraživanja MEG-om. Velika prednost korištenja ovog sučelja je mogućnost direktnog očitanja magnitude i latencije signala.

## Summary

Magnetoencephalography is a non-invasive functional brain imaging method for measuring extremely weak magnetic fields. Such neuromagnetic fields require the use of hundreds highly sensitive sensors. According to large amounts of recorded MEG data, good data visualization is the main precondition for further analysis. The aim of this thesis is to create a graphical user interface for visualization of the magnetoencephalographic measurement results. To create the interface, we used the free software environment R and its package Shiny. Created interface allows the user to load specific .nc files, display MEG signals recorded on sensor units and display averaged MEG signals using RMS (effective signal) function. It also provides the selection of different sensor types, sensor spatial locations, number of sensors and time interval. Signal magnitude preview in the waveform vectors at each point is possible as well. Developed interface contributes to the academic community for analyzing the results of scientific and medical research by MEG. The great advantage of using this interface is the ability to read magnitude and latency of the signal directly.

## $\check{Z}$ ivotopis

Rođena sam u Mostaru, 05. rujna 1991. godine. Pohađala sam Osnovnu školu Ivana Mažuranića u Posušju. Nakon završene osnovne škole, upisala sam Gimnaziju fra Grge Martića u Posušju te maturirala s izvrsnim uspjehom. Tijekom osnovnoškolskog i srednjoškolskog obrazovanja davala sam instrukcije iz matematike i drugih prirodoslovnih predmeta te se tako razvila želja za nastavkom obrazovanja u prirodoslovnom smjeru. Godine 2010. sam upisala Integrirani preddiplomski i diplomski studij matematike i fizike, nastavnički smjer na Matematičkom odsjeku Prirodoslovno-matematičkog fakuleta Sveučilišta u Zagrebu. Radila sam u osnovnoj školi Ivana Gorana Kovačića u Zagrebu školske godine  $2018/2019$ .

## **Bibliografija**

- Baumgartner, D. C. (1993). *Clinical Electrophisiology of the Somatosensory Cortex*. Springer-Verlag Wien GmbH, New York.
- Dalal, S., Zumer, J., Agrawal, V., Hild, K., and Nagarajan, S. (2004). NUTMEG: A Neuromagnetic Source Reconstruction Toolbox. *Neurology* & *Clinical Neurophysiology*.
- Davidovits, P. (2008). *Physics in biology and medicine, 3rd Edition*. Academic Press.
- Elekta-manual (2005). *Elekta Neuromag System Hardware, User's Manual*. Elekta Neuromag Oy, ELEKTA, Helsinki, Finland.
- Golubic, S. J. (2014). ´ *Neurodinamika normalnoga i patologijom promijenjenoga osjet*noga procesiranja. Disertacija, Prirodoslovno-matematički fakultet, Fizički odsjek, Sveučilište u Zagrebu.
- Golubić, S. J., Jurašić, M. J., Sušac, A., Huonker, R., Gotz, T., and Haueisen, J. (2019a). Attention modulates topology and dynamics of auditory sensory gating. *Human Brain Mapping*, 40(10):2981–2994.
- Golubić, S. J., Jurašić, M. J., Sušac, A., Huonker, R., Gotz, T., and Haueisen, J. (2019b). Cortical dynamic of a dorsolateral prefrontal generator within auditory sensory gating network evoked by a paired-click paradigm. *Brain Topography*.
- Golubić, S. J., Sušac, A., Grilj, V., Ranken, D. M., Huonker, R., and Supek, S. (2011). Size matters: MEG empirical and simulation study on source localization of the earliest visual activity in the occipital cortex. *Medical* & *Biological Engeering*, Volume 49:545–554.
- Gramfort, A., Luessi, M., Lason, E., Engeman, D., Strohmeier, D., Brodbeck, C., Parkkonen, L., and Hämäläinen, M. (2014). MNE software for processing MEG and EEG data. *Neuroimage*, Volume 86:446–460.
- Guyton, A. C. and Hall, J. E. (2017). *Medicinska fiziologija-udˇzbenik*. Medicinska naklada, Zagreb.
- Hansen, P. C., Kringelbach, M. L., and Salmelin, R. (2010). *MEG: An Introduction ti Methods*. Oxford University Press, Inc., New York.
- Hämäläinen, M., Hari, R., Ilmoniemi, R. J., Knuutila, J., and Lounasmaa, O. V. (1993). Magnetoencephalographytheory, instrumentation, and applications to noninvasive studies of the working human brain. *Reviews of Modern Physics*, Volume 65:413–497.
- Hämäläinen, M. and Sarvas, J. (1987). Feasibility of the homogeneous head model in the interpretation of neuromagnetic fields. *Physics in Medicine and Biology*, 32(1):91–97.
- Jobst, C., Ferrari, P., Isabella, S., and Cheyne, D. (2018). BrainWave: A Matlab Toolbox for Beamformer Source Analysis of MEG Data. *Front. Neurosci.*
- Judaš, M. and Kostović, I. (2001). *Temelji neuroznanosti, 1. online izdanje*. MF Zagreb HIIM web stranica, http://www.hiim.hr.
- Nolte, G. and Hämäläinen, M. S. (2001). Partial signal space projection for artefact removal in MEG measurements: a theoretical analysis. *Physics in Medicine and Biology*, 46(11):2873–2887.
- Papanicolaou, A. C. (2009). *Clinical Magnetoencephalography and Magnetic Source Imaging*. Cambridge University Press, New York.
- Radović, A. (2015). *Upoznavanje sa sintaksom jezika R i njegova primjena u osnovnoj statistiˇckoj i grafiˇckoj analizi podataka,* [https://www.srce.unizg.hr/files/srce/](https://www.srce.unizg.hr/files/srce/docs/edu/R/s720_polaznik.pdf) [docs/edu/R/s720\\_polaznik.pdf](https://www.srce.unizg.hr/files/srce/docs/edu/R/s720_polaznik.pdf). Srce, Sveučilišni računski centar, Sveučilište u Zagrebu, Zagreb.
- Sarvas, J. (1987). Basic mathematical and electromagnetic concepts of the biomagnetic inverse problem. *Physics in Medicine and Biology*, 32(1):11–22.
- Supek, S., Stingl, K., Golubić, S. J., Sušac, A., and Ranken, D. (2006). Optimal spatiotemporal matrix subdivision for cortical neurodynamics estimation. In *Proceedings of International conference on biomagnetism 1*, pages 15–16.
- Tadel, F., Baillet, S., Mosher, J. C., and Pantazis, Dimitrios anf Leahy, R. M. (2011). Brainstorm: a user-friendly application for MEG/EEG analysis. *Computational Intelligence and Neuroscience*, Volume 2011.
- Tobimatsu, S. and Kakigi, R. (2016). *Clinical Applications of Magnetoncephalography* . Springer Japan.
- Venables, W., Smith, D., and ostali (2004). *Uvod u korištenje R-a programskom okruˇzenju za analizu podataka i grafiˇcki prikaz,* [https://cran.r-project.org/](https://cran.r-project.org/doc/contrib/Kasum+Legovic-UvodUr.pdf) [doc/contrib/Kasum+Legovic-UvodUr.pdf](https://cran.r-project.org/doc/contrib/Kasum+Legovic-UvodUr.pdf).
- Vrba, J. and Robinson, S. E. (2001). Signal Processing in Magnetoencephalography. *Methods*, Volume 25:249–271.